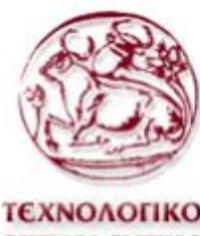

**Τ.Ε.Ι. ΚΡΗΤΗΣ**

**Σ.Τ.ΕΦ.**

ΤΕΧΝΟΛΟΓΙΚΟ **ΕΚΠΑΙΔΕΥΤΙΚΟ** ΙΔΡΥΜΑ ΚΡΗΤΗΣ

**ΤΜΗΜΑ ΜΗΧΑΝΟΛΟΓΙΑΣ**

# Υπολογισμός CL και CD Airfoil με το CosmosFlow™

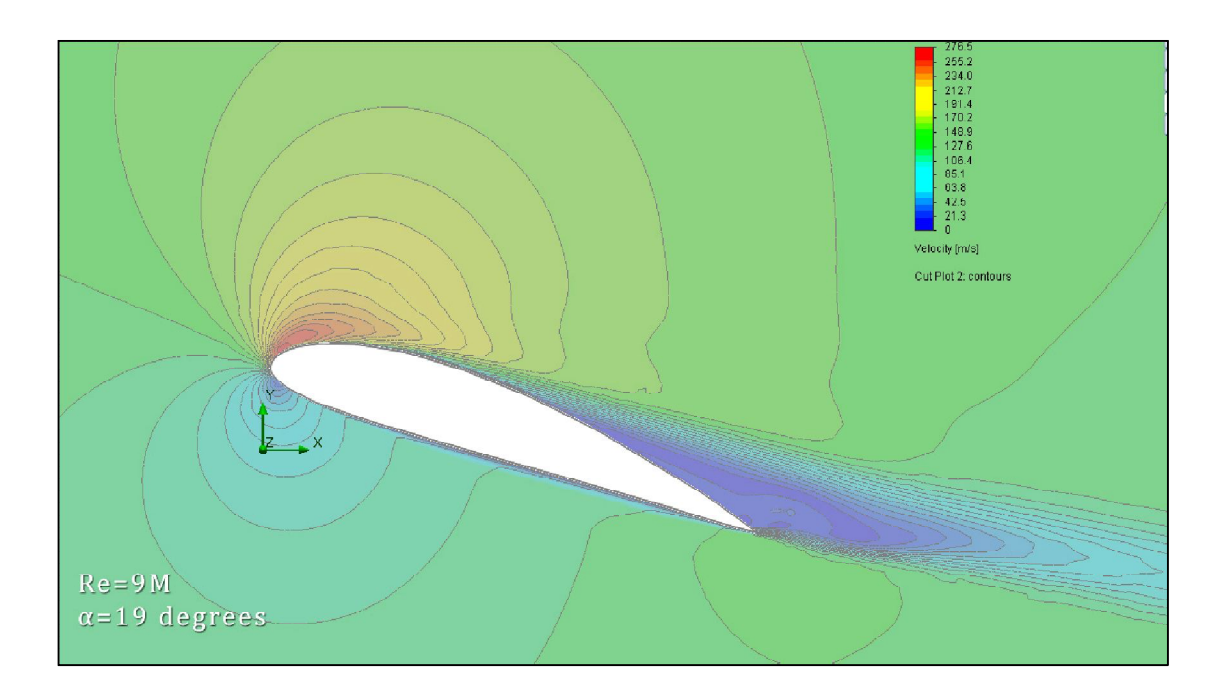

**Σπουδαστής:**

**Χρύσανθος Ν. Σαμαράς**

**Επιβλέπων:**

**Δρ. Νικόλαος Παπαδάκης**

## **ΠΤΥΧΙΑΚΗ ΕΡΓΑΣΙΑ**

**ΧΡΥΣΑΝΘΟΣ Ν. ΣΑΜΑΡΑΣ**

**ΕΙΣΗΓΗΤΗΣ: ΝΙΚΟΛΑΟΣ ΠΑΠΑΔΑΚΗΣ**

## 

## **Πίνακας περιεχομένων**

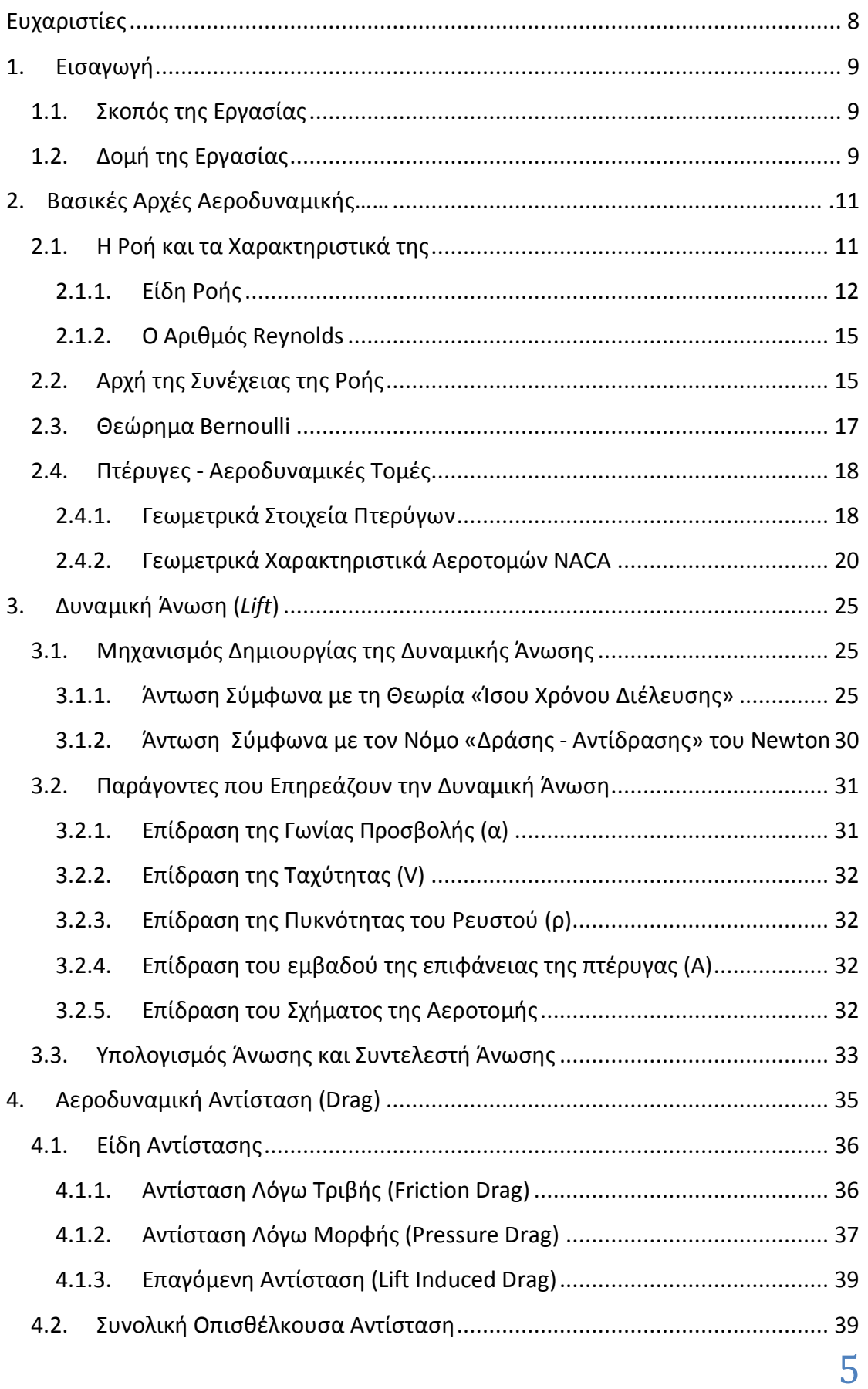

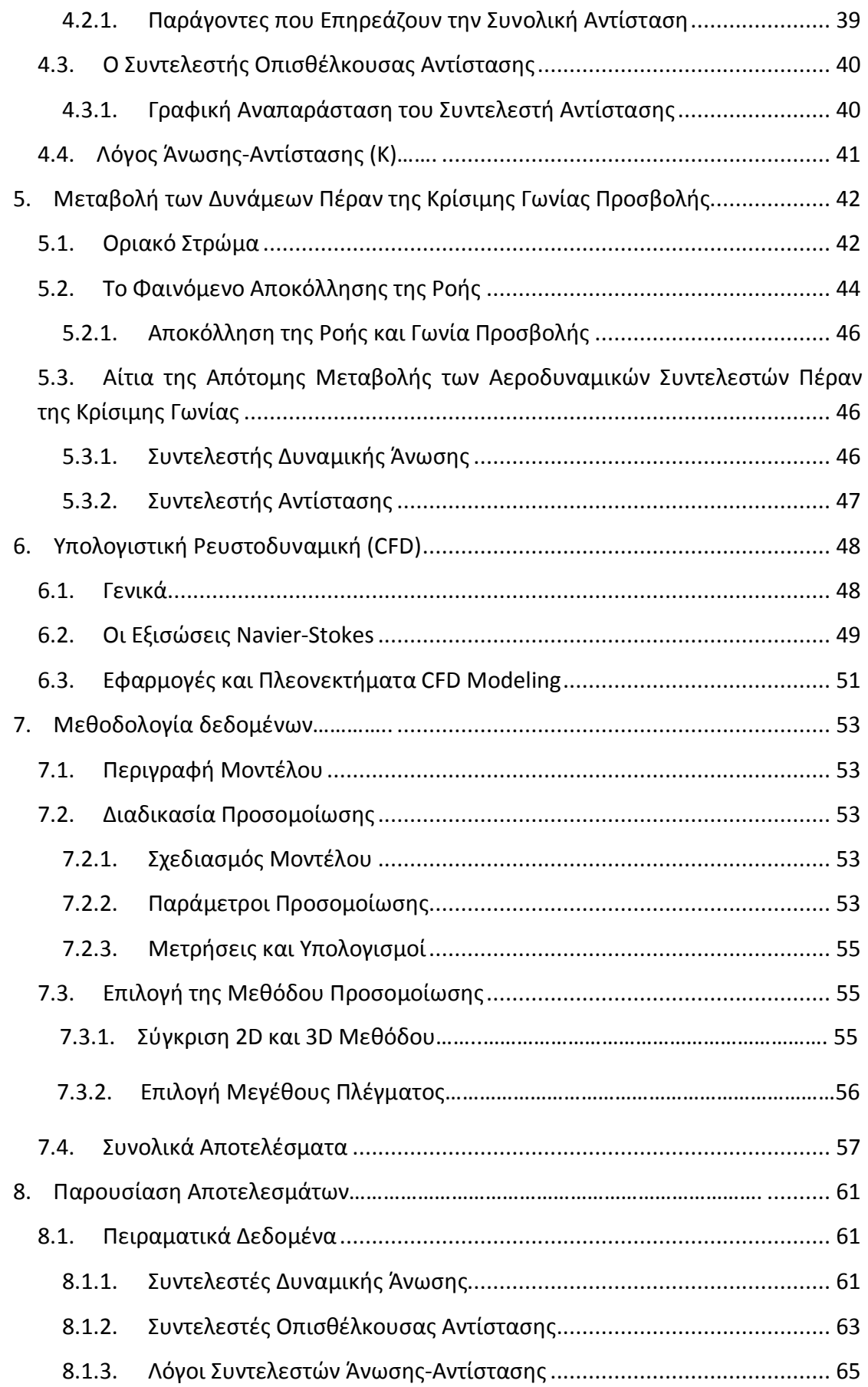

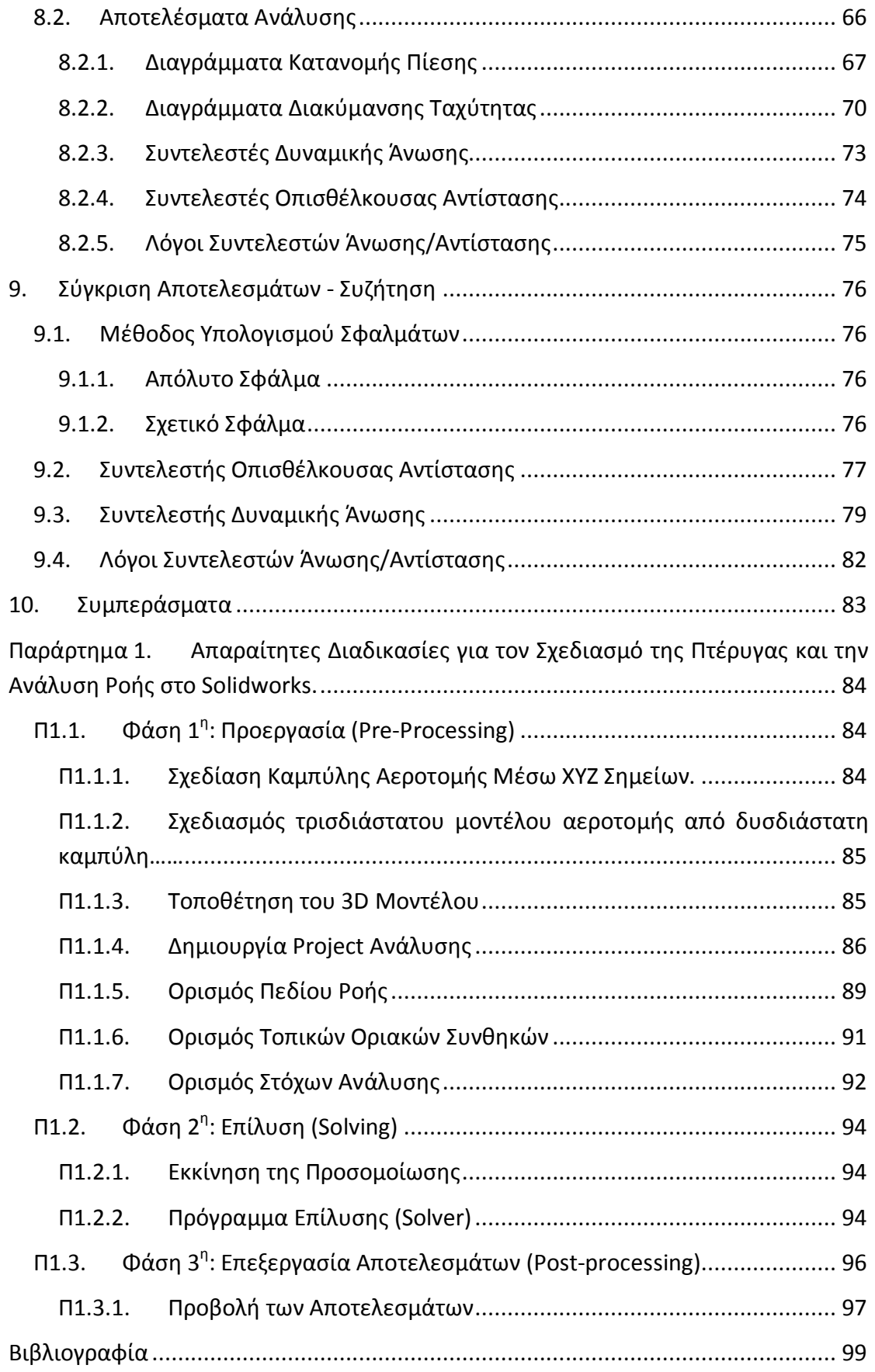

## **Ευχαριστίες**

Με το πέρας αυτής της πτυχιακής εργασίας, που παράλληλα σηματοδοτεί και την ολοκλήρωση των σπουδών μου, αισθάνομαι την ανάγκη να ευχαριστήσω τον καθηγητή Δρ. Νικόλαο Παπαδάκη για την ουσιαστική βοήθεια και τις συμβουλές του χωρίς τις οποίες η εργασία δεν θα είχε ολοκληρωθεί.

Επιπλέον θα ήθελα να ευχαριστήσω τον συνάδελφο και συμφοιτητή Γιώργο Μιχάλη για την βοήθειά του πάνω στην εργασία, καθώς και όλους τους καθηγητές μου για την καθοδήγηση που μου έδωσαν καθ όλη την διάρκεια φοίτησης μου στο ίδρυμα.

Τέλος θα ήθελα να απευθύνω ένα μεγάλο «Ευχαριστώ» στους γονείς μου Νίκο και Κυριακή και τον αδερφό μου Γιάννη για την πίστη, την αμέριστη συμπαράσταση και την βοήθεια τους όλα αυτά τα χρόνια.

#### **1. Εισαγωγή**

#### **1.1.Σκοπός της Εργασίας**

Στην παρούσα εργασία γίνεται ο υπολογισμός των συντελεστών δυναμικής άνωσης (C<sub>L</sub>) και οπισθέλκουσας αντίστασης (C<sub>D</sub>) της αεροτομής NACA 4415, κάνοντας χρήση του λογισμικού εφαρμοσμένης υπολογιστικής ρευστοδυναμικής Solidworks™ Flow Simulation (πρώην CosmosFlow™). Στην συνέχεια γίνεται σύγκριση των αποτελεσμάτων με αντίστοιχα πειραματικά δεδομένα και η αξιολόγηση του λογισμικού.

Ο σκοπός της εργασίας είναι να παρουσιαστεί πλήρως η μοντελοποίηση του προβλήματος και τα βήματα επίλυσης του καθώς και η ανάλυση.

#### **1.2.Δομή της Εργασίας**

Η εργασία αποτελείται από δέκα κεφάλαια, συμπεριλαμβανομένης της εισαγωγής, και ένα παράρτημα.

Στο εισαγωγικό κεφάλαιο ορίζεται ο σκοπός της εργασίας και περιγράφεται η δομή της.

Στο δεύτερο κεφάλαιο παρουσιάζονται βασικές αρχές της μηχανικής ρευστών και της αεροδυναμικής που είναι απαραίτητες για την κατανόηση του προβλήματος.

Στο τρίτο κεφάλαιο αναλύεται η έννοια της δυναμικής άνωσης (Lift), ο μηχανισμός δημιουργίας της, οι παράγοντες που την επηρεάζουν και ο τρόπος υπολογισμού της.

Ομοίως στο τέταρτο κεφάλαιο, αναλύεται η οπισθέλκουσα αεροδυναμική αντίσταση (Drag), τα επιμέρους είδη αντίστασης που την αποτελούν, ο μηχανισμός δημιουργίας της, οι παράγοντες που την επηρεάζουν καθώς και ο τρόπος υπολογισμού της.

Στο πέμπτο κεφάλαιο μελετάται η μεταβολή των αεροδυναμικών δυνάμεων lift και drag σε γωνίες μεγαλύτερες της κρίσιμης και παρουσιάζονται επιπλέον αεροδυναμικές έννοιες όπως το οριακό στρώμα και το φαινόμενο της αποκόλλησης της ροής.

Στο έκτο κεφάλαιο γίνεται μια σύντομη παρουσίαση στην επιστήμη της υπολογιστικής ρευστοδυναμικής. Αρχικά αναλύονται οι δυνατότητες της και τα πλεονεκτήματα που προκύπτουν από τη χρήση της. Στην συνέχεια γίνεται αναφορά σε πλήθος εφαρμογών της και στις εξισώσεις πάνω στις οποίες βασίζεται.

Το έβδομο κεφάλαιο ασχολείται με την μεθοδολογία απόκτησης δεδομένων. Γίνεται περιγραφή του μοντέλου και της διαδικασίας της προσομοίωσης ροής καθώς και ο τρόπος επιλογής της μεθόδου ανάλυσης που χρησιμοποιήθηκε. Τέλος παραθέτονται πίνακες με τα συνολικά αποτελέσματα της ανάλυσης.

Στο όγδοο κεφάλαιο γίνεται παρουσίαση των αποτελεσμάτων της ανάλυσης και των πειραματικών δεδομένων με τα οποία θα συγκριθούν.

Στο ένατο κεφάλαιο γίνεται σύγκριση κάποιων πειραματικών δεδομένων με τα αντίστοιχα αποτελέσματα της ανάλυσης και συζήτηση πάνω σε αυτά.

Στο δέκατο κεφάλαιο παραθέτονται τα συμπεράσματα της εργασίας.

Στο παράρτημα 1 αναλύονται βήμα προς βήμα όλες οι απαραίτητες διαδικασίες για τον σχεδιασμό ενός τρισδιάστατου μοντέλου αεροπτέρυγας στο Solidworks και η διαδικασία που πρέπει να ακολουθηθεί για την διεξαγωγή μιας ανάλυσης ροής στο Solidworks Flow Simulation. Στο cd της εργασίας συμπεριλαμβάνονται αρχεία βίντεο με την επίδειξη της διαδικασίας τα οποία υπάρχουν διαθέσιμα και στο διαδίκτυο στην διεύθυνση (http://www.youtube.com/user/Chrysanth0s).

## **2. Βασικές Αρχές Αεροδυναμικής**

Αεροδυναμική ονομάζεται το κομμάτι της ρευστομηχανικής που ασχολείται με την μελέτη της ροής γύρω από σώματα αεροδυναμικής μορφής και τις δυνάμεις που αναπτύσσονται πάνω σ' αυτά. Αεροδυναμικής μορφής θεωρούνται τα στερεά τα οποία έχουν την μικρότερη διάσταση σε σχέση με τις υπόλοιπες στην πλευρά κάθετη στην ροή του αέρα. Τα σώματα αυτά είναι σχεδιασμένα έτσι ώστε να αποφεύγεται κατά το δυνατόν το φαινόμενο αποκόλλησης ροής που θα αναλυθεί σε επόμενο κεφάλαιο.

#### **2.1.Η Ροή και τα Χαρακτηριστικά της**

Στην ρευστομηχανική και κατ' επέκταση στην αεροδυναμική ο όρος ροή ορίζει την κίνηση των μορίων ενός ρευστού από το αρχικό σημείο της παρατήρησης μας στο τελικό σε βάθος χρόνου.

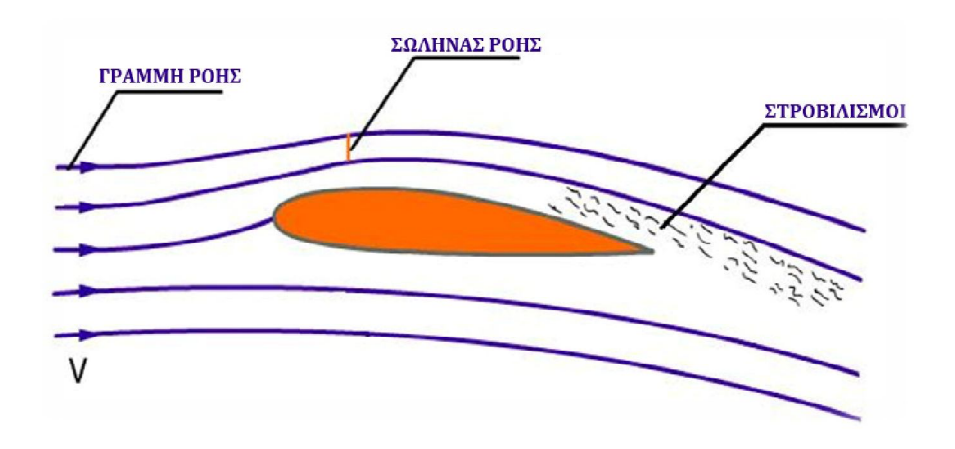

**Εικόνα 2-1 Διάγραμμα Ροής σε Αεροδυναμικό Σώμα** (Peng, 2001)

Ο γεωμετρικός τόπος των θέσεων ενός μορίου ρευστού που κινείται ονομάζεται τροχιά του ρευστού.

Η φανταστική γραμμή η οποία έχει την ιδιότητα σε κάθε σημείο της να έχει εφαπτόμενο το διάνυσμα της ταχύτητας V ονομάζεται γραμμή ροής.

Σωλήνας Ροής (Εικόνα 2-1) ονομάζεται ένας απειροστός αγωγός ή σωλήνας του οποίου η επιφάνεια αποτελείται από γραμμές ροής με οδηγό μια κλειστή καμπύλη.

Η ταχύτητα ροής V ορίζεται ως το όριο του λόγου της απόστασης που διανύει ένα στοιχείο του ρευστού προς τον χρόνο που απαιτείται. Στις περιπτώσεις που μελετάται η ροή ρευστού γύρω από ένα σώμα ο όρος αντικαθιστάται ισοδύναμα από την σχετική ταχύτητα <sup>1</sup>του ρευστού με το σώμα.

## **2.1.1. Είδη Ροής** *2.1.1.1. Ιδανική / Πραγματική Ροή*

Ιδανική χαρακτηρίζεται η ροή που μεταξύ των μορίων της και των τοιχωμάτων των στερεών ορίων που την περιορίζουν, δεν ασκούνται τριβές. Τα ρευστά που την πραγματοποιούν ονομάζονται Ιδανικά Ρευστά, δεν έχουν ιξώδες, και είναι υποθετικά ρευστά.

Πραγματική λέγεται η ροή που μεταξύ των μορίων της και των τοιχωμάτων που περιορίζουν αυτή, ασκούνται τριβές και διατμητικές τάσεις. Τα ρευστά που την πραγματοποιούν λέγονται Πραγματικά Ρευστά, είναι αυτά που βρίσκονται στη φύση και έχουν ιξώδες (ιξώδη ρευστά).

## *2.1.1.2. Συμπιεστή / Ασυμπίεστη Ροή*

Η ροή του αέρα είναι ασυμπίεστη ή συμπιεστή ανάλογα με την τιμή του αριθμού Mach (Μ) που ορίζεται ως εξής:

$$
(2.1) \t\t\t M = \frac{V}{a}
$$

Όπου:

- *V* είναι η σχετική ταχύτητα του ρευστού μέσου με το αεροσκάφος και
- *α* είναι η ταχύτητα του ήχου στο ρευστό μέσο. Για τον αέρα στο επίπεδο της θάλασσας η ταχύτητα του ήχου είναι 1225Κm/h ή 340,3 m/s.

Ασυμπίεστη χαρακτηρίζεται η ροή, όταν η πυκνότητα ρ παραμένει σταθερή. Ο αέρας μπορεί να θεωρηθεί ασυμπίεστος για περιθώριο ταχυτήτων μέχρι 0,4 Μ. Στην περίπτωση αυτή μιλάμε για Ασυμπίεστη Αεροδυναμική ή Αεροδυναμική μικρών υποηχητικών ταχυτήτων.

Συμπιεστή χαρακτηρίζεται η ροή κατά την οποία μεταβάλλεται η τιμή της πυκνότητας ρ. Ο αέρας λαμβάνεται υποχρεωτικά συμπιεστός για ταχύτητες μεγαλύτερες από 0,4 Μ. Την περιοχή αυτή ταχυτήτων μελετάει η Συμπιεστή Αεροδυναμική, η οποία χωρίζεται στην Αεροδυναμική μεγάλων υποηχητικών ταχυτήτων (από 0,4 -0,9Μ) στη Διηχητική Αεροδυναμική (Μ=1), στην Υπερηχητική Αεροδυναμική (1<Μ<6) και στην Υπερυπερηχητική Αεροδυναμική (Μ>6).

 $\overline{a}$ 1 Αγγλικός Όρος: Relative Airflow Speed

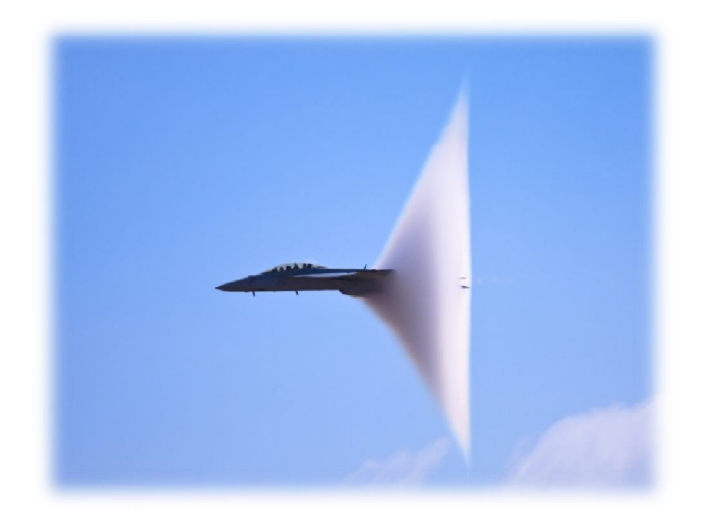

**Εικόνα 2-2 Υπερηχητικό Αεροσκάφος που σπάει το φράγμα του ήχου**

#### *2.1.1.3. Στρωτή και Τυρβώδης Ροή*

Η ροή, ανεξαρτήτως αν είναι συμπιεστή ή όχι, μπορεί να διακριθεί σε στρωτή και τυρβώδης ανάλογα με το μοτίβο των ρευματικών γραμμών. Στρωτή ή παράλληλη ροή <sup>2</sup>υπάρχει όταν το ρευστό ρέει παράλληλα με τα τοιχώματα του μέσου που το περιέχει και οι γραμμές ροής είναι παράλληλες μεταξύ τους. Στην κατάσταση τυρβώδους ή στροβιλώδους ροής $^3$ , οι γραμμές ροής έχουν την μορφή ακανόνιστων καμπυλών που (σε δισδιάστατη προβολή) τέμνουν συνεχώς η μία την άλλη δίνοντας την εικόνα ροής με στροβιλισμούς (Εικόνα 2-3).

## ΤΥΡΒΩΔΗΣ ΡΟΗ

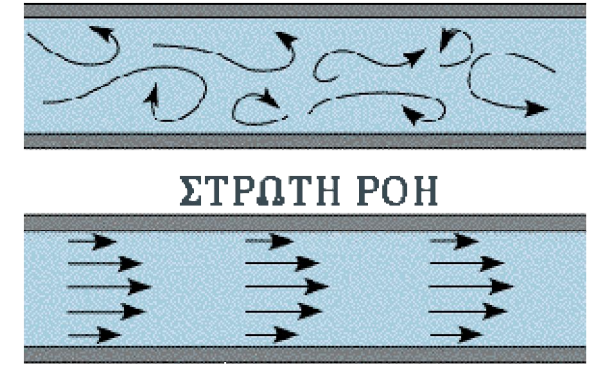

**Εικόνα 2-3 Στρωτή και Τυρβώδης Ροή**

Το διάγραμμα ροής (Εικόνα 2-1) είναι ένας γραφικός τρόπος αναπαράστασης της ροής από τον οποίο φαίνεται το μοτίβο των ρευματικών σωλήνων και κατ επέκταση το είδος της ροής σε διαφορετικά σημεία του χώρου παρατήρησης.

 $\overline{a}$ 

<sup>&</sup>lt;sup>2</sup> Αγγλικός Όρος: Laminar Flow

<sup>&</sup>lt;sup>3</sup> Αγγλικός Όρος: Turbulent Flow / Eddy Flow

Σε χαμηλές ταχύτητες ροής γύρω από ένα σώμα το είδος της ροής εξαρτάται μόνο από το σχήμα του σώματος και την σχετική θέση του με την ροή.

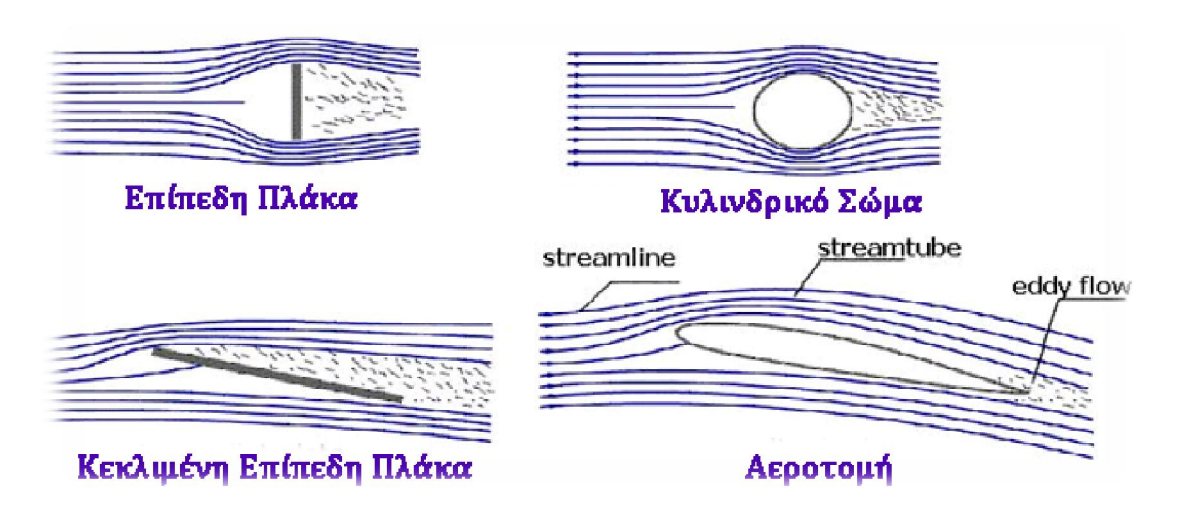

**Εικόνα 2-4 Επίδραση του σχήματος του σώματος στο είδος ροής**(Μπεγλερές, 1995)

Στην Εικόνα 2-4 φαίνεται ότι σε κάθε περίπτωση, το πάχος των ρευματικών σωλήνων είναι μεγαλύτερο στο εμπρόσθιο τμήμα του εκάστοτε σώματος από το πλάι του και όπισθεν του αντικειμένου δημιουργούνται στροβιλισμοί.

Όπως φαίνεται στην Εικόνα 2-5, το μοτίβο των ρευματικών σωλήνων επηρεάζεται από την γωνία προσβολής *(α)* του ρευστού επάνω στο σώμα. Στα κεφάλαια 3 και 4 θα γίνει ανάλυση όλων των παραγόντων που επηρεάζουν το είδος της ροής.

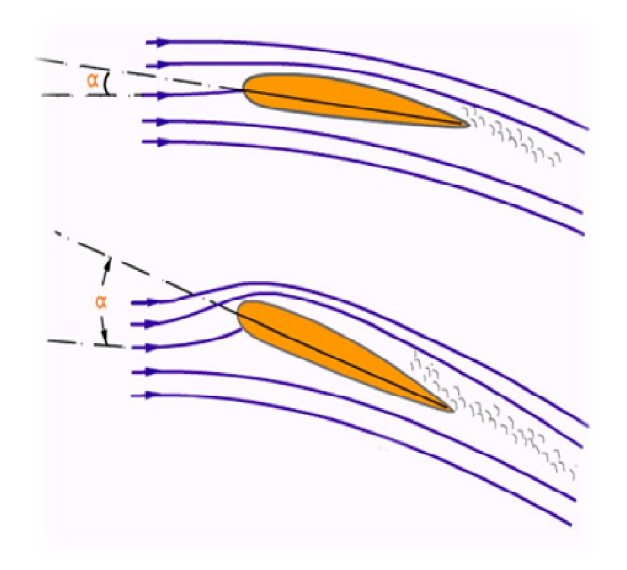

**Εικόνα 2-5 Επίδραση της θέσης του σώματος στην ροή** (Peng, 2001)

#### **2.1.2. Ο Αριθμός Reynolds**

Μια ακόμη παράμετρος η οποία χαρακτηρίζει τη ροή του αέρα είναι και ο αριθμός Reynolds, ο οποίος ορίζεται ως εξής:

$$
(2.2) \t\t R_e = \frac{\rho \cdot V \cdot L}{\mu} = \frac{V \cdot L}{v}
$$

Όπου *ρ* είναι η πυκνότητα του υλικού, *L* είναι ένα χαρακτηριστικό μήκος του σώματος συνήθως το μήκος της χορδής της αεροτομής *c*, *V* η ταχύτητα της ροής, μ το ιξώδες και ν το κινηματικό ιξώδες. Όπως φαίνεται από φυσικής πλευράς, ο Re εκφράζει ένα μέτρο μεταξύ των αδρανειακών δυνάμεων και των δυνάμεων συνεκτικότητας. Έτσι μικροί αριθμοί Reynolds, σημαίνουν ροή στην οποία υπερέχουν οι δυνάμεις συνεκτικότητας, ενώ μεγάλοι αριθμοί Reynolds, ροή στην οποία υπερέχουν οι αδρανειακές δυνάμεις. Η πρώτη περίπτωση (Re πολύ μικρό) συμβαίνει όταν μελετάμε σώματα πολύ μικρών διαστάσεων ή μικρών ταχυτήτων και που το ρευστό έχει μεγάλο κινηματικό ιξώδες, όπως π.χ. στην περίπτωση νέφους σωματιδίων ή φιλμ ελαίου μεταξύ του στροφέα και του εδράνου ενός περιστρεφόμενου άξονα (έρπουσα ροή).

Ιδιαίτερη σπουδαιότητα όμως έχει η δεύτερη περίπτωση των μεγάλων αριθμών Reynolds, η οποία έχει πολλές τεχνικές εφαρμογές, ιδιαίτερα σε προβλήματα τεχνικής της πτήσης ενός αεροπλάνου, και τούτο διότι αυτή συμβαίνει σε ρευστά με πολύ μικρό κινηματικό ιξώδες ν (νερό και αέρα) και σε σώματα που οι διαστάσεις τους και οι ταχύτητες τους είναι μεγάλες. Αναφέρεται ότι η επίδραση του αριθμού Reynolds στη ροή γύρω από σώματα είναι καθοριστική για τη μορφή της ροής γύρω από αυτό. Από διάφορα πειράματα που είχαν γίνει, έχει διαπιστωθεί ότι όταν αυξάνεται ο αριθμός Reynolds γίνεται μετάπτωση της ροής από στρωτή σε τυρβώδη.

#### **2.2.Αρχή της Συνέχειας της Ροής**

Ο Νόμος της συνέχειας της ροής είναι από τους σημαντικότερους νόμους στην ρευστομηχανική. Η σχέση που περιγράφει αυτόν τον νόμο ονομάζεται εξίσωση της συνέχειας της ροής και ορίζει ότι η παροχή παραμένει σταθερή κατά μήκος μίας φλέβας (ενός σωλήνα), που διαρρέεται από ένα ρευστό. Η εξίσωση αυτή είναι άμεση συνέπεια της αρχής διατήρησης της ύλης.

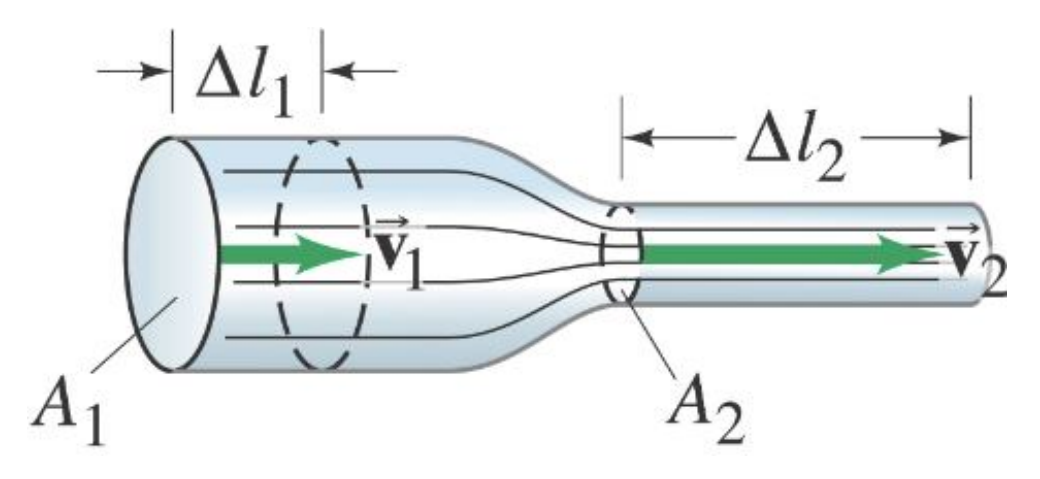

**Εικόνα 2-6 Μείωση της διατομής Α συνεπάγεται αύξηση της ταχύτητα ροής V. (physatwes.com)**

Έστω ότι ο αέρας εισέρχεται από το σημείο 1 και εξέρχεται από το σημείο 2 με παροχή  $\dot{m}_{\!1}$  και  $\dot{m}_{\!2}$  αντίστοιχα . Επειδή η μάζα του αέρα που μπαίνει στο σωλήνα δεν έχει πουθενά αλλού να πάει εκτός από την έξοδο του σωλήνα (2) θεωρούμε ότι η παροχή μάζας στα σημεία 1 και 2 είναι ίση.

Αναλυτικά:

(2.3) *m m in out*

$$
\rho_1 \cdot A_1 \cdot V_1 = \rho_2 \cdot A_2 \cdot V_2
$$

Για ασυμπίεστη ροή όπου  $\rho_1 = \rho_2$ 

$$
(2.5) \t A_1 \cdot V_1 = A_2 \cdot V_2
$$

$$
(2.6) \t\t \t\t \t\rho \cdot A \cdot V = σταθερό
$$

Όπου

 $\checkmark$  *ρ*<sub>1</sub>, *ρ*<sub>2</sub>: Πυκνότητα του ρευστού στα σημεία 1 και 2

*min* , *mout* : Παροχή μάζας εισόδου και εξόδου

 $V = V_1, V_2$ : Ταχύτητα ροής στα σημεία 1 και 2

Η παραπάνω εξίσωση μας δείχνει ότι η πυκνότητα του αέρα που κινείται με μικρή ταχύτητα παραμένει σχεδόν σταθερή ανάμεσα στα σημεία 1 και 2 και ότι η ταχύτητα ροής του αέρα είναι αντιστρόφως ανάλογη της διατομής του σωλήνα που περνάει. Ουσιαστικά όσο στενεύει η διατομή του σωλήνα τόσο αυξάνεται η ταχύτητα του ρευστού και αντιστρόφως.

#### **2.3.Θεώρημα Bernoulli**

Tο θεώρημα Bernoulli είναι το θεμελιώδες θεώρημα της ρευστομηχανικής καθώς ορίζει την σχέση ανάμεσα στην πίεση και την ταχύτητα ροής ενός ρευστού σε κίνηση. Ταυτίζεται με την αρχή διατήρησης της ενέργειας στα ρευστά.

Σύμφωνα με το θεώρημα Bernoulli, το σύνολο της ενέργειας ενός μορίου ρευστού που βρίσκεται σε κίνηση σε μία ρευματική γραμμή παραμένει σταθερό και ισούται με το άθροισμα της δυναμικής ενέργειας, της κινητικής ενέργειας και της ενέργειας θέσεως στο κάθε σημείο.

(2.7) 
$$
P_1 + \frac{1}{2} \cdot \rho \cdot V_1^2 + \rho \cdot g \cdot h_1 = p_2 + \frac{1}{2} \cdot \rho \cdot V_2^2 + \rho \cdot g \cdot h_2
$$

Όταν τα σημεία 1 και 2 δεν έχουν υψομετρική διαφορά η εξίσωση (2.7) γίνεται

(2.8) 
$$
P_1 + \frac{1}{2} \cdot \rho \cdot V_1^2 = P_2 + \frac{1}{2} \cdot \rho \cdot V_2^2
$$

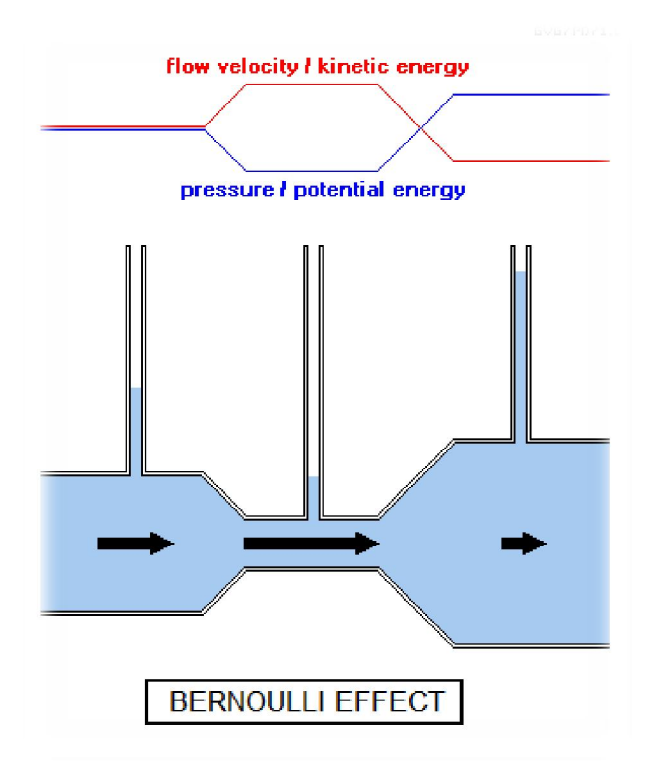

**Εικόνα 2-7 Φαινόμενο Bernoulli**(Encyclopedia Britannica)

Σύμφωνα με την εξίσωση (2.8) το άθροισμα της στατικής πίεσης και της δυναμικής είναι σταθερό σε κάθε σημείο της ροής. Εφόσον η δυναμική πίεση ορίζεται ως  $q_{_i}$  =  $0.5\cdot \rho\cdot V^2_i$ . και η πυκνότητα δεν μεταβάλλεται, συμπεραίνουμε ότι η αύξηση της ταχύτητας ροής σε ένα σημείο συνεπάγεται την αντίστοιχη μείωση της στατικής πίεσης P και αντίστροφα.

## **2.4.Πτέρυγες - Αεροδυναμικές Τομές**

Οι πτέρυγες είναι αεροδυναμικά σώματα σκοπός των οποίων είναι η δημιουργία της μέγιστης δυνατής δυναμικής άνωσης όταν έρχονται σε επαφή με κινούμενο ρευστό εκμεταλλευόμενα το φαινόμενο Bernoulli. Χρησιμοποιούνται στην αεροναυπηγική για την πτήση και την πλοήγηση των αεροσκαφών, στην ναυσιπλοΐα για την κίνηση και πλοήγηση των πλοίων (προπέλες, πηδάλια), στην αυτοκινητοβιομηχανία για την βελτίωση της πέδησης και την ελάττωση της αεροδυναμικής αντίστασης, στην μηχανική για την μετατροπή αιολικής και υδροηλεκτρικής ενέργειας σε ηλεκτρική κ.ο.κ.

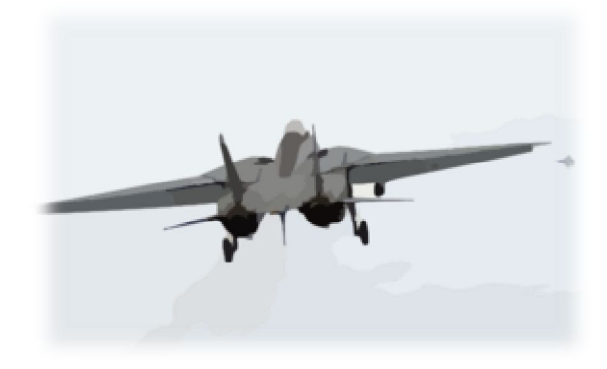

**Εικόνα 2-8 Μαχητικό Αεροσκάφος F-14**

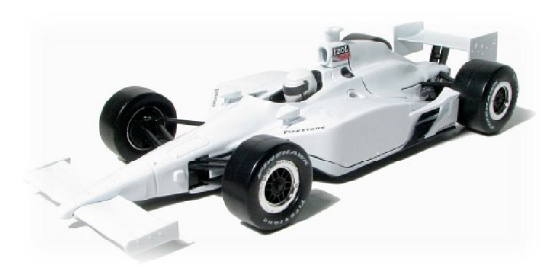

**Εικόνα 2-9 Αεροδυναμικός Σχεδιασμός Αγωνιστικού Αυτοκινήτου**

#### **2.4.1. Γεωμετρικά Στοιχεία Πτερύγων**

Η πτέρυγα του αεροσκάφους αποτελεί το φορέα εφαρμογής της δυναμικής άνωσης και μέρους των διατμητικών τάσεων. Ανάλογα λοιπόν µε τα χαρακτηριστικά του αεροσκάφους η πτέρυγα παίρνει διάφορες μορφές, τόσο ως προς την κάτοψη όσο και ως προς την τομή κατά την κατεύθυνση πτήσης ή όπως λέγεται την αεροτοµή της.

Στην Εικόνα 2-10 φαίνονται διάφορες κατόψεις πτέρυγας που δείχνουν την εξέλιξη τους ανάλογα µε την ταχύτητα πτήσης του αεροσκάφους, ξεκινώντας από την ορθογωνική κάτοψη πτέρυγας των αδερφών Wright φτάνοντας μέχρι πτέρυγες τύπου δέλτα των σύγχρονων υπερηχητικών αεροσκαφών.

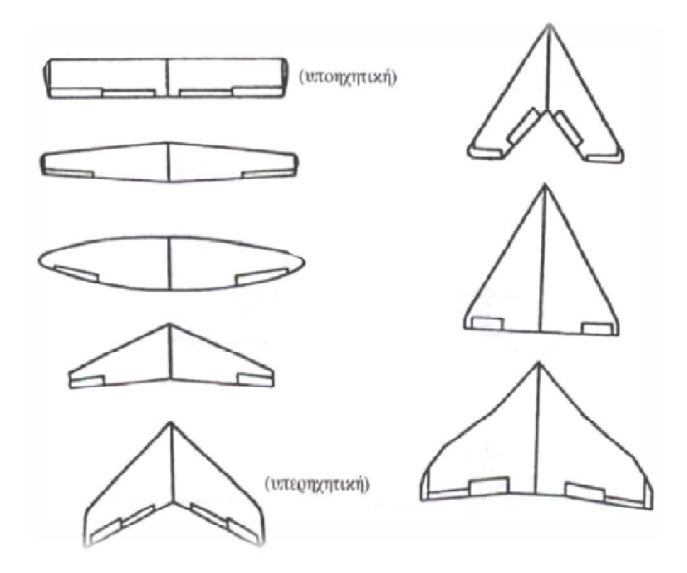

**Εικόνα 2-10 Η εξέλιξη πτερύγων αεροσκαφών**(Μπεγλερές, 1995)

Στην Εικόνα 2-11 φαίνεται η εξέλιξη τω αεροτομών ανάλογα με την ταχύτητα πτήσης ξεκινώντας από την απλή αεροτομή των αδερφών Wright μέχρι την υπερκριτική πτέρυγα τύπου Whitcomb του υπερηχητικού αεροσκάφους.

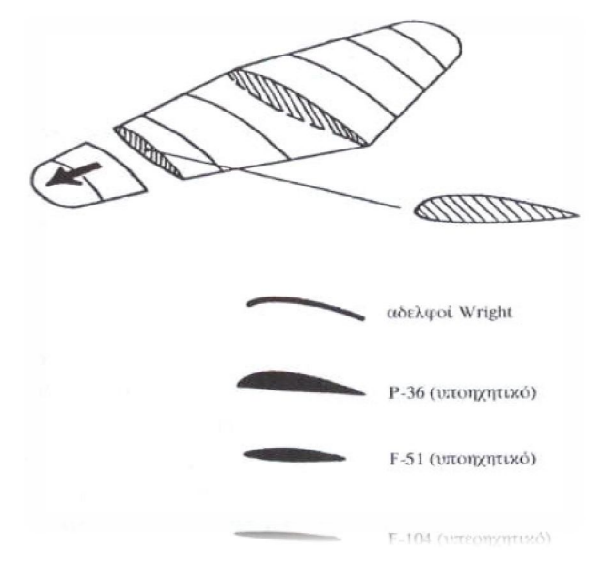

**Εικόνα 2-11 Η εξέλιξη των αεροτομών**(Μπεγλερές, 1995)

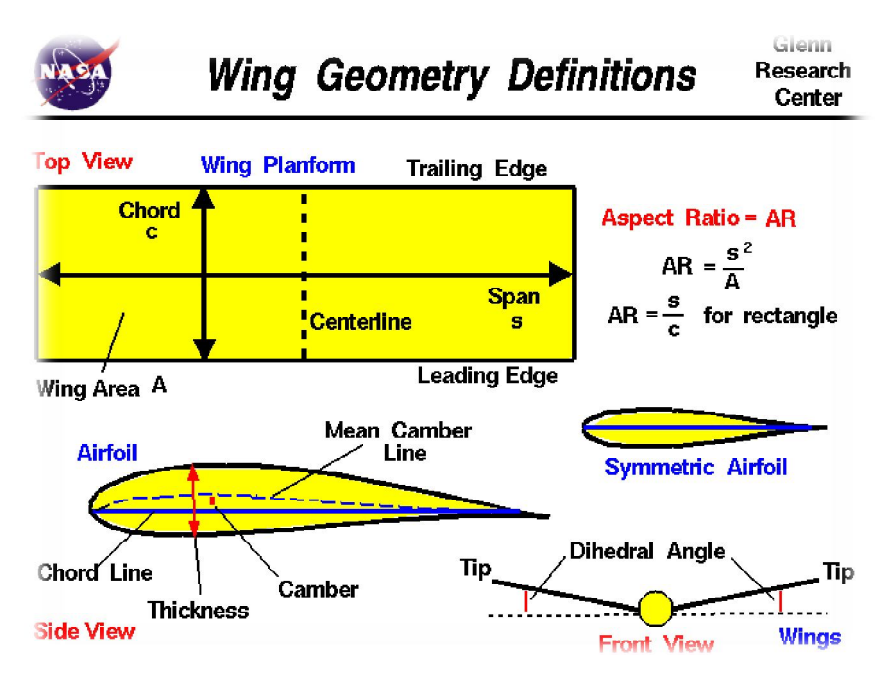

**Εικόνα 2-12 Βασικά χαρακτηριστικά μιας ορθογωνικής αεροπτέρυγας.** (NASA, 2006)

Στην Εικόνα 2-12 φαίνονται σχηματικά τα βασικά χαρακτηριστικά μιας πτέρυγας και της αεροτομής της τα οποία είναι τα εξής:

- **Εκπέτασμα** *(Span s):* Ονομάζεται η απόσταση μιας πτέρυγας από το ένα άκρο στο άλλο μετρημένη σε ευθεία γραμμή.
- **Εμβαδό της αεροτομής** *(Area A): Ε*ίναι το σύνολο της επιφάνειας που έρχεται σε επαφή με το ρευστό. (στις ορθογώνιες πτέρυγες *A=chord\*span*)
- **Χείλος Προσβολής** *(Leading Edge):* Ονομάζεται το σημείο της αεροτομής στο οποίο προσκρούει ο αέρας και από το οποίο ξεκινά η μέση γραμμή της.
- **Ακμή διαφυγής** *(Trailing Edge):* Ονομάζεται το σημείο της αεροτομής στο οποίο καταλήγει η μέση γραμμή της.
- **Χορδή** *(Chord c):* Ονομάζεται το ευθύγραμμο τμήμα τα άκρα της μέσης γραμμής, δηλαδή το χείλος προσβολής και το χείλος διαφυγής
- **Μέση γραμμή καμπυλότητας** *(Mean Camber Line):* Είναι ο γεωμετρικός τόπος των σημείων που απέχουν ίση απόσταση ανάμεσα στην πάνω και στην κάνω επιφάνεια της αεροτομής. Σε συμμετρικές αεροτομές η μέση γραμμή καμπυλότητας ταυτίζεται με την χορδή.
- **Πάχος αεροτομής** *(Thickness t):* Είναι η συνάρτηση που καθορίζει την κατανομή πάχους σε όλο το μήκος της μέσης γραμμής της αεροτομής.

## **2.4.2. Γεωμετρικά Χαρακτηριστικά Αεροτοµών NACA**

Μία αεροτοµή συντίθεται από την άνω επιφάνεια (πλευρά υποπίεσης) και την κάτω επιφάνεια (πλευρά υπερπίεσης). Μια οικογένεια αεροτοµών βασίζεται σε ένα μικρό αριθμό παραμέτρων, µε την μεταβολή των οποίων υπολογίζονται διαφορετικές συντεταγμένες των δύο επιφανειών της αεροτομής. Μερικές από τις

κύριες παραμέτρους, που χρησιμοποιούνται για την κατασκευή διαφόρων οικογενειών αεροτομών είναι οι εξής:

- Μέγιστο πάχος (maximum thickness)
- Μέγιστη καμπυλότητα σε σχέση με τη χορδή (maximum camber)
- Θέση του μέγιστου πάχους (position of max thickness)
- Θέση της μέγιστης καμπυλότητας (position of maximum camber)
- Ακτίνα καμπυλότητας του χείλους προσβολής (nose radius)

Χρησιμοποιώντας πολυώνυμα συγκεκριμένου βαθμού και τις παραπάνω παραμέτρους μπορούν να παραχθούν διαφορετικές μορφές αεροτομών. Αυτό έγινε από τον Eastman Jacobs στις αρχές της δεκαετίας του 1930 για να δημιουργήσει μια οικογένεια αεροτομών, γνωστές ως αεροτομές NACA. Τα βασικά χαρακτηριστικά μια αεροτομής παρουσιάζονται στην Εικόνα 2-13 και αναλύθηκαν στην προηγούμενη παράγραφο.

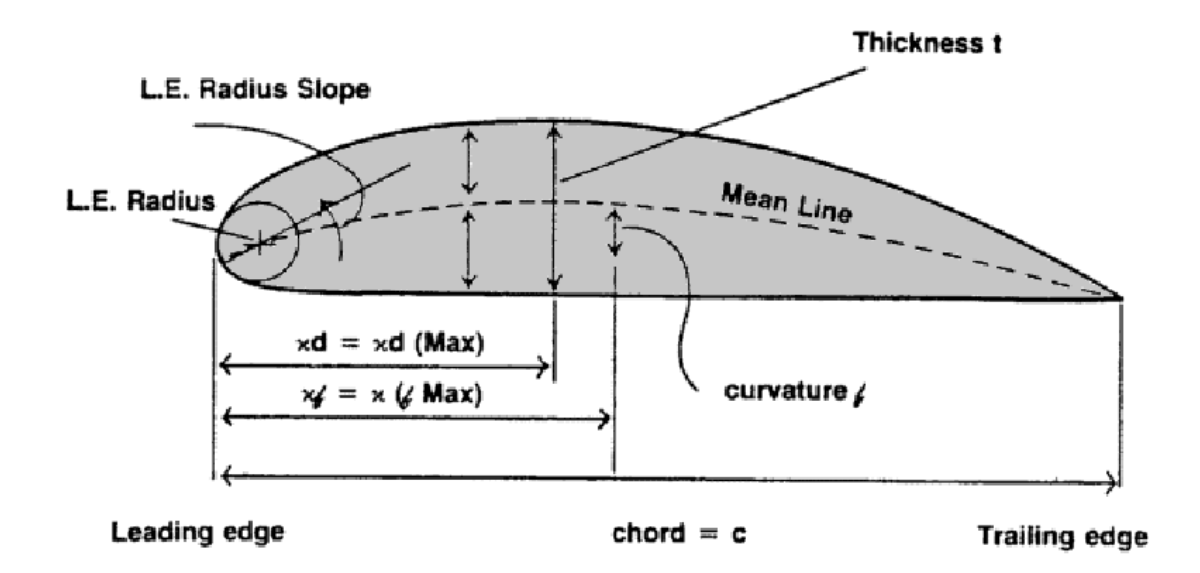

**Εικόνα 2-13 Γεωμετρικά χαρακτηριστικά μιας αεροτομής**(Houghton & Carpender, 1982)

Οι αεροτομές NACA κατασκευάζονται με βάση μία κατανομή μέσης γραμμής και μία κατανομή πάχους. Η μέση γραμμή δημιουργεί την κύρτωση της αεροτομής. Η τελική αεροτομή προκύπτει εάν στη μέση γραμμή τοποθετηθούν κύκλοι με ακτίνα τη κατανομή πάχους στο συγκεκριμένο σημείο. Η περιβάλλουσα των κύκλων αποτελεί την τελική αεροτομή.

Οι αρχικές εξισώσεις που υιοθετήθηκαν για την δημιουργία των πρώτων αεροτομών NACA είναι εμπειρικές σχέσεις χωρίς να υπάρχει καμία θεμελιώδης θεωρία που κρύβεται πίσω από την ανάπτυξή τους. Για παράδειγμα οι εξισώσεις της μέσης γραμμής επιλέχθηκαν αυθαίρετα ως παραβολικές εξισώσεις, δεδομένου ότι μια εξίσωση αυτής της μορφής ταίριαζε με τις γραμμές καμπυλότητας που χρησιμοποιήθηκαν σε πολλές από τις επιτυχημένες αεροτομές της εποχής.

Οι αεροτομές NACA κατασκευάζονται συνδυάζοντας το πάχος (thickness) με την καμπυλότητα (camber) ή την μέση γραμμή (mean line). Οι εξισώσεις που περιγράφουν αυτή την διαδικασία για την πάνω επιφάνεια (upper surface) της αεροτομής είναι:

(2.9) 
$$
x_{u} = x - y_{t}(x) \cdot \sin \theta
$$

$$
y_{u} = y_{c}(x) + y_{t}(x) \cdot \cos \theta
$$

Και για την κάτω επιφάνεια (lower surface) είναι:

$$
(2.10) \t\t x_L = x + y_t(x) \cdot \sin \theta
$$

$$
y_L = y_C(x) - y_t(x) \cdot \cos \theta
$$

Όπου:

- $\checkmark\quad y_{t}(x)$  η συνάρτηση του πάχους (thickness function)
- $\checkmark\quad y_c(x)$ η συνάρτηση καμπυλότητας της αεροτομής (camber line function)
- $\checkmark$  θ η κλίση της γραμμής καμπυλότητας (camber line slope) με συνάρτηση

(2.11) 
$$
\theta = \tan^{-1} \left( \frac{dy_c}{dx} \right)
$$

#### *Αεροτομές NACA τεσσάρων ψηφίων (4-Digit Airfoil)*

Το σύστημα αρίθμησης για τις αεροτομές αυτές καθορίζεται ως εξής:

#### **NACA MPXX**

#### **Όπου:**

- **ΧΧ** είναι το μέγιστο πάχος, t/c ως ποσοστό χορδής επί τοις εκατό.
- **M** είναι η μέγιστη τιμή της κύρτωσης της μέσης γραμμής (mean line) επί τοις εκατό της χορδής.
- **P** είναι η θέση της μέγιστης κύρτωσης (camber) σε δέκατα της χορδής.

Παραδείγματος χάρη στην NACA 4415 της προσομοίωσής μας έχουμε:

- 15% πάχος αεροτομής,
- μέγιστη τιμή της κύρτωσης 0,04c
- θέση μέγιστης κύρτωσης x=0.4c

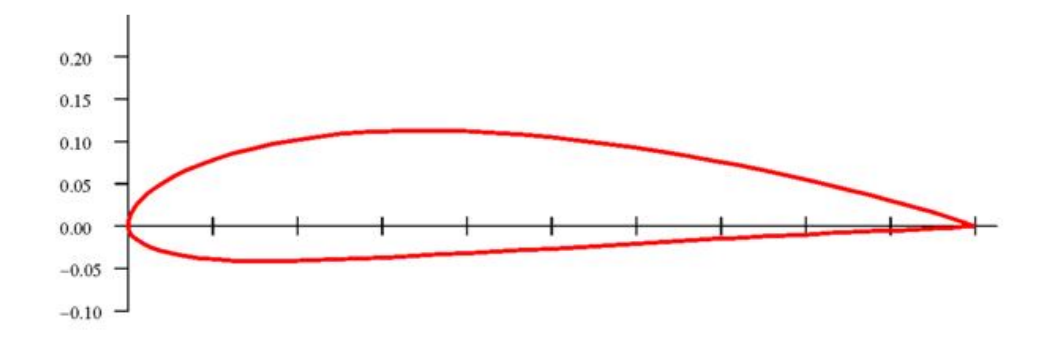

**Εικόνα 2-14 Γεωμετρική αναπαράσταση προφίλ αεροτομής NACA 4415**(UIUC Applied Aerodynamics Group-Department of Aerospace Engineering, 2001)

Οι αεροτομές που τα δυο πρώτα τους ψηφία αρχίζουν µε 00 δεν διαθέτουν καμπυλότητα και αναφερόμαστε σε αυτές ως συμμετρικές αεροτομές (π . χ . NACA 0012). Να σημειώσουμε ότι όταν µια αεροτοµή αρχίζει με μη -μηδενικό αριθμό στα πρώτα δύο ψηφία, τότε και το τρίτο θα είναι ένας µη -μηδενικός αριθμός. Αυτό οφείλεται στο γεγονός ότι η εξίσωση παρουσιάζει μια ιδιομορφία όταν το σημείο της μέγιστης καμπυλότητας ταυτίζεται µε το χείλος προσβολής (leading edge).

Η κατανομή πάχους για τις αεροτομές τεσσάρων ψηφίων δίνεται από την σχέση:

$$
(2.12) \quad \frac{y_t}{c} = \left(\frac{t}{c}\right) \left[a_0 \sqrt{x f \ c} - a, (xf \ c) - a_2 (xf \ c)^2 + a_3 (xf \ c)^3 - a_4 (xf \ c)^4\right]
$$

Όπου

$$
a_0 = \frac{0,29690}{0,20} = 1.4845
$$

$$
a_1 = \frac{0,1260}{0,20} = 0,6300
$$

$$
a_2 = \frac{0.35160}{0.20} = 1,7580
$$

$$
a_3 = \frac{0,28430}{0,20} = 1,4215
$$

$$
a_4 = \frac{0,10150}{0,20} = 0,5075
$$

Το μέγιστο πάχος εμφανίζεται όταν x/c = 0,30 και η ακτίνα του χείλους προσβολής (leading edge radius) είναι:

$$
(2.13) \qquad \qquad \left(\frac{r_{LE}}{C}\right) = 1,1019 \cdot \left(\frac{t}{c}\right)^2
$$

Η περιεχόμενη γωνία του πίσω τμήματος του αεροσκάφους είναι:

(2.14) 
$$
\delta_{TE} = 2 \cdot \tan^{-1} \left\{ 1, 16925 \cdot \left( \frac{t}{c} \right)^2 \right\}
$$

Είναι σημαντικό να σημειωθεί ότι η αεροτομή έχει ένα πεπερασμένο πάχος στο πίσω τμήμα του αεροσκάφους, δεν καταλήγει δηλαδή το πάχος σε μηδενική τιμή για x/c = 1,0.

Η μέση γραμμή (camber line) δίνεται από τις ακόλουθες σχέσεις:

(2.15) 
$$
\frac{y_c}{c} = \frac{M}{P^2} \cdot \left[ 2 \cdot P \cdot (xf \ c) - (xf \ c)^2 \right] \qquad \text{via } \left( \frac{x}{c} \right) < P
$$

$$
\frac{dy_c}{dx} = \frac{2 \cdot M}{P^2} \left[ P - (xf \ c) \right] \qquad \text{via } \left( \frac{x}{c} \right) < P
$$

και

(2.16) 
$$
\frac{y_c}{c} = \frac{M}{(1-P)^2} \Big[ 1 - 2 \cdot P + 2P(x f c) - (x f c)^2 \Big] \qquad \text{and} \qquad \left(\frac{x}{c}\right) \ge P
$$

$$
\frac{dy_c}{dx} = \frac{2 \cdot M}{(1-P)^2} \cdot \Big[ P - (x f c) \Big] \qquad \text{and} \qquad \left(\frac{x}{c}\right) \ge P
$$

Η κλίση της μέσης γραμμής (camber line slope) υπολογίζεται από την εξίσωση (2.11) χρησιμοποιώντας τις (2.15) και (2.16) ενώ οι συντεταγμένες των άνω και κάτω επιφανειών υπολογίζονται χρησιμοποιώντας τις εξισώσεις (2.9) και (2.10).

## **3. Δυναμική Άνωση (***Lift***)**

Κατά την σχετική κίνηση μεταξύ ρευστού και στερεού σώματος, που βρίσκεται μέσα σ' αυτό, εξασκείται ως γνωστό μια δύναμη Γ από το ρευστό προς το στερεό σώμα που είναι η συνιστάμενη των δυνάμεων λόγω τάσεων και πιέσεων στην επιφάνεια του στερεού. Έστω ότι, η σχετική ταχύτητα V, μεταξύ του στερεού και ρευστού είναι σταθερή, και ότι η Γ έχει συνιστώσες την L (L κάθετη της V) και την D (D // V), δηλαδή,

(3.1) 
$$
\vec{\Gamma} = \vec{L} + \vec{D}
$$
,  $\Gamma^2 = L^2 + D^2$ 

Η συνιστώσα D, που είναι παράλληλη προς την ροη, ονομάζεται «αντίσταση» (ή οπισθέλκουσα) του αντικειμένου, και η κάθετη προς την ροή συνιστώσα L ονομάζεται «άνωση» του αντικειμένου (ή και δυναμική άνωση, για την αποφυγή την σύγχυσης με την στατική άνωση, από την αρχή του Αρχιμήδη).

## **3.1.Μηχανισμός Δημιουργίας της Δυναμικής Άνωσης**

## **3.1.1. Άντωση Σύμφωνα με τη Θεωρία «Ίσου Χρόνου Διέλευσης»**

Η θεωρία «Ίσου χρόνου διέλευσης» βασίζεται στο θεώρημα Bernoulli και είναι ο πιο διαδεδομένος τρόπος εξήγησης του φαινομένου της δυναμικής άνωσης. Η θεωρία λέει τα εξής:

Κατά την πρόσκρουση του αέρα στο μέτωπο προσβολής μιας πτέρυγας (βλ. εικόνα 3-1), μέρος αυτού κινείται στο επάνω μέρος της πτέρυγας και το υπόλοιπο στο κάτω. Στη συνέχεια το ρευστό ρέει στις άνω και κάτω επιφάνειες αντίστοιχα, μέχρι την ακμή διαφυγής όπου τα δύο μέρη του ρευστού ενώνονται ξανά.

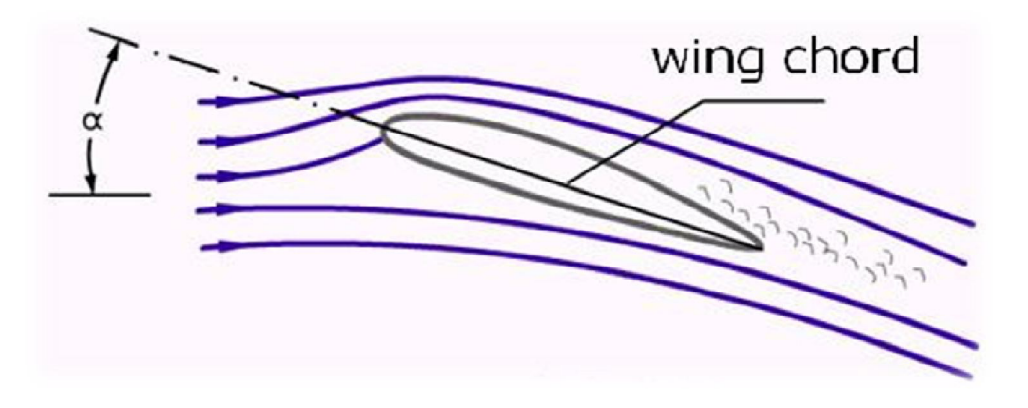

**Εικόνα 3-1 Η ροή του αέρα γύρω από την αεροτομή (Peng, 2001)**

Η μεγαλύτερη κυρτότητα της άνω επιφάνειας της αεροτομής έχει ως αποτέλεσμα την λέπτυνση του σωλήνα ροής στην πάνω πλευρά. Σύμφωνα με το

θεώρημα Bernoulli, η ταχύτητα του αέρα αυξάνεται εις βάρος της πίεσης, η οποία μειώνεται. Αντιθέτως ο σωλήνας ροής στην κάτω επιφάνεια διαπλατύνεται, η ταχύτητα του ρευστού μειώνεται και η πίεση προς την επιφάνεια αυξάνεται.

Έτσι δημιουργείται μια διαφορά πίεσης ανάμεσα στην άνω και κάτω επιφάνεια της πτέρυγας, κάθετη στην φορά κίνησης του αεροσκάφους η οποία ονομάζεται δυναμική άνωση ή άντωση (Lift). Αξίζει να σημειωθεί ότι μόνιμη δυναμική άνωση εμφανίζεται μόνο σε μη συμμετρικές αεροτομές.

Το σημείο εφαρμογής της δυναμικής άνωσης επί της χορδής c της πτέρυγας ονομάζεται κέντρο πίεσης.

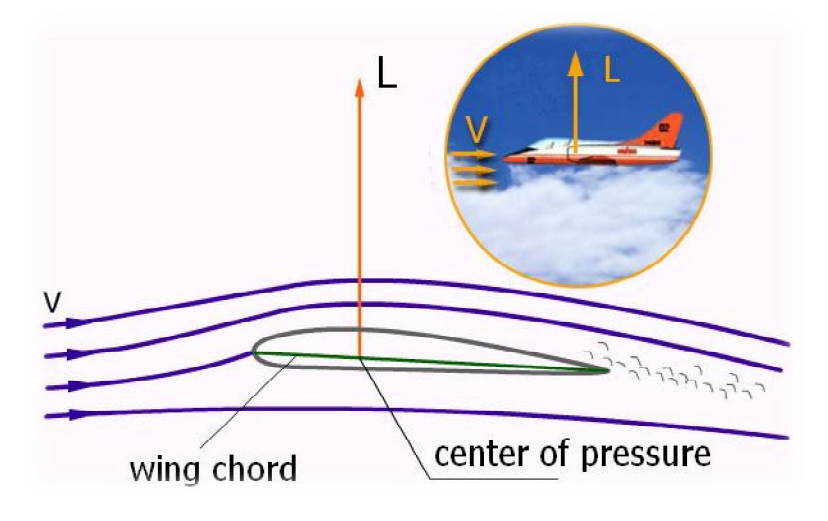

**Εικόνα 3-2 Μηχανισμός δημιουργίας της άνωσης(NASA, 2006)**

Η κατεύθυνση της δυναμικής άνωσης είναι πάντα κάθετη στην κατεύθυνση της κίνησης του αεροσκάφους και, εφόσον τα δυο φτερά (δεξί και αριστερό) είναι μεταξύ τους συμμετρικά, η δυναμικές ανώσεις των φτερών είναι ίσες μεταξύ τους σε κανονική πτήση<sup>4</sup>.

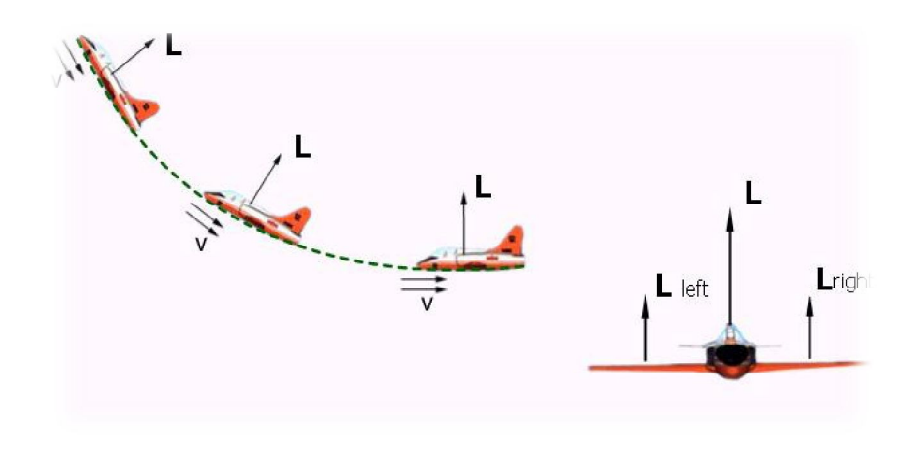

**Εικόνα 3-3 Προσανατολισμός και σημεία εφαρμογής συνισταμένης άνωσης. (Peng, 2001)**

 $\overline{a}$ <sup>4</sup> Κανονική πτήση ορίζεται ως η πτήση σταθερής ταχύτητας και κατευθύνσεως

Για τον λόγο αυτό, η συνισταμένη δυναμική άνωση L εφαρμόζεται στο επίπεδο συμμετρίας του αεροσκάφους που το χωρίζει σε δεξί και αριστερό τμήμα όπως φαίνεται και στην εικόνα 3-3.

Για να κατανοηθούν περαιτέρω τα μεγέθη των δυνάμεων που ασκούνται σε κάθε σημείο του φτερού είναι απαραίτητο να είναι γνωστή η κατανομή της πίεσης στις επιφάνειες αυτού. Οι διαφορές σε κάθε σημείο ανάμεσα στην εκάστοτε πίεση που ασκείται στο φτερό και την ατμοσφαιρική, μπορούν να μετρηθούν με πειραματικές μεθόδους στην αεροσήραγγα ή μέσω αεροδυναμικής προσομοίωσης σε κάποιο πρόγραμμα CFD.

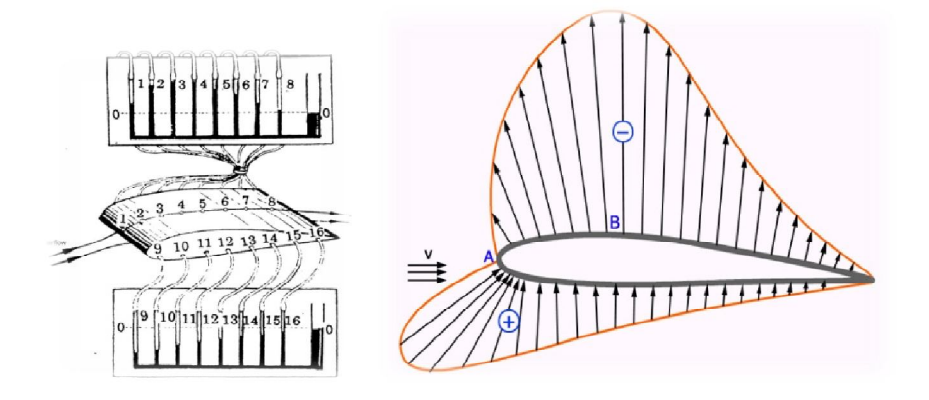

**Εικόνα 3-4α και 3-4β Πειραματικές μετρήσεις και διάγραμμα της κατανομής πίεσης σε μια αεροτομή.(Peng, 2001)**

Στην περίπτωση του πειράματος, αρχικά τοποθετούνται αισθητήρες πίεσης κατά μήκος της χορδής του φτερού στην άνω και κάτω επιφάνεια, στην συνέχεια το φτερό τοποθετείται στην αεροσήραγγα όπου υποβάλλεται στις συνθήκες ροής και μετρούνται οι ενδείξεις των αισθητήρων. Τέλος οι ενδείξεις των πιέσεων αναπαριστούνται με διανύσματα τα οποία ξεκινούν η καταλήγουν στις πλευρές της αεροτομής. Τα διανύσματα / βέλη που αναπαριστούν θετικές πιέσεις βλέπουν προς την αεροτομή ενώ αυτά που δείχνουν αρνητικές πιέσεις (υποπίεση) βλέπουν προς τα έξω. Ο σχεδιασμός του διαγράμματος κατανομής πίεσης (Εικόνα 3-4β) προκύπτει αν ενωθούν τα βέλη μεταξύ τους με μια καμπύλη.

Το σημείο της αεροτομής που δέχεται την μικρότερη πίεση δηλαδή την μεγαλύτερη υποπίεση (Σημείο Β) ονομάζεται σημείο ελάχιστης πίεσης *(αγγλ. Minimum Pressure Point)*. Στο σημείο Α του μετώπου προσβολής η ταχύτητα ροής είναι μηδενική και η πίεση βρίσκεται στην μέγιστη τιμή της. Για τον λόγο αυτό το σημείο Α ονομάζεται σημείο στασιμότητας *(Αγγλ. Stagnation Point).*

Από το διάγραμμα κατανομής της πίεσης (Εικόνα 3-4β) φαίνεται ότι η δυναμική άνωση οφείλεται κυρίως στην υποπίεση που αναπτύσσεται στην άνω πλευρά απ' ότι στις θετικές πιέσεις που αναπτύσσονται στην κάτω.

#### *3.1.1.1. Ελλείψεις της Θεωρίας «Ίσου Χρόνου Διέλευσης»*

Με βάση τα παραπάνω, δημιουργούνται κάποια πολύ απλά ερωτήματα στα οποία όμως η θεωρία του Bernoulli δεν δίνει σαφείς απαντήσεις.

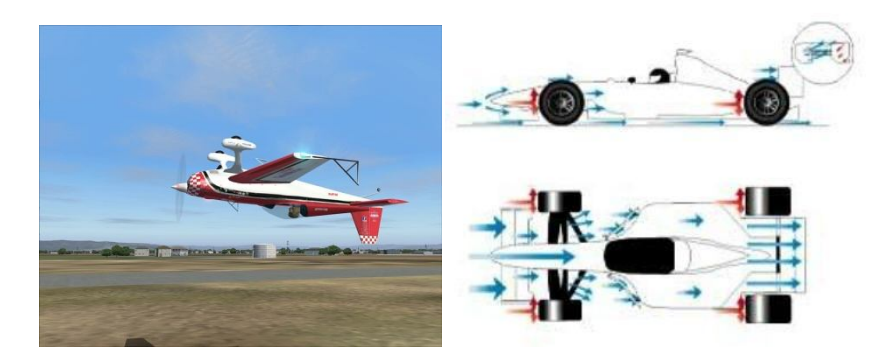

**Εικόνες 3-5α και 3-5β : Αναπάντητα ερωτήματα από την θεωρία «Ίσου Χρόνου Διέλευσης»(Hoffman, Jansson, & Jhonson, 2012)**

Ένα από αυτά είναι το πώς ένα αεροσκάφος έχει την δυνατότητα να πετά ανάποδα ενώ σύμφωνα με τα παραπάνω θα έπρεπε να πέφτει στο έδαφος μιας και η αρνητική δυναμική άνωση θα το έσπρωχνε προς αυτό;

Παραδείγματος χάρη οι πτέρυγες των μονοθέσιων της Formula 1 που λειτουργούν με βάση την ίδια αρχή όπως τα φτερά ενός αεροσκάφους, με την διαφορά ότι είναι τοποθετημένες ανάποδα. Με αυτόν τον τρόπο η αρνητική δυναμική άνωση πιέζει το μονοθέσιο στο οδόστρωμα και το εμποδίζει να απογειωθεί. Μάλιστα, η δύναμη είναι τόσο ισχυρή που από μια ταχύτητα και πάνω ένα μονοθέσιο θα μπορούσε να κινείται ακόμα και στην οροφή μιας σήραγγας.

Άλλο ένα ερώτημα προκύπτει από την εξής παρατήρηση. Αν αφήσουμε από κάποιο ύψος, υπό κάποια σχετική γωνία μια επίπεδη πλάκα αυτή για κάποια μέτρα μπαίνει σε πορεία πτήσης. Αυτό δεν θα έπρεπε να γίνεται εφόσον και οι δυο πλευρές της είναι επίπεδες.

Έτσι απ' ότι φαίνεται η πιο διαδεδομένη θεωρία που στηρίζεται στο θεώρημα του Bernoulli είναι εν μέρει σωστή αλλά όχι απόλυτα.

Είναι ευρέως αποδεκτό ότι ισχύει το κομμάτι της θεωρίας που ασχολείται με τις διαφορές πιέσεων που εξασκούνται γύρω από ένα σώμα ανάλογα με την σχετική ταχύτητα κίνησης του ρευστού μέσου. Όμως δεν φαίνεται να ισχύει η θεωρία του «ίσου χρόνου διέλευσης» μιας και στην πραγματικότητα η ταχύτητα των μορίων του αέρα είναι πολύ μεγαλύτερη από αυτή του ίσου χρόνου διέλευσης.

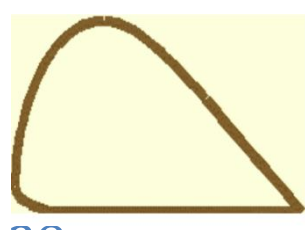

28 **Εικόνα 3-6 Αεροτομή με 50% διαφορά μήκους επιφανειών** 

Επίσης για να υπάρχει επαρκής δυναμική άνωση, σύμφωνα με την θεωρία αυτή, θα έπρεπε όλες οι πτέρυγες να είναι σχεδιασμένες έτσι ώστε η πάνω επιφάνειές τους να είναι κατά 50% μεγαλύτερες από τις κάτω. Τέτοιες πτέρυγες θα είχαν πολύ μεγάλες αντιστάσεις και στροβιλισμούς λόγω του μεγάλου όγκου και του σχήματός τους. Άξιο αναφοράς είναι ότι στα περισσότερα αεροπλάνα η διαφορά μήκους της άνω με την κάτω επιφάνεια διέλευσης είναι της τάξεως των 5%-10% ενώ στα μαχητικά και τα ακροβατικά αεροσκάφη δεν υπάρχουν καθόλου διαφορές.

Μια εναλλακτική θεωρία η οποία επιλύει και τα προβλήματα που προκύπτουν στην θεωρία του Bernoulli βασίζεται στο φαινόμενο Coanda και τον 3ο νόμο του Newton.

#### *3.1.1.2. Το Φαινόμενο Coanda*

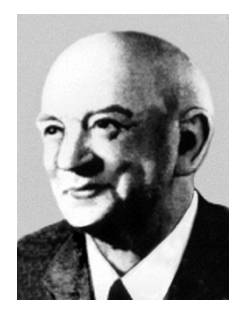

Το φαινόμενο «Κοάντα» *(Coanda)* ανακαλύφθηκε το 1930 από τον Ρουμάνο φυσικό Χένρυ-Μαρί Κοάντα *(Henri- Marie Coanda, 1885-1972)* απ' όπου πήρε και το όνομά του.

Ο Κοάντα παρατήρησε ότι ο ατμός αέρα ή κάποιου άλλου ρευστού που βγαίνει από ένα ακροφύσιο, τείνει να ακολουθήσει το σχήμα της κυρτής επιφάνειας που ακολουθεί.

Στην ουσία φαινόμενο Κοάντα ονομάζεται η τάση ενός ρεύματος ρευστού να μένει σε επαφή κατά την πορεία του με μια κυρτή επιφάνεια από το να ακολουθήσει μια πορεία σε ευθεία γραμμή όπως η αρχική του.

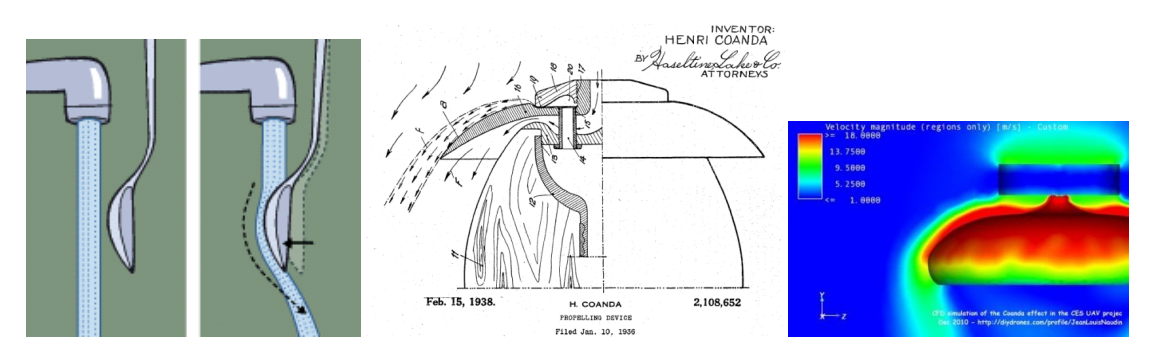

**Εικόνα 3-7 Το φαινόμενο Coanda (Colon)**

Αυτό έχει εφαρμογή σε όλα τα συνήθη υγρά αλλά και στον αέρα στις συνήθεις θερμοκρασίες και ταχύτητες, πλην ελαχίστων εξαιρέσεων οι οποίες δεν ισχύουν στην εφαρμογή μας.

Για να κατανοηθεί καλύτερα το φαινόμενο «Κοάντα» αρκεί το εξής από πείραμα.

Αν στην ροή του νερού μιας βρύσης τοποθετηθεί ένα κουτάλι με τέτοιο τρόπο ώστε να εφάπτεται η πλάτη του με το νερό, η ροή του νερού ακολουθεί το κυρτό σχήμα του κουταλιού ώσπου να φτάσει την άκρη του (Εικόνα 3-7). Το ίδιο θα συμβεί αν βάλουμε μια μπάλα να εφάπτεται στη ροή του νερού. Η ροή θα

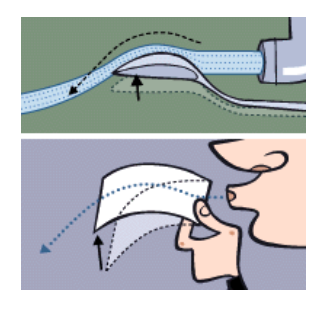

ακολουθήσει την κυρτή επιφάνεια της μπάλας, ώσπου σε κάποιο σημείο θα αποκολληθεί. Το φαινόμενο οφείλεται στο ιξώδες του ρευστού που αναγκάζει το ρεύμα να «κολλήσει» στην επιφάνεια και να ακολουθήσει την διεύθυνσή της. Ένα παράδειγμα που εξηγεί την εφαρμογή του φαινομένου στην άνωση των ακροπτερυγίων είναι το εξής:

Όπως φαίνεται στην Εικόνα 3-8, αν ένα ρεύμα αέρα κινείται παράλληλα σε μια επίπεδη επιφάνεια έχει την τάση να ακολουθεί ευθεία πορεία ενώ, αν κινείται παράλληλα σε επιφάνεια η οποία στο τελείωμά της είναι κυρτή ακολουθεί την κυρτότητα της.

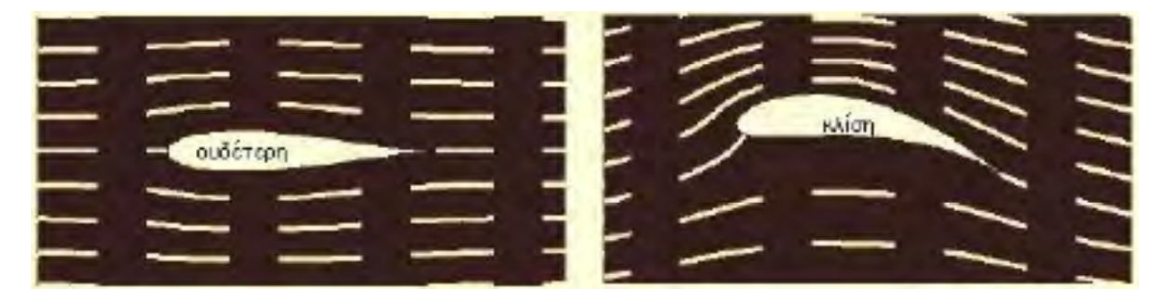

**Εικόνα 3-8 Η κλίση του χείλους εκφυγής παίζει μεγάλο ρόλο στην δημιουργία της άνωσης α. επιφάνεια χωρίς ιδιαίτερη κλίση β. κυρτή επιφάνεια.**

## **3.1.2. Άντωση Σύμφωνα με τον Νόμο «Δράσης - Αντίδρασης» του Newton**

Το φαινόμενο Coanda που ισχύει για τα υγρά ισχύει και για τα αέρια. Έτσι, ο αέρας λόγω της ροής του ακολουθεί το σχήμα της πτέρυγας, το οποίο στο τελείωμα τον οδηγεί προς τα κάτω (Εικόνα 3-9). Οι πτέρυγες στην ουσία λόγω του σχήματός τους αλλά και της γωνίας προσβολής, αυτό που κάνουν είναι να εκτρέπουν μάζες αέρα προς τα κάτω.

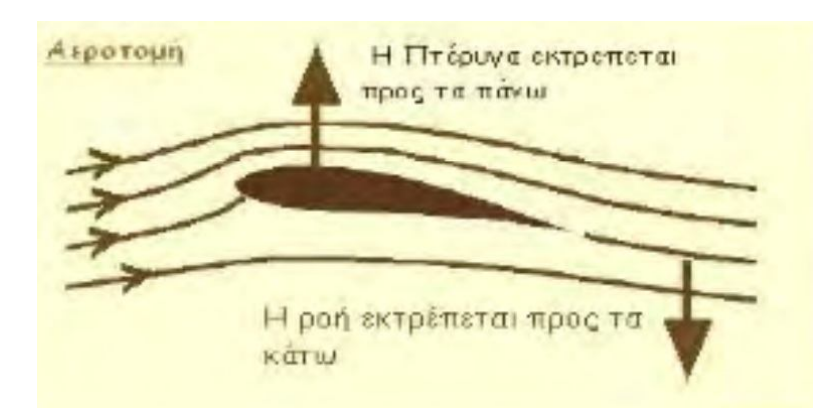

**Εικόνα 3-9 Η αντίδραση από την διαρροή της ροής προς την κάτω πλευρά της αεροτομής είναι ο λόγος που δημιουργείται η απαιτούμενη άντωση για την πτήση.**

Η αντίδραση της δύναμης που εξασκεί η πτέρυγα στα μόρια του αέρα, τα οποία εκτρέπει προς τα κάτω (Εικόνα 3-9), είναι η δύναμη που εξασκούν αυτά στην πτέρυγα και δημιουργούν την άνωση. Το μέγεθος της άνωσης είναι ανάλογο της έντασης και του ρυθμού μεταβολής της ορμής των εκτρεπωμένων αερίων μαζών από την πτέρυγα.

## **3.2.Παράγοντες που Επηρεάζουν την Δυναμική Άνωση**

## **3.2.1. Επίδραση της Γωνίας Προσβολής (α)**

Γωνία προσβολής *(αγγλ. Angle of Attack)* ονομάζεται η γωνία ανάμεσα την χορδή της αεροτομής και την κατεύθυνση της σχετικής ροής του ρευστού.

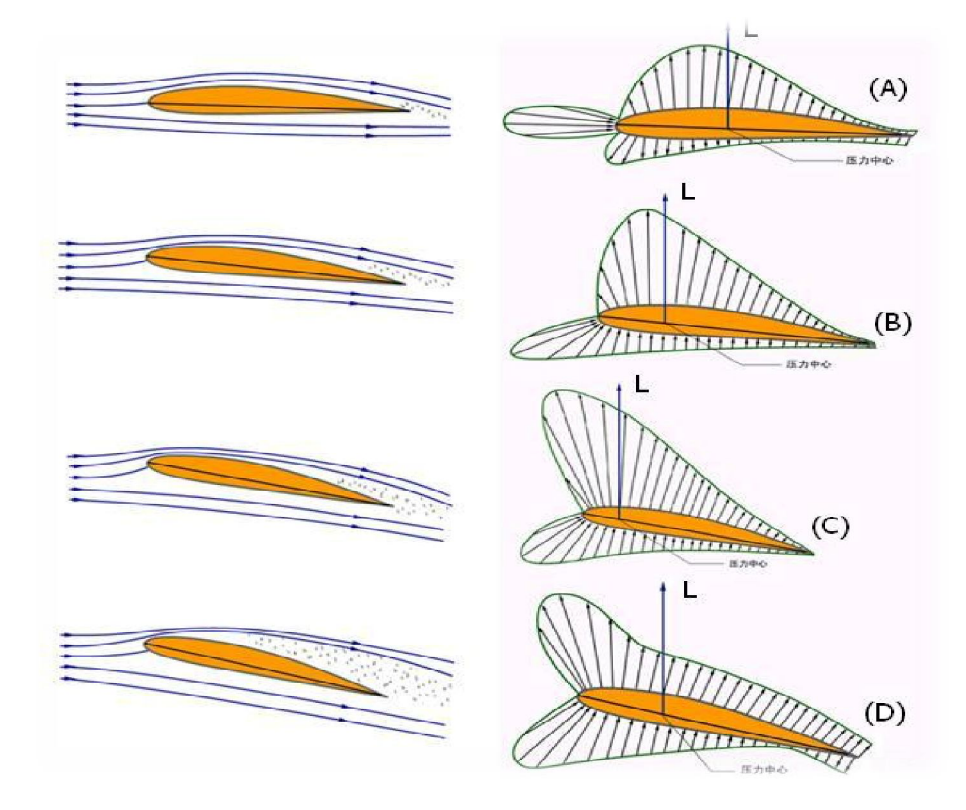

**Εικόνα 3-10 Δυναμική άνωση σε διάφορες γωνίες προσβολής (Peng, 2001)**

Όπως φαίνεται και στην Εικόνα 3-10, η αύξηση της γωνίας προσβολής προκαλεί καμπύλωση των σωλήνων ροής στο προσήνεμο μέρος της άνω επιφάνειας της αεροτομής. Η άνω επιφάνεια επαφής μεγαλώνει, η ταχύτητα ροής αυξάνεται εις βάρος της πίεσης η οποία μειώνεται περαιτέρω. Παράλληλα οι σωλήνες ροής στο κάτω μέρος της αεροτομής διαπλατύνονται, η ταχύτητα της ροής μειώνεται και η πίεση αυξάνεται. Κατ επέκταση αυτό συνεπάγεται αύξηση της δυναμικής άνωσης. Αυτό δεν συνεχίζεται επ' άπειρο, γιατί πάνω από μια ορισμένη γωνία προσβολής (τυπικά γύρω στις 15 με 20 μοίρες ανάλογα με την αεροτομή) επέρχεται αποκόλληση του οριακού στρώματος στην άνω πλευρά της αεροτομής κοντά στην

ακμή προσβολής. Η αποκόλληση του οριακού στρώματος έχει ως αποτέλεσμα την μείωση της άνωσης και την αύξηση της αντίστασης. Το φαινόμενο λέγεται stall. Η μέγιστη δυνατή άνωση παρατηρείται κατά συνέπεια λίγο πριν την εμφάνιση του stall. Το φαινόμενο της αποκόλλησης ροής θα αναπτυχθεί περαιτέρω σε επόμενο κεφάλαιο.

#### **3.2.2. Επίδραση της Ταχύτητας (V)**

Η αύξηση της ταχύτητας προκαλεί αύξηση της δυναμικής άνωσης. Πειραματικά δεδομένα δείχνουν ότι ο διπλασιασμός της τιμής της ταχύτητας συνεπάγεται τετραπλασιασμό της τιμής της δυναμικής άνωσης, τριπλασιασμός της ταχύτητας εννεαπλασιασμό της άνωσης κ.ο.κ. Εν ολίγοις η τιμή της δυναμικής άνωσης είναι ευθέως ανάλογη με το τετράγωνο της ταχύτητας.

#### **3.2.3. Επίδραση της Πυκνότητας του Ρευστού (ρ)**

Η αύξηση της πυκνότητας του αέρα προκαλεί αύξηση της άνωσης. Πειραματικά δεδομένα δείχνουν ότι ο διπλασιασμός της τιμής της πυκνότητας συνεπάγεται διπλασιασμό και της τιμής της δυναμικής άνωσης. Εν ολίγοις η τιμή της δυναμικής άνωσης είναι ευθέως ανάλογη με την τιμή της πυκνότητας του ρευστού μέσου.

#### **3.2.4. Επίδραση του εμβαδού της επιφάνειας της πτέρυγας (Α)**

Όσο μεγαλύτερο εμβαδό έχει η αεροπτέρυγα, τόσο μεγαλύτερη επιφάνεια θα έχει στην άνω πλευρά για την παραγωγή της υποπίεσης. Το ίδιο ισχύει και για την κάτω επιφάνεια και την παραγωγή της θετικής πίεσης. Εφόσον άνωση είναι ουσιαστικά η διαφορά ανάμεσα στις πιέσεις των 2 επιφανειών, αύξηση του εμβαδού προκαλεί ανάλογη αύξηση στην τιμή της άνωσης.

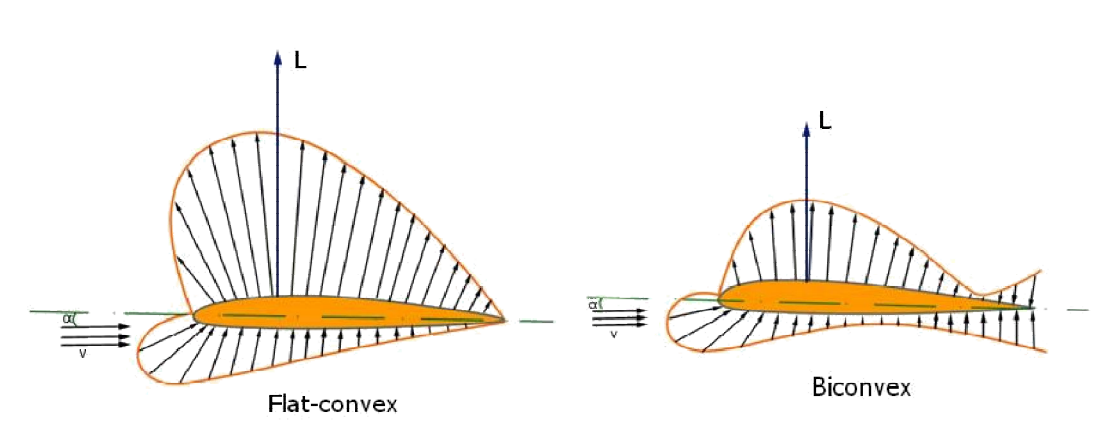

## **3.2.5. Επίδραση του Σχήματος της Αεροτομής**

Η τιμή της δυναμικής άνωσης διαφέρει ανάλογα με το σχήμα της αεροτομής.

**Εικόνα 3-11 Κατανομή πίεσης ανάμεσα σε αεροτομές με επίπεδη ή κυρτή κάτω επιφάνεια(Peng, 2001)**

Παραδείγματος χάρη συγκρίνοντας μια αμφίκυρτη αεροτομή (αγγλ. biconvex) με μια αεροτομή κυρτή μόνο στην άνω επιφάνεια (αγγλ. flat-convex) ίδιου πάχους, μήκους χορδής και γωνίας προσβολής παρατηρούνται τα εξής. Επειδή η κύρτωση της άνω επιφάνειας της flat convex αεροτομής είναι μεγαλύτερη, ο σωλήνας ροής γίνεται πιο λεπτός, η τοπική ταχύτητα ροής μεγαλώνει περισσότερο από ότι στην biconvex και η πίεση μειώνεται (βλ. Εικόνα 3-11). Παράλληλα ο σωλήνας ροής στην κάτω επιφάνεια γίνεται πιο πλατύς με την πίεση να αυξάνεται εις βάρος της ταχύτητας. Για τον λόγο αυτό οι αεροτομές με επίπεδη την κάτω επιφάνεια παράγουν μεγαλύτερη δυναμική άνωση από τις αμφίκυρτες(Desktop Aeronautics, Inc., 2007).

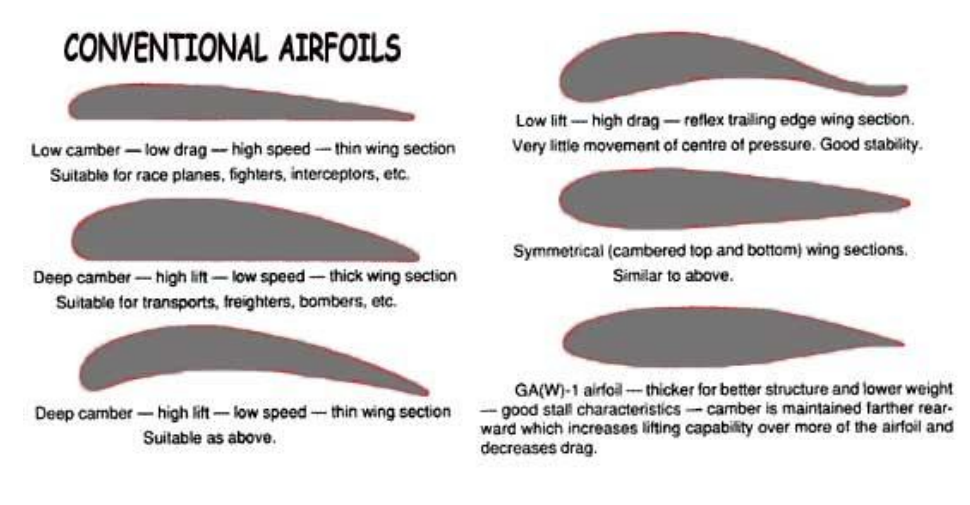

**Εικόνα 3-12 Πλεονεκτήματα και μειονεκτήματα διαφόρων τύπων αεροτομών (Desktop Aeronautics, Inc., 2007)**

#### **3.3.Υπολογισμός Άνωσης και Συντελεστή Άνωσης**

Σύμφωνα με την παραπάνω ανάλυση, η δυναμική άνωση *(L)* εξαρτάται από την γωνία προσβολής *(α),* την ταχύτητα πτήσης *(V)*, την πυκνότητα του αέρα (ρ), τo εμβαδό της πτέρυγας *(Α)*, και το σχήμα της αεροτομής. Από το σύνολο των παρατηρήσεων καταλήγουμε στον εξής τύπο:

(3.2) 
$$
L = C_L \cdot \frac{1}{2} \cdot \rho \cdot V^2 \cdot A
$$

Όπου *C<sup>L</sup>* είναι ο συντελεστής άνωσης.

Ο συντελεστής δυναμικής άνωσης είναι ένας αδιάστατος πειραματικά μετρήσιμος συντελεστής ο οποίος αναπαριστά μονοσήμαντα το μέγεθος της επίδρασης της γωνίας προσβολής και του σχήματος της εκάστοτε αεροτομής στην δυναμική άνωση.

Αν υποθέσουμε ότι ένα αεροσκάφος δεν αλλάζει αεροτομή κατά την διάρκεια της πτήσης του η τιμή του συντελεστή άνωσης έχει να κάνει με την μεταβολή της γωνίας προσβολής. Οι συντελεστές άνωσης για διαφορετικές γωνίες βρίσκονται μέσα από πειραματικές μετρήσεις ή προσομοιώσεις με προγράμματα CFD όπως το Dassault Solidworks©.

Ενδεικτικά οι τιμές μιας αεροτομής εκπαιδευτικού αεροσκάφους (type-6) είναι ως εξής:

**Πίνακας 1 Ενδεικτικές τιμές συντελεστή δυναμικής άνωσης Type 6 Trainer. (Peng, 2001)**

| $\alpha$ ( <sup>o</sup> ) -1 0 2 6 8,9 10 14 16 18 19 20          |  |  |  |  |  |  |
|-------------------------------------------------------------------|--|--|--|--|--|--|
| <b>CL</b> 0 0,073 0,222 0,52 0,738 0,822 1,12 1,27 1,36 1,37 1,37 |  |  |  |  |  |  |

Σύμφωνα με τις γωνίες προσβολής και τις τιμές του συντελεστή άνωσης του παραπάνω πίνακα μπορεί να σχεδιαστεί η καμπύλη του συντελεστή άνωσης όπως φαίνεται στην Εικόνα 3-13.

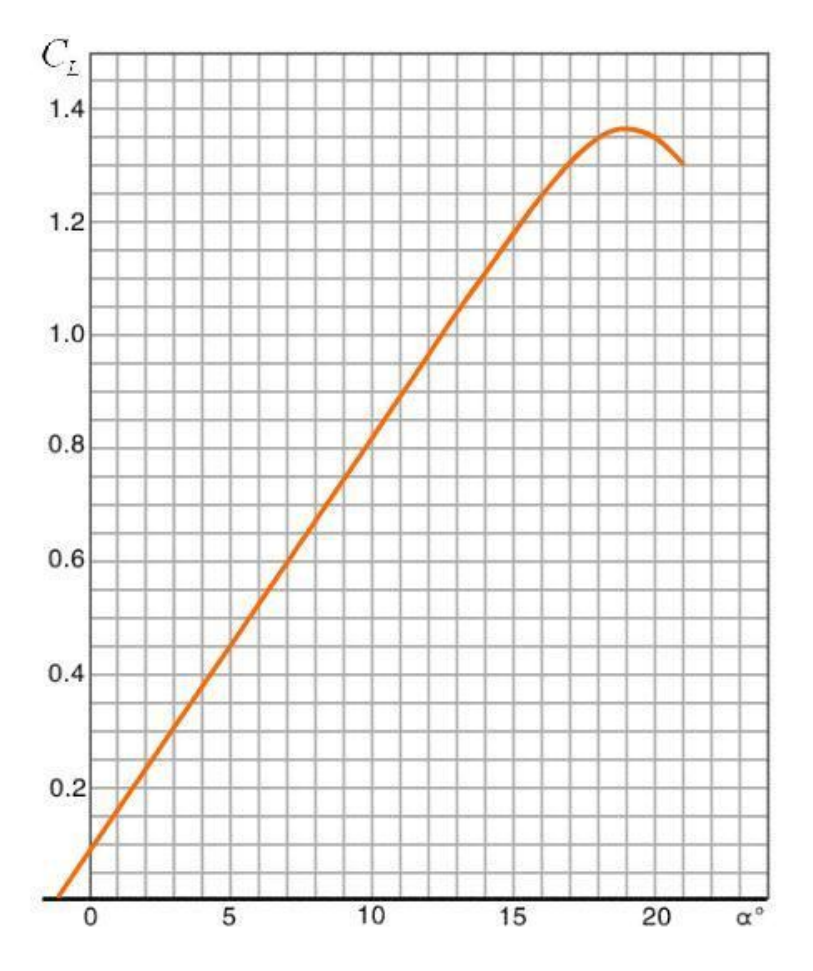

**Εικόνα 3-13 Τυπική καμπύλη συντελεστή άνωσης ενός type-6 primary trainer.(Peng, 2001)**

Από το παραπάνω γράφημα (Εικόνα 3-13) παρατηρούνται τα εξής:

- Η γωνία προσβολής μηδενικής άνωσης *(zero lift angle of attack)*: Είναι η γωνία προσβολής στην οποία εμφανίζεται μηδενική άνωση. Εξαρτάται κυρίως από την camber μιας και όσο πιο ασύμμετρη είναι μια αεροτομή τόσο η γωνία απομακρύνεται από το μηδέν. Η τιμή της στην βρίσκεται από την τομή της καμπύλης με τον άξονα της γωνίας α.
- Η κρίσιμη γωνία προσβολής *(critical angle of attack)*: Είναι η γωνία στην οποία εμφανίζεται η μέγιστη τιμή της άνωσης. Στην προκειμένη περίπτωση είναι 19<sup>°</sup>.
- Ο ρυθμός μεταβολής του συντελεστή με βάση την γωνία α: Ο συντελεστής άνωσης ξεκινά από την γωνία μηδενικής άνωσης και αυξάνεται μέχρι την κρίσιμη γωνία προσβολής. Στη συνέχεια μειώνεται απότομα καθώς αυξάνεται περαιτέρω η γωνία προσβολής.

## **4. Αεροδυναμική Αντίσταση (Drag)**

Η αντίσταση του αντικειμένου οφείλεται στις τάσεις τριβής στην επιφάνεια και στις διαφορετικές πιέσεις κατά μήκος του αντικειμένου. Το μέρος της αντίστασης που οφείλεται στις δυνάμεις τριβής ονομάζεται αντίσταση λόγω τριβής, ενώ το μέρος της αντίστασης που οφείλεται στις διαφορετικές πιέσεις κατά μήκος του αντικειμένου ονομάζεται αντίσταση λόγω μορφής, Για πεπλατυσμένα αντικείμενα η αντίσταση λόγω τριβής είναι η κυρίαρχη συνιστώσα, ενώ για ογκώδη αντικείμενα η αντίσταση λόγω μορφής είναι η κυρίαρχη συνιστώσα. Στην ακραία περίπτωση μιας πλάκας παράλληλης προς την ροη η αντίσταση οφείλεται αποκλειστικά στην τριβή, ενώ στην αντίθετη περίπτωση μιας πλάκας κάθετης προς την ροη η αντίσταση οφείλεται σχεδόν αποκλειστικά στην διαφορά πίεσης ανάμεσα στις δυο πλευρές της πλάκας.

#### **4.1.Είδη Αντίστασης**

## NORMAL VELOCITY LESS VELOCITY "0" VELOCITY **CROSS SECTION OF UPPER** CURVE<sub>OF</sub> CAMBER SURFACE HIC MAGNIFIED AMBEI

#### **4.1.1. Αντίσταση Λόγω Τριβής (Friction Drag)**

**Εικόνα 4-1 Μηχανισμός Δημιουργίας Αντίστασης Λόγω Τριβής (Gruman)**

Κατά τη διάρκεια της πτήσης, ο αέρας που έρχεται σε επαφή με τις επιφάνειες του αεροσκάφους ασκεί τάσεις τριβής σε αυτές (Εικόνα 4-1). Οι τάσεις οφείλονται στην συνεκτικότητα του ρευστού και στην τραχύτητα των επιφανειών με τις οποίες έρχεται σε επαφή. Το σύνολο των τάσεων συγκροτούν την δύναμη που ονομάζεται αντίσταση λόγω τριβής (Df).

Η αντίσταση λόγω τριβής μπορεί να υπολογιστεί υποθέτοντας ότι είναι ίση με την αντίσταση επίπεδης πλάκας που έχει μήκος ίσο με το μήκος του αντικειμένου και επιφάνεια ίση με την συνολική επιφάνεια του αντικειμένου που έρχεται σε επαφή με το ρευστό.

Θεωρούμε μια πλάκα παράλληλη προς εξωτερική ροη. Η κλίση πίεσης κατά μήκος της πλάκας είναι μηδενική, όποτε η αντίσταση οφείλεται αποκλειστικά στις τάσεις τριβής. Ορίζουμε σαν συντελεστή τριβής την ποσότητα:

$$
(4.1) \tC_{Df} = \frac{2 \cdot D_f}{\rho \cdot V^2 \cdot A}
$$

Όπου *A* είναι η επιφάνεια της πλάκας, *V* η ταχύτητα της ροής, η πυκνότητα του ρευστού και *D<sup>f</sup>* η αντίσταση λόγω τριβής της πλάκας (όπου στην συγκεκριμένη περίπτωση είναι και η συνολική αντίσταση).

Ο αναλυτικός προσδιορισμός του συντελεστή αντίστασης είναι δυνατός μόνο στην περίπτωση στρωτού οριακού στρώματος (δηλ. αριθμού Reynolds μικρότερου από 500000). Στην περίπτωση αυτή από την λύση του Blasius(Τριανταφύλλου, 2002) ο συντελεστής αντίστασης μπορεί να υπολογιστεί αναλυτικά, και δίνεται από την σχέση:
$$
(4.2) \t C_{Df} = \frac{1,328}{\sqrt{R_L}}
$$

Όπου  $R_{L} = \frac{V \cdot L}{V}$  $=\frac{V\cdot L}{\tau}$ είναι ο αριθμός Reynolds βασισμένος πάνω στο μήκος της πλάκας L. Η έκφραση (4.2) προκύπτει από ολοκλήρωση των τάσεων ως προς χ κατά μήκος της πλάκας. Η έκφραση για τις τάσεις προκύπτει από την εξίσωση που αφορά συντελεστή τριβής  $\frac{\delta}{\sqrt{2}} = \frac{5}{\sqrt{2}}$  $x \sqrt{R_x}$  $rac{\delta}{\epsilon}$  =

#### **4.1.2. Αντίσταση Λόγω Μορφής (Pressure Drag)**

Η αντίσταση λόγω μορφής δημιουργείται λόγω της διαφοράς πίεσης ανάμεσα στην προσήνεμη (πρόσθια) πλευρά και στην υπήνεμη (πίσω) πλευρά του αντικειμένου. Όπως φαίνεται και στην Εικόνα 4-2, ο αέρας προσκρούει στην προσήνεμη επιφάνεια μειώνοντας την ταχύτητα του και αυξάνοντας την πίεση στην επιφάνεια προσβολής. Στην ακμή διαφυγής υπάρχει μια περιοχή στην οποία εμφανίζονται στροβιλώσεις και όπου η πίεση του αέρα μειώνεται. Η διαφορά αυτή των πιέσεων προκαλεί την αντίσταση λόγω μορφής γνωστή και ως pressure drag.

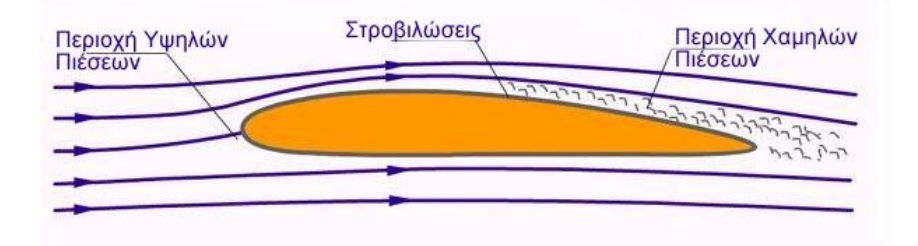

**Εικόνα 4-2 Μηχανισμός Δημιουργίας Αντίστασης Λόγω Μορφής. (Peng, 2001)**

Ο συντελεστής αντιστάσεως ορίζεται ως εξής:

$$
(4.3) \t C_{Dp} = \frac{2 \cdot D_p}{\rho \cdot V^2 \cdot A}
$$

Όπου Α είναι η προβαλλόμενη επιφάνεια του αντικειμένου σε επίπεδο κάθετο προς την ροη. (Για παράδειγμα αν το αντικείμενο είναι ορθογώνιο παραλληλεπίπεδο με διάσταση l παράλληλα προς την ροη, και διαστάσεις b, h κάθετα προς την ροή Α=bh).

Η αντίσταση λόγω μορφής, σε συνέπεια με το όνομα της, επηρεάζεται πολύ από το σχήμα και τον προσανατολισμό του αντικειμένου. Για αντικείμενα με γωνίες (π.χ. ορθογώνιο παραλληλεπίπεδο η κυκλικός δίσκος) η ροη αποκολλάται πάντοτε

από τις γωνίες και ο συντελεστής αντιστάσεως λόγω μορφής γίνεται σχεδόν ανεξάρτητος από τον αριθμό Reynolds. Για αντικείμενα με καμπυλωμένες επιφάνειες χωρίς γωνίες (π.χ. σφαίρα) η αποκόλληση της ροής συμβαίνει σε σημεία των οποίων η θέση εξαρτάται από τον αριθμό Reynolds. Η αντίσταση λόγω μορφής του αντικειμένου εξαρτάται κατά συνέπεια επίσης από τον αριθμό Reynolds. Ο συντελεστής αντίστασης λόγω μορφής προσδιορίζεται με την βοήθεια πειραματικών μετρήσεων.

Στις εφαρμογές μας ενδιαφέρει η συνολική αντίσταση του αντικειμένου, δηλαδή το άθροισμα της αντίστασης λόγω τριβής και της αντίστασης λόγω μορφής. Ο συνολικός συντελεστής αντίστασης ορίζεται όπως στην εξίσωση (4.5) αυτού του κεφαλαίου, όπου D είναι η συνολική αντίσταση του αντικειμένου και Α είναι η επιφάνεια προβολής, ή η επιφάνεια που έρχεται σε επαφή με το ρευστό. Γενικά για αντικείμενα των οποίων η αντίσταση οφείλεται κυρίως στην μορφή τους (π.χ. κύλινδρος) μεταχειριζόμαστε την επιφάνεια προβολής,. Για αντικείμενα που η αντίσταση τους οφείλεται κυρίως σε τριβή (όπως όλα τα αεροδυναμικά σχήματα) μεταχειριζόμαστε την επιφάνεια με την οποία έρχεται σε επαφή το ρευστό. Στις αεροτομές η επιφάνεια ορίζεται από την χορδή επί το εκπέτασμα.

Παραθέτονται ενδεικτικά συντελεστές αντίστασης ορισμένων σχημάτων που συναντούνται σε πρακτικές εφαρμογές στον πινάκα που ακολουθεί. Ο συντελεστής αντίστασης στηρίζεται στην επιφάνεια προσβολής.

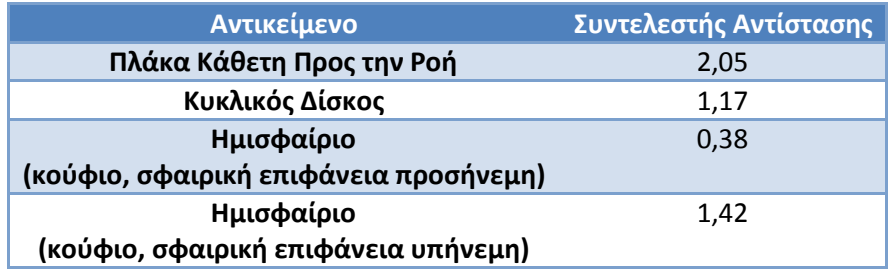

**Πίνακας 2 Συντελεστές Αντιστάσεως Απλών Σχημάτων(Gruman)**

Για την αντίσταση λόγω μορφής είναι αναγκαίο να χρησιμοποιηθούν υπάρχοντα πειραματικά δεδομένα. Για αντικείμενο με σχήμα για το οποίο δεν υπάρχουν πειραματικά δεδομένα, η αντίσταση προσδιορίζεται από πειράματα με μοντέλο του αντικειμένου.

## **4.1.3. Επαγόμενη Αντίσταση (Lift Induced Drag)**

Η αντίσταση λόγω των δινών των ακροπτερυγίων ονομάζεται επαγόμενη αντίσταση (*CDi* ). Η επαγόμενη αντίσταση, σε αντίθεση με τις αντιστάσεις λόγω τριβής και μορφής εξαρτάται από το μέγεθος της δύναμης της Δυναμικής Άνωσης.

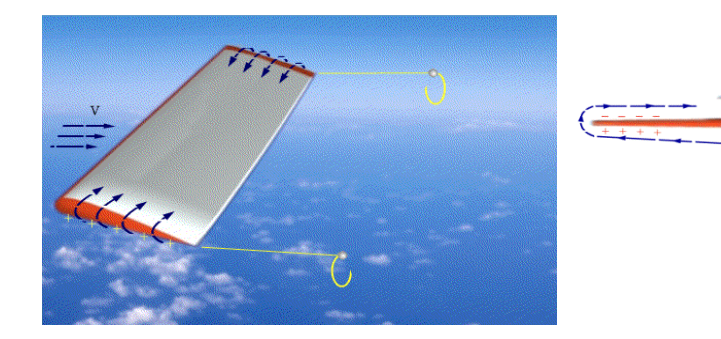

**Εικόνα 4-3 Μηχανισμός Δημιουργίας Επαγόμενης Αντίστασης(Peng, 2001)**

Ο σχηματισμός των δινών ακροπτερυγίων είναι αναπόφευκτη συνέπεια της διαφοράς πίεσης ανάμεσα στην κάτω και στην άνω πλευρά της αεροτομής, η οποία διαφορά προκαλεί ροη του ρευστού γύρω από τα δυο άκρα (Εικόνα 4-3). Η ροη αυτή όταν φτάσει στο άκρο εκφυγής της αεροτομής μετατρέπεται σε στροβιλισμό γύρω από άξονα παράλληλο προς την ταχύτητα της αεροτομής. Οι δίνες αυτές διατηρούνται σε μεγάλη απόσταση πίσω από την αεροτομή και απαιτούν σημαντικό ποσό ενέργειας, που προσφέρεται από την επαγόμενη αντίσταση. Η ροη γύρω από τα άκρα της αεροτομής αυξάνει όταν αυξάνεται η διαφορά πίεσης ανάμεσα στην κάτω και στην άνω πλευρά της αεροτομής, δηλαδή όταν αυξάνεται η άνωση στην αεροτομή. Κατά συνέπεια, αύξηση της γωνίας προσβολής προκαλεί αύξηση, όχι μόνο της άνωσης που είναι το επιδιωκόμενο αποτέλεσμα, αλλά και της επαγόμενης αντίστασης της αεροτομής, που είναι ανεπιθύμητη.

#### **4.2.Συνολική Οπισθέλκουσα Αντίσταση**

Η συνολική οπισθέλκουσα αντίσταση είναι το άθροισμα των επιμέρους αντιστάσεων ενός σώματος. Μπορεί να μετρηθεί με χρήση πειραματικών μεθόδων ή με προσομοίωση της ροής σε μοντέλο του αντικειμένου σε λογισμικό εφαρμοσμένης ρευστοδυναμικής (CFD).

$$
(4.4) \t\t D = D_f + D_p + D_i
$$

Όπου D είναι η συνολική αντίσταση, D<sub>f</sub> η αντίσταση λόγω τριβής, D<sub>p</sub> η αντίσταση λόγω μορφής και D<sup>i</sup> η επαγόμενη αντίσταση που οφείλεται στην άνωση.

#### **4.2.1. Παράγοντες που Επηρεάζουν την Συνολική Αντίσταση**

Η αντίσταση και η δυναμική άνωση είναι δυνάμεις που συνίστανται από την ίδια αεροδυναμική δύναμη *K* . Φυσικό επακόλουθο είναι λοιπόν η αντίσταση να εξαρτάται από τους ίδιους παράγοντες που εξαρτάται και η δυναμική άνωση. Η συνολική αντίσταση είναι ευθέως ανάλογη με το τετράγωνο της ταχύτητας, την πυκνότητα του αέρα, και την επιφάνεια της πτέρυγας με την οποία έρχεται σε επαφή. Σχετίζεται ακόμα με την γωνία προσβολής, το σχήμα της αεροτομής κ.α.

Η συνολική αντίσταση ορίζεται με τον παρακάτω τύπο.

$$
(4.5) \tD = C_D \cdot \frac{\rho \cdot V^2 \cdot S}{2}
$$

## **4.3.Ο Συντελεστής Οπισθέλκουσας Αντίστασης**

Ο ορισμός του συντελεστή αντίστασης είναι παρόμοιος με αυτόν του συντελεστή άνωσης. Εν ολίγοις εκφράζει πλήρως την επίδραση της γωνίας προσβολής και της γεωμετρίας του αεροσκάφους στο μέγεθος της αντίστασης. Εφόσον στην πλειονότητα των περιπτώσεων κατά την διάρκεια της πτήσεως η γεωμετρία ενός αεροσκάφους παραμένει αμετάβλητη, ο συντελεστής αντίστασης εξαρτάται από το μέγεθος της γωνίας προσβολής του αέρα στο αεροσκάφος.

#### **4.3.1. Γραφική Αναπαράσταση του Συντελεστή Αντίστασης**

Ο τρόπος μεταβολής του συντελεστή αντίστασης σε σχέση με την γωνία προσβολής εκφράζεται από την καμπύλη του παρακάτω γραφήματος.

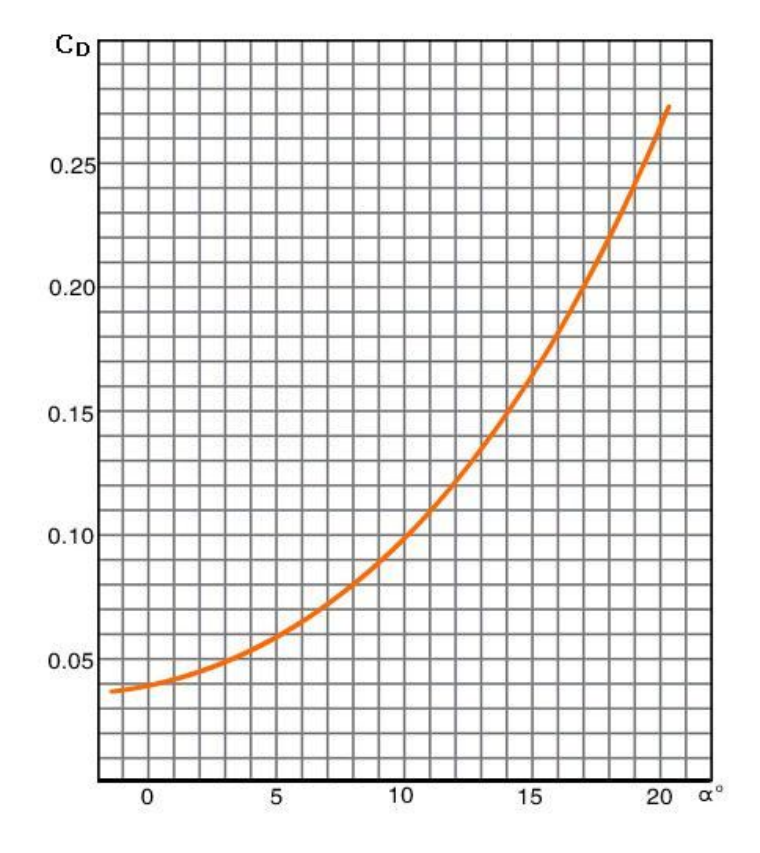

**Εικόνα 4-4 Μεταβολή Συντελεστή Αντίστασης σε ένα τυπικό Αεροσκάφος (Peng, 2001)**

Από την καμπύλη του συντελεστή αντίστασης (Εικόνα 4-4) παρατηρείται ότι ισόποση αύξηση της γωνίας προσβολής στην περιοχή μικρών γωνιών προσβολής προκαλεί πολύ μικρότερη αύξηση του συντελεστή αντίστασης σε σχέση με την περιοχή μεγαλύτερων γωνιών. Αυτό οφείλεται στο γεγονός ότι σε μεγαλύτερες γωνίες παρατηρείται μεγαλύτερη αύξηση της αντίστασης λόγω μορφής και της επαγόμενης αντίστασης. Σε γωνίες μεγαλύτερες της κρίσιμης γωνίας προσβολής, ο συντελεστής αντίστασης αυξάνεται πολύ απότομα γεγονός που οφείλεται στην αποκόλληση της ροής και στην αύξηση της αντίστασης λόγω διαφοράς πίεσης των επιφανειών της αεροτομής.

#### **4.4.Λόγος Άνωσης-Αντίστασης (Κ)**

Ως λόγος άνωσης-αντίστασης ορίζεται ο λόγος ανάμεσα στις τιμές της δυναμικής άνωσης και της οπισθέλκουσας αντίστασης στην ίδια γωνία προσβολής. Ισοδύναμα οι τιμές της δυναμικής άνωσης και της αντίστασης μπορούν να αντικατασταθούν από τους αντίστοιχους συντελεστές C<sub>L</sub> και C<sub>D</sub>.

Ο λόγος άνωσης-αντίστασης είναι πολύ σημαντικό μέγεθος για τους σχεδιαστές αεροσκαφών μιας και εφόσον η απαιτούμενη δυναμική άνωση σε ένα αεροσκάφος ορίζεται από το βάρος του, μεγαλύτερες τιμές του λόγου K συνεπάγονται μικρότερη κατανάλωση καυσίμων, μεγαλύτερη ικανότητα αναρρίχησης και μεγαλύτερο λόγο ολίσθησης του αεροσκάφους. Ο υπολογισμός του λόγου γίνεται με χρήση του τύπου (5.1).

(5.1) 
$$
K = \frac{Lift}{Drag} = \frac{C_L \frac{1}{2} \rho V^2 S}{C_D \frac{1}{2} \rho V^2 S} = \frac{C_L}{C_D}
$$

Όπως και οι συντελεστές άνωσης και αντίστασης, για κάθε σταθερή ταχύτητα, ο λόγος Κ μεταβάλλεται ανάλογα με την γωνία προσβολής. Στον (Πίνακας 3) παραθέτονται οι λόγοι Κ συναρτήσει διαφόρων γωνιών προσβολής σε ένα εκπαιδευτικό αεροσκάφος.

|         | $\alpha(^{\circ})$ -1 0 2 6 8,9 10 14 16 18 19 20                                                                                                    |  |  |  |  |  |
|---------|----------------------------------------------------------------------------------------------------|--|--|--|--|--|
| $C_{L}$ | $\vert 0,000 \vert 0,073 \vert 0,222 \vert 0,520 \vert 0,732 \vert 0,822 \vert 1,120 \vert 1,270 \vert 1,360 \vert 1,370 \vert 1,350$                     |  |  |  |  |  |
| $C_{D}$ | $\vert$ 0,036 $\vert$ 0,073 $\vert$ 0,041 $\vert$ 0,064 $\vert$ 0,086 $\vert$ 0,097 $\vert$ 0,144 $\vert$ 0,178 $\vert$ 0,216 $\vert$ 0,237 $\vert$ 0,261 |  |  |  |  |  |
| K       | 0,00   1,00   5,41   8,13   8,51   8,47   7,78   7,13   6,30   5,78   5,17                                                                                |  |  |  |  |  |

**Πίνακας 3 Λόγος Lift/Drag σε ένα Type-6 primary trainer. (Peng, 2001)**

Από τα δεδομένα του παραπάνω πίνακα παρατηρούνται τα εξής:

Όταν η γωνία προσβολής (α) αυξάνεται προοδευτικά, ο ρυθμός μεταβολής του C<sup>L</sup> είναι μεγαλύτερος από τον αντίστοιχο C<sub>D</sub> με αποτέλεσμα ο λόγος Κ να αυξάνεται

προοδευτικά στην μέγιστη τιμή του στις 8,9<sup>o</sup>. Περεταίρω αύξηση της γωνίας προσβολή οδηγεί σε μείωση της τιμής του λόγου Κ, μιας και σε μεγαλύτερες γωνίες ο ρυθμός μεταβολής του C<sub>L</sub> είναι μικρότερος του αντίστοιχου C<sub>D</sub>. Η γωνία στην οποία ο συντελεστής Κ παρουσιάζει την μέγιστη τιμή του ονομάζεται βέλτιστη γωνία προσβολής (optimum angle of attack).

# **5. Μεταβολή των Δυνάμεων Πέραν της Κρίσιμης Γωνίας Προσβολής**

## **5.1.Οριακό Στρώμα**

Για μεγάλους αριθμούς του Reynolds, η ροη παράλληλα προς τοίχωμα χαρακτηρίζεται από ένα λεπτό οριακό στρώμα πλάι στο τοίχωμα. Μέσα στο οριακό στρώμα η ταχύτητα του ρευστού παράλληλα προς το τοίχωμα μεταβάλλεται από την τιμή της έξω από το οριακό στρώμα στην τιμή μηδέν που επιβάλλει η φυσική οριακή συνθήκη πάνω στο τοίχωμα. Το ρευστό που βρίσκεται μέσα στο οριακό στρώμα κινείται βραδύτερα από ότι το ρευστό εκτός οριακού στρώματος. Κατά συνέπεια το οριακό στρώμα χαρακτηρίζεται από ελαττωμένη ροη μάζας και ελαττωμένη ροη ορμής.

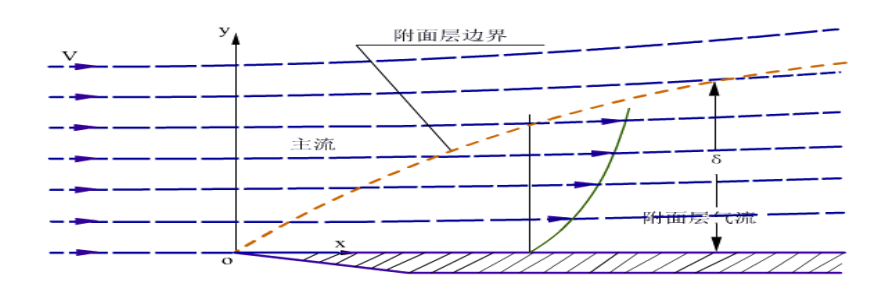

**Εικόνα 5-1: Κατανομή της ταχύτητας στο οριακό στρώμα.(Peng, 2001)**

Μεγέθη που χαρακτηρίζουν το οριακό στρώμα, ανεξαρτήτως του αν είναι τυρβώδες ή όχι, είναι τα εξής:

- Το πάχος του οριακού στρώματος δ ορίζεται σαν η απόσταση από το τοίχωμα όπου η ταχύτητα ( ή η μέση ταχύτητα αν το στρώμα είναι τυρβώδες) έχει γίνει ίση με τα 99% της εξωτερικής ταχύτητας της ροής.
- Το πάχος μετατόπισης του οριακού στρώματος ορίζεται σαν το πάχος στρώματος ρευστού που κινείται με την εξωτερική ταχύτητα της ροής που μεταφέρει παροχή ίση με την απώλεια παροχής που προκαλεί το οριακό στρώμα.

$$
\delta^* U_0 = \int_0^\delta (U_0 - \overline{u}) dy
$$

- (5.1)
- Το πάχος ορμής του οριακού στρώματος ορίζεται σαν το πάχος στρώματος ρευστού που κινείται με την εξωτερική ταχύτητα της ροής που μεταφέρει ορμή ίση προς την απώλεια ορμής του οριακού στρώματος.

(5.2) 
$$
\theta U_0^2 = \int_0^{\delta} \overline{u} (U_0 - \overline{u}) dy
$$

 Τέλος σημαντικό μέγεθος είναι η τάση στο τοίχωμα (μέση τάση για τυρβώδες οριακό στρώμα) και ο τοπικός συντελεστής τριβής. Τα δυο αυτά μεγέθη ορίζονται αντίστοιχα ως εξής:

(5.3) 
$$
\tau_w = \mu \left( \frac{\partial v}{\partial x} + \frac{\partial u}{\partial y} \right) \bigg|_{y=0} = \mu \frac{\partial u}{\partial y} \bigg|_{y=0}
$$

(5.4) 
$$
C_f = \frac{\tau_w}{\rho U_0^2 / 2}
$$

Στην γενική περίπτωση ο τοπικός συντελεστής τριβής εξαρτάται από τον αριθμό Reynolds βασισμένο στην απόσταση από το ανάντη άκρο, και στην τραχύτητα της επιφάνειας.

Σε μικρή απόσταση από το ανάντη άκρο της επιφάνειας η ροη στο οριακό στρώμα παραμένει στρωτή. Στην συνεχεία όμως η ροη γίνεται αεροδυναμικά ασταθής, δηλαδή μικρές διαταραχές αυξάνονται καθώς διαδίδονται κατάντη. Λόγω της αεροδυναμικής αστάθειας η ροη στο οριακό στρώμα μετατρέπεται σε τυρβώδη. Για λεία επιφάνεια η μετάβαση από στρωτή σε τυρβώδη ροη ολοκληρώνεται όταν ο αριθμός του Reynolds βασισμένος στην απόσταση από το ανάντη άκρο υπερβεί την τιμή 500000. Η ροη παραμένει στρωτή μόνο σε ένα πολύ λεπτότερο στρώμα κοντά στην επιφάνεια, το οποίο λέγεται οριακό υπόστρωμα.

## **5.2.Το Φαινόμενο Αποκόλλησης της Ροής**

**Εικόνα 5-2: Αποκόλληση Ροής σε Αεροπτέρυγα.(Kunio Kuwahara - Institute of Space and Astronautical Science, Japan)**

Σε ροη πάνω από καμπυλωμένη επιφάνεια το οριακό στρώμα αναπτύσσεται υπό την επίδραση εξωτερικής κλίσης πίεσης. Στην περιοχή μέχρι το σημείο μεγίστου πλάτους η εξωτερική ροη επιταχύνεται και κατά συνέπεια από τον νόμο του Bernoulli η κλίση πίεσης είναι αρνητική (Εικόνα 5-3). Αρνητική κλίση πίεσης λέγεται «ευνοϊκή» γιατί προκαλεί δυνάμεις σε κατεύθυνση παράλληλη προς το τοίχωμα που βοηθούν τα σωματίδια του ρευστού να υπερνικήσουν την τριβή στο τοίχωμα. Αντίθετα στην περιοχή μετά το σημείο μεγίστου πάχους η κλίση πίεσης γίνεται θετική, γιατί η εξωτερική ροη επιβραδύνεται. Θετική κλίση πίεσης λέγεται «δυσμενής» γιατί προκαλεί δυνάμεις σε κατεύθυνση παράλληλη προς το τοίχωμα που αντιτίθενται στην κίνηση των σωματιδίων του ρευστού.

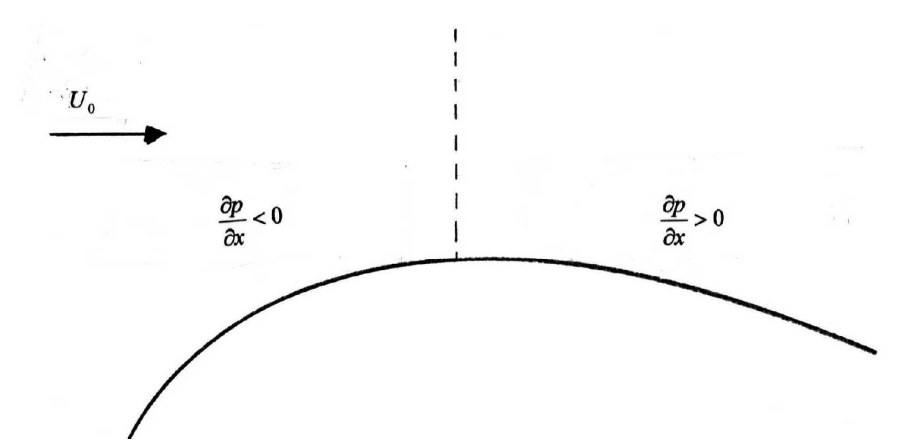

**Εικόνα 5-3: Πριν από το σημείο μέγιστου πλάτους η κλίση πίεσης είναι ευνοϊκή (μεγαλύτερες πιέσεις ανάντη). Μετά το σημείο μέγιστου πλάτους η κλίση πίεσης γίνεται δυσμενής (μεγαλύτερες πιέσεις κατάντη). Το οριακό στρώμα αποκολλάται σε κάποιο σημείο, του οποίου η θέση εξαρτάται από την καμπυλότητα του αντικείμενου και από τον αριθμό Reynolds.(Τριανταφύλλου, 2002)**

Η επίδραση της δυσμενούς κλίσης πίεσης γίνεται κατ' εξοχή αισθητή στα σωματίδια του ρευστού που βρίσκονται κοντά στην επιφάνεια, επειδή έχουν μικρότερη ταχύτητα, και κατά συνέπεια μικρότερη αδράνεια. Συνεχής μείωση της ταχύτητας παράλληλα προς την επιφάνεια έχει σαν αποτέλεσμα η τελευταία να γίνει συγκρίσιμη με την συνιστώσα της ταχύτητας κάθετα προς την επιφάνεια. Τότε τα σωματίδια που βρίσκονται κοντά στην επιφάνεια κινούνται ανοδικά προς την εξωτερική ροη. Το φαινόμενο λέγεται αποκόλληση του οριακού στρώματος (Εικόνα 5-2).

Τα σωματίδια που αποκολλούνται από την επιφάνεια έχουν σημαντική στροβιλότητα την οποία και διατηρούν όταν μπουν στην εξωτερική ροη (λόγω διατήρησης της στροφορμής). Η αποκόλληση του οριακού στρώματος μεταφέρει στροβιλότητα σε περιοχή που η ροη ήταν αστρόβιλη.

Η αποκόλληση οριακού στρώματος συνοδεύεται από αύξηση της αντίστασης και μείωση της δυναμικής άνωσης. Η αποκόλληση είναι κατά συνέπεια ανεπιθύμητο φαινόμενο. Ο σχεδιασμός πλοίων, υποβρύχιων, αεροπλάνων κλπ γίνεται με σκοπό να αποφευχθεί η αποκόλληση του οριακού τους στρώματος. Σώματα στα οποία το οριακό στρώμα δεν αποκολλάται πριν από το άκρο εκφυγής λέγονται υδροδυναμικά (η αεροδυναμικά). Γενικός κανόνας σχεδιασμού για να γίνει ένα σώμα αεροδυναμικό είναι ότι στο άκρο πρόσπτωσης το σχήμα του σώματος πρέπει να είναι στρογγυλευμένο, ώστε αρχικά το οριακό στρώμα να δέχεται ισχυρή ευνοϊκή κλίση πίεσης, ενώ στο άκρο εκφυγής το σχήμα πρέπει να είναι αιχμηρό, ώστε το οριακό στρώμα να εγκαταλείπει το σώμα στο πίσω άκρο. Κλασσικό παράδειγμα τέτοιου σχεδιασμού είναι οι αεροτομές. (Ο κανόνας αυτός παρατηρείται και στο σχήμα των ψαριών, ιδιαίτερα των μεγαλυτέρων που έχουν και μεγαλύτερους αριθμούς Reynolds).

Αποκόλληση οριακού στρώματος μπορεί να προκληθεί και από άλλους παράγοντες εκτός από την καμπυλότητα της επιφάνειας όπως γωνίες που σχηματίζει η επιφάνεια, ή οι διάφορες μικροπροεξοχές της επιφάνειας, που μπορούν να προκαλέσουν αποκόλληση ακόμα και σε μια κατά τα άλλα τελείως επίπεδη επιφάνεια. Γι' αυτό επιβάλλεται οποιεσδήποτε μικροπροεξοχές έχει η επιφάνεια να είναι πλήρως βυθισμένες στο οριακό υπόστρωμα.

## **5.2.1. Αποκόλληση της Ροής και Γωνία Προσβολής**

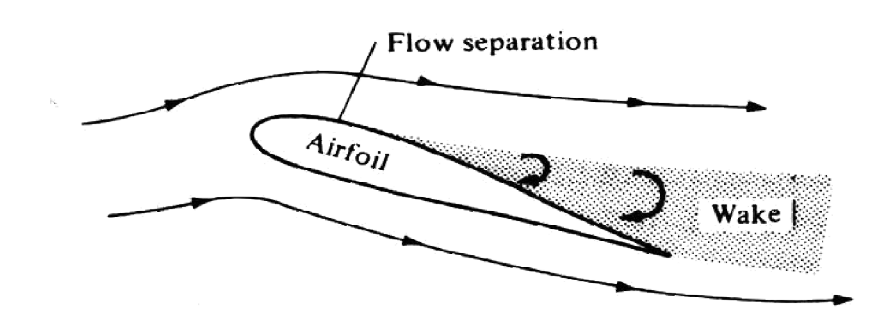

**Εικόνα 5-4 Η μετατόπιση του σημείου αποκόλλησης(Houghton & Carpender, 1982)**

Σε μικρές γωνίες προσβολής η επίδραση της αρνητικής κλίσης πίεσης στο οριακό στρώμα είναι μικρότερη, η ανεπιθύμητη ροή είναι περιορισμένη, και το σημείο αποκόλλησης βρίσκεται κοντά στην ακμή διαφυγής. Με την αύξηση της γωνίας προσβολής όμως, η αρνητική κλίση πίεσης στο οριακό στρώμα επίσης αυξάνεται και η ασταθής ροή γίνεται μεγαλύτερη. Ως συνέπεια το σημείο αποκόλλησης μετακινείται προς τα εμπρός και η περιοχή τυρβώδους ροής επεκτείνεται παρομοίως (βλ Εικόνα 5-4). Σε γωνίες μεγαλύτερες της κρίσιμης, η αρνητική κλίση πίεσης γίνεται ακόμα μεγαλύτερη με το σημείο αποκόλλησης ροής να κινείται απότομα και με μεγάλα βήματα προς την επιφάνεια προσβολής και την περιοχή της τυρβώδους ροής να επεκτείνεται προς τα εμπρός.

# **5.3.Αίτια της Απότομης Μεταβολής των Αεροδυναμικών Συντελεστών Πέραν της Κρίσιμης Γωνίας**

#### **5.3.1. Συντελεστής Δυναμικής Άνωσης**

Σε γωνίες λίγο μεγαλύτερες από την κρίσιμη, το σημείο αποκόλλησης ροής μετακινείται απότομα προς το σημείο προσβολής και η περιοχή τυρβώδους ροής γίνεται μεγαλύτερη. Τότε οι σωλήνες ροής στο εμπρόσθιο τμήμα της άνω επιφάνειας διαπλατύνονται, η ταχύτητα ροής μειώνεται και η δύναμη υποπίεσης μειώνεται. Αυτό επιδρά αρνητικά στην τιμή του συντελεστή άνωσης και θα έπρεπε να την μειώνει, όμως την ίδια στιγμή στην πίσω πλευρά της πτέρυγας στην τυρβώδη περιοχή παρατηρείται μικρή αύξηση της υποπίεσης που με την σειρά της τείνει να αυξήσει την τιμή του συντελεστή.

Όμως σε ακόμα μεγαλύτερες γωνίες η τιμή της υποπίεσης στην άνω πλευρά μειώνεται σημαντικά επιδρώντας καθοριστικά στην τιμή του συντελεστή άνωσης η οποία μειώνεται.

## **5.3.2. Συντελεστής Αντίστασης**

Σε γωνίες μεγαλύτερες της κρίσιμης, η πίεση μειώνεται λίγο κοντά στην ακμή διαφυγής αλλά η ταχύτητα ροής στο εμπρόσθιο τμήμα της κάτω επιφάνειας της πτέρυγας είναι πολύ μικρή και η πίεση αυξάνεται λόγω της αύξησης της γωνίας προσβολής. Έτσι η διαφορά πίεσης ανάμεσα στην επιφάνεια προσβολής και αυτή της διαφυγής αυξάνεται και η τιμή του συντελεστή αντίστασης αυξάνεται απότομα.

# **6. Υπολογιστική Ρευστοδυναμική (CFD)**

## **6.1.Γενικά**

Οι φυσικές πτυχές οποιασδήποτε ροής διέπονται από τις εξής τρεις θεμελιώδεις αρχές:

- Αρχή διατήρησης της μάζας
- Αρχή διατήρησης της ορμής (F=m\*a)
- Αρχή διατήρησης της ενέργειας.

Αυτές οι αρχές εκφράζονται ως μαθηματικές εξισώσεις, που στην γενικότερη μορφή τους είναι μερικά διαφορικές εξισώσεις.

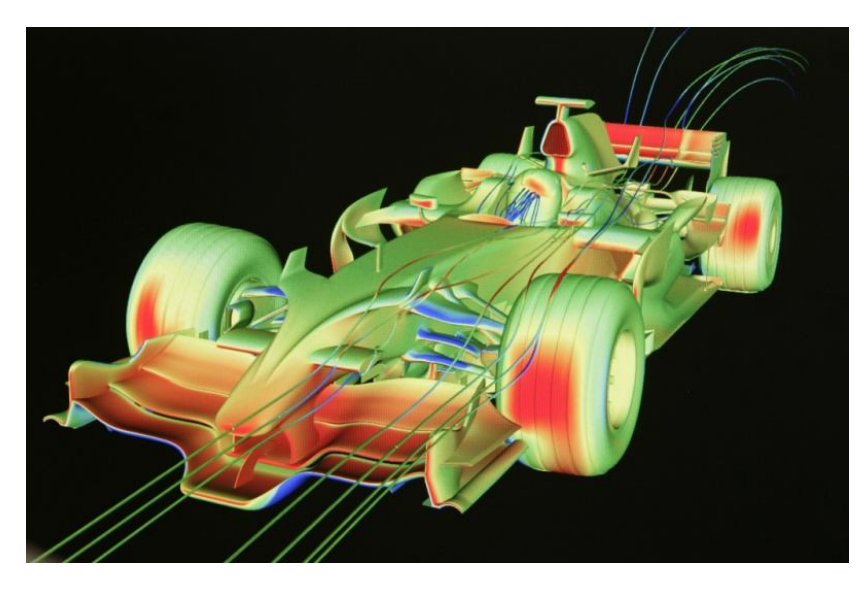

**Εικόνα 6-1 Ανάλυση CFD της αεροδυναμικής συμπεριφοράς αγωνιστικού μονοθέσιου F1**

Η υπολογιστική ρευστοδυναμική (CFD) είναι -εν μέρει- η τέχνη της αντικατάστασης των μερικά διαφορικών εξισώσεων με *αριθμούς* και η πρόοδος/ επικαιροποίηση αυτών των αριθμών σε διαφορετικές τιμές χρόνου ή και χώρου ώστε να αποκτηθεί μια πλήρης αριθμητική περιγραφή της ενδιαφερόμενης ροής.

Αυτός ο ορισμός της CFD δεν περιλαμβάνει απαραίτητα όλες τις πτυχές της μιας και, παραδείγματος χάρη, υπάρχουν προβλήματα στα οποία βρίσκονται άμεσα λύσεις χωρίς να είναι απαραίτητη η επικαιροποίηση σε διαφορετικές τιμές χρόνου. Επίσης υπάρχουν προβλήματα τα οποία επιλύονται (ως προς αριθμούς) με τη χρήση ολοκληρωτικών αντί διαφορικών εξισώσεων.

Το τελικό προϊόν μιας ανάλυσης CFD είναι πάντα μια συλλογή αριθμών, σε αντίθεση με την κλειστή μορφή μιας αναλυτικής επίλυσης. Εν τέλει όμως ο σκοπός των περισσοτέρων μηχανολογικών αναλύσεων είναι η ποσοτική περιγραφή του εκάστοτε προβλήματος δηλαδή αριθμητικά δεδομένα.

Το όργανο το οποίο επέτρεψε την πρακτική ανάπτυξη της υπολογιστικής ρευστοδυναμικής δεν είναι άλλο από τον ηλεκτρονικό υπολογιστή. Οι αναλύσεις CFD απαιτούν την λύση χιλιάδων ή ακόμα και αρκετών εκατομμυρίων εξισώσεων/αριθμών, κάτι το οποίο δεν θα ήταν ανθρωπίνως δυνατό χωρίς την βοήθεια των ηλεκτρονικών υπολογιστών.

Η ραγδαία αύξηση της επεξεργαστικής ισχύος και της ενεργειακής αποδοτικότητας των Ηλεκτρονικών Υπολογιστών (Εικόνα 6-2) είναι μαζί με την πρόοδο των μεθόδων αριθμητικής ανάλυσης οι πιο καθοριστικοί παράγοντες στην εξέλιξη της εφαρμοσμένης ρευστοδυναμικής.

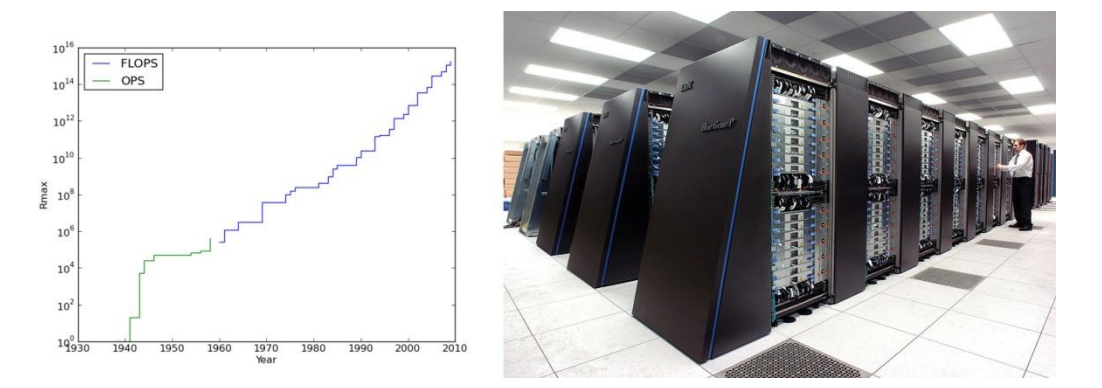

**Εικόνα 6-2 α)Η αύξηση της επεξεργαστικής ισχύος από την δεκαετία του '50 (500 FLOPS/s) μέχρι σήμερα 2012 (16,32 PFLOPS/s). β)Ο Υπερυπολογιστής IBM Deep Blue/P Sequoia υπολογιστικής ισχύος 16,32PFlops/s(top500.org, 2012)**

Για τον λόγο αυτό, η πρόοδος της CFD και η επέκταση των εφαρμογών της σε όλο και πιο σύνθετα προβλήματα είναι άρρηκτα συνδεδεμένη με την πρόοδο της τεχνολογίας στον τομέα hardware των ηλεκτρονικών υπολογιστών με έμφαση στην ταχύτητα υπολογισμού και τον αποθηκευτικό χώρο. Δεν είναι τυχαίο λοιπόν που η κινητήρια δύναμη που επιτάσσει την δημιουργία νέων υπερ-υπολογιστών προέρχεται από την κοινότητα που ασχολείται με την υπολογιστική ρευστοδυναμική.

#### **6.2.Οι Εξισώσεις Navier-Stokes**

Οι εξισώσεις Navier-Stokes (Εικόνα 6-3) είναι ένα σύνολο μη γραμμικών διαφορικών εξισώσεων οι οποίες περιγράφουν την κίνηση των ρευστών όπως είναι τα υγρά και τα αέρια. Οι εξισώσεις αυτές λένε πως οι μεταβολές στην ορμή ενός απειροστού όγκου του ρευστού είναι απλά το αθροιστικό αποτέλεσμα των δυνάμεων ιξώδους του ρευστού, των μεταβολών της πίεσης, της βαρύτητας και των άλλων δυνάμεων που δρουν εντός του ρευστού. Πρόκειται στην ουσία για εφαρμογή του 2ου νόμου του Νewton στα ρευστά. Αφορούν δηλαδή τη δυναμική της αλληλεπίδρασης της αδράνειας του ρευστού με τις διάφορες δυνάμεις που δρουν σε μια περιοχή του ρευστού.

| Coordinates: (x,y,z)<br>Velocity Components: (u, v, w)                                                                                                    | Time: t Pressure: p<br>Density: $\rho$ Stress: $\tau$<br>Total Energy: Et                                                                                                    |  |  | Heat Flux: q<br>Reynolds Number: Re<br>Prandtl Number: Pr |  |  |  |
|----------------------------------------------------------------------------------------------------|----------------------------------------------------------------------------------------------------|--|--|-----------------------------------------------------------|--|--|--|
| <b>Continuity:</b>                                                                                                    | $\frac{\partial \rho}{\partial t} + \frac{\partial (\rho u)}{\partial x} + \frac{\partial (\rho v)}{\partial y} + \frac{\partial (\rho w)}{\partial z} = 0$                                                                                              |  |  |                                                           |  |  |  |
| <b>X</b> – <b>Momentum:</b> $\frac{\partial(\rho u)}{\partial t} + \frac{\partial(\rho u^2)}{\partial x} + \frac{\partial(\rho u v)}{\partial y} + \frac{\partial(\rho u w)}{\partial z} = -\frac{\partial p}{\partial x} + \frac{1}{Re_r} \left  \frac{\partial \tau_{xx}}{\partial x} + \frac{\partial \tau_{xy}}{\partial y} + \frac{\partial \tau_{xz}}{\partial z} \right $                                |                                                                                                    |  |  |                                                           |  |  |  |
| <b>Y</b> - <b>Momentum:</b> $\frac{\partial(\rho v)}{\partial t} + \frac{\partial(\rho u v)}{\partial x} + \frac{\partial(\rho v^2)}{\partial y} + \frac{\partial(\rho v w)}{\partial z} = -\frac{\partial p}{\partial y} + \frac{1}{Re_r} \left[ \frac{\partial \tau_{xy}}{\partial x} + \frac{\partial \tau_{yy}}{\partial y} + \frac{\partial \tau_{yz}}{\partial z} \right]$                                |                                                                                                    |  |  |                                                           |  |  |  |
| $\frac{Z-\text{Momentum}}{\partial t} \frac{\partial(\rho w)}{\partial x} + \frac{\partial(\rho w w)}{\partial x} + \frac{\partial(\rho w w)}{\partial y} + \frac{\partial(\rho w^2)}{\partial z} = -\frac{\partial p}{\partial z} + \frac{1}{Re_z} \left  \frac{\partial \tau_{xz}}{\partial x} + \frac{\partial \tau_{yz}}{\partial y} + \frac{\partial \tau_{zz}}{\partial z} \right $<br><b>Energy:</b>     |                                                                                                    |  |  |                                                           |  |  |  |
| $\frac{\partial (E_T)}{\partial t} + \frac{\partial (u E_T)}{\partial x} + \frac{\partial (v E_T)}{\partial y} + \frac{\partial (w E_T)}{\partial z} = \\ - \frac{\partial (u p)}{\partial x} - \frac{\partial (v p)}{\partial y} - \frac{\partial (w p)}{\partial z} - \frac{1}{Re_r Pr_r} \left  \frac{\partial q_x}{\partial x} + \frac{\partial q_y}{\partial y} + \frac{\partial q_z}{\partial z} \right $ |                                                                                                    |  |  |                                                           |  |  |  |
|                                                                                                    | $+ \frac{1}{Re}\left \frac{\partial}{\partial x}(u\,\tau_{xx} + v\,\tau_{xy} + w\,\tau_{xz}) + \frac{\partial}{\partial y}(u\,\tau_{xy} + v\,\tau_{yy} + w\,\tau_{yz}) + \frac{\partial}{\partial z}(u\,\tau_{xz} + v\,\tau_{yz} + w\,\tau_{zz})\right $ |  |  |                                                           |  |  |  |

**Εικόνα 6-3 Οι εξισώσεις Navier-Stokes για 3Δ ασταθή ροή(NASA, 2006)**

Για παράδειγμα, οι εξισώσεις Navier-Stokes για την πιο απλή περίπτωση ενός ιδανικού ρευστού ορίζουν ότι η επιτάχυνση είναι ανάλογη με τη βαθμίδα της εσωτερικής πίεσης του ρευστού.

Πρακτικά αυτό σημαίνει ότι μόνο οι πιο απλές περιπτώσεις αυτών των εξισώσεων μπορούν να λυθούν μέσα στα πλαίσια του διαφορικού και ολοκληρωτικού λογισμού και να οδηγήσουν σε ακριβείς λύσεις. Οι περιπτώσεις αυτές γενικά περιλαμβάνουν μόνο ροή χωρίς στροβίλους σε μόνιμες καταστάσεις. Δηλαδή καταστάσεις που δεν αλλάζουν με τον χρόνο. Στις καταστάσεις αυτές είτε το ιξώδες του ρευστού είναι πολύ μεγάλο, είτε η ταχύτητα ροής πολύ μικρή.

Για πιο περίπλοκες καταστάσεις, όπως είναι για παράδειγμα η ροή αέρα γύρω από μια πτέρυγα, οι λύσεις των εξισώσεων Navier-Stokes πρέπει να βρεθούν με τη βοήθεια υπολογιστών.

Για τον λόγο αυτό έχει αναπτυχθεί ευρύ φάσμα λογισμικών CFD τα οποία πωλούνται είτε ως μεμονωμένα πακέτα ανάλυσης, όπως για παράδειγμα είναι τα ANSYS και FLOW-3D, είτε ενσωματωμένα modules σε εξειδικευμένα σχεδιαστικά λογισμικά πακέτα όπως είναι το Dassault© Solidworks© που θα χρησιμοποιηθεί και σε αυτή την εργασία.

Αν και θεωρητικά η CFD δουλεύει σε κάθε περίπτωση ροής, κάποιες περιπτώσεις ροής περιέχουν τόσο πολλές λεπτομέρειες που κανένα πρόγραμμα υπολογιστή δεν μπορεί να λύσει το πρόβλημα σε λογικό χρονικό διάστημα.

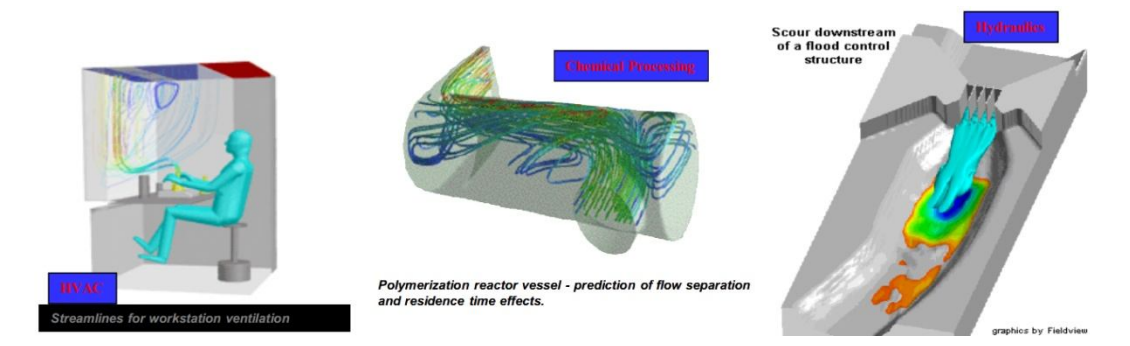

**Εικόνα 6-4 α) Αερισμός θέσης εργασίας β) Αντιδραστήρας Πολυμερισμού και γ) Αντιπλημμυρική κατασκευή(CFD Online)**

# **6.3.Εφαρμογές και Πλεονεκτήματα CFD Modeling**

Η υπολογιστική ρευστοδυναμική έχει πολλές εφαρμογές στους παρακάτω τομείς:

- Αεροδιαστημική (Εικόνα 6-6β)
- Αυτοκινητοβιομηχανία (Εικόνα 6-1)
- Βιο-ιατρική (Εικόνα 6-5)
- Χημική επεξεργασία (Εικόνα 6-4β)
- Σχεδιασμός κτιρίων (Εικόνα 6-4α)
- Υδραυλική (Εικόνα 6-4γ)
- Ναυπηγική Ναυσιπλοΐα
- Εξορύξεις Πετρελαίου
- Παραγωγή ενέργειας
- Αθλητισμός (Εικόνα 6-6α)

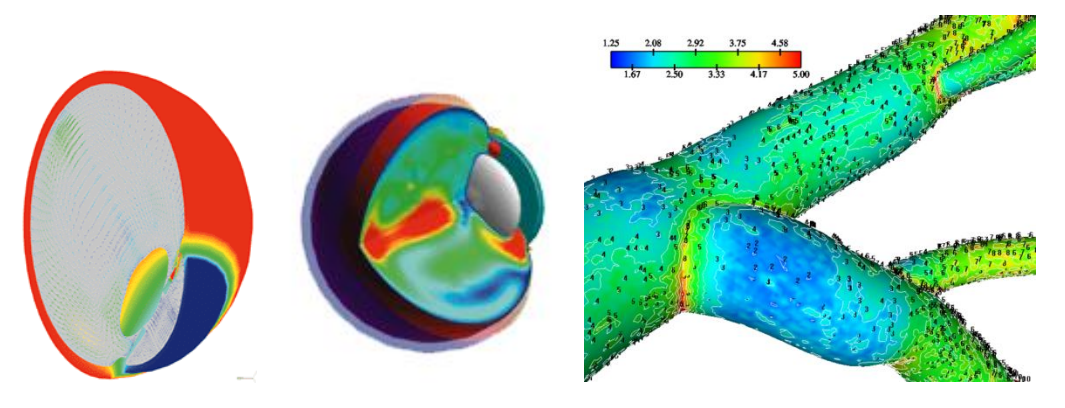

**Εικόνα 6-5 α) Διάχυση θερμότητας σε οφθαλμό μετά από επέμβαση με Laser. β)Συγκέντρωση LDL χοληστερίνης σε αρτηρίες**

Οι αριθμητικές προσομοιώσεις επιτρέπουν σε:

- Αρχιτέκτονες να σχεδιάζουν άνετους και ασφαλείς χώρους εργασίας και διαβίωσης.
- Σχεδιαστές οχημάτων να βελτιώνουν τα αεροδυναμικά χαρακτηριστικά των κατασκευών τους.
- Χημικούς μηχανικούς να μεγιστοποιούν την απόδοση του εξοπλισμού τους.
- Μηχανικούς εξορύξεων να σχεδιάζουν βέλτιστες στρατηγικές εξόρυξης
- Χειρούργους να θεραπεύουν αρτηριακές παθήσεις (υπολογιστική αιμοδυναμική)
- Μετεωρολόγους να προβλέπουν τον καιρό και να προειδοποιούν για φυσικές καταστροφές
- Ειδικούς ασφαλείας να προλαμβάνουν επιβλαβείς συνέπειες στην υγεία λόγω ραδιενέργειας ή άλλων κινδύνων.
- Στρατιωτικούς οργανισμούς να αναπτύσσουν όπλα και να υπολογίζουν την δραστικότητά τους.

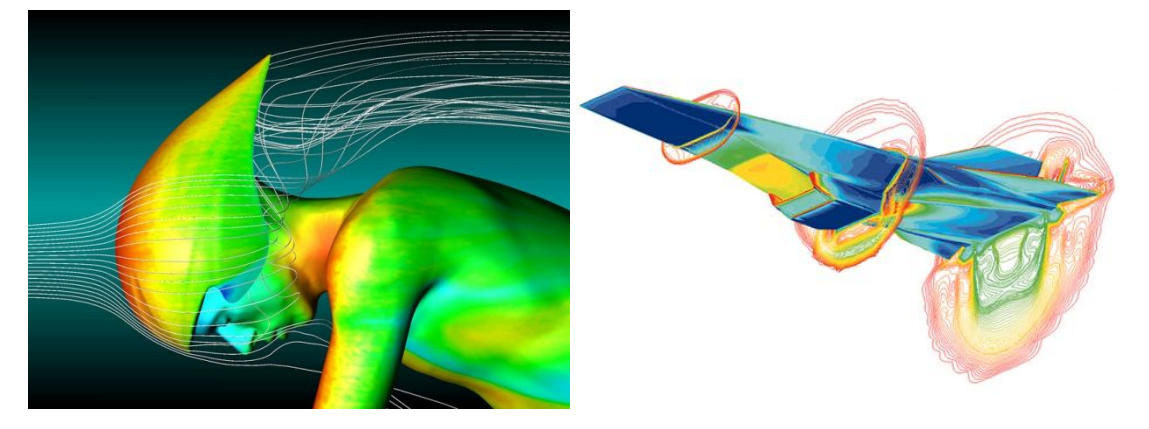

**Εικόνα 6-6 α) Ροή γύρω από ποδηλάτη. β) Ροή γύρω από φτερό αεροσκάφους(CFD Online)**

Η χρήση της εφαρμοσμένης ρευστοδυναμικής έχει αρκετά πλεονεκτήματα έναντι της κλασικής πειραματικής μεθόδου ρευστοδυναμικής (EFD) μερικά εκ των οποίων αναφέρονται παρακάτω:

- Η χρήση CFD στη διαδικασία του σχεδιασμού βελτιστοποιεί τον σχεδιασμό, μειώνει πολύ τον αναγκαίο αριθμό των πρωτοτύπων που πρέπει να κατασκευαστούν, μειώνοντας έτσι το κόστος έρευνας.
- Η ανάλυση, στις περισσότερες περιπτώσεις, στοιχίζει λιγότερο από τις πειραματικές μεθόδους και παίρνει λιγότερο χρόνο μειώνοντας σημαντικά το χρόνο time to market.
- Δίνει την δυνατότητα προεπισκόπησης πιθανών αλλαγών και σύγκρισης μεταξύ εναλλακτικών συστημάτων χωρίς να απαιτείται η κατασκευή τους.
- Οι προσομοιώσεις γίνονται σε πραγματικό μέγεθος και για σενάρια που δεν θα ήταν δυνατό να γίνουν με την κλασσική μέθοδο λόγω επικινδυνότητας ή τοξικότητας των μέσων.

# **7. Μεθοδολογία δεδομένων**

## **7.1.Περιγραφή Μοντέλου**

Στην παρούσα προσομοίωση ροής χρησιμοποιήθηκε η αεροτομή τεσσάρων ψηφίων NACA 4415 μήκους χορδής *c = 1m,* εκπετάσματος S=5m και επιφανειακής τραχύτητας *Rz=279,4μm (0.011").* Όπως φαίνεται και από την ονομασία της, η αεροτομή έχει μέγιστη κύρτωση Camber 4% με το σημείο της μέγιστης κύρτωσης να βρίσκεται στο 0,4 επί του μήκους της χορδής. Ο αριθμός 15 αναφέρεται στο μέγιστο πάχος που ανέρχεται στο 15% επί του μήκος της χορδής. Μια σχηματική αναπαράσταση του προφίλ της αεροτομής φαίνεται και στην (Εικόνα 7-1).

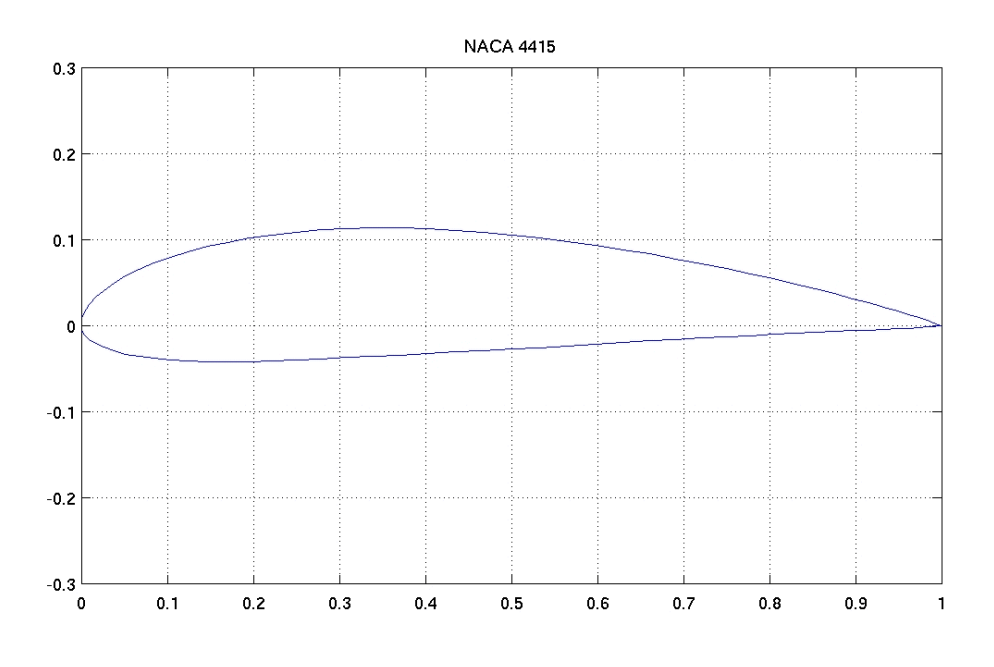

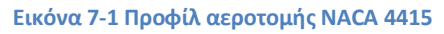

## **7.2. Διαδικασία Προσομοίωσης**

## **7.2.1. Σχεδιασμός Μοντέλου**

Τα δεδομένα του προφίλ της αεροτομής NACA 4415 ελήφθησαν από την ιστοσελίδα του τμήματος εφαρμοσμένης αεροδυναμικής του πανεπιστημίου του Illinois (http://www.ae.illinois.edu/m-selig/ads/coord\_database.html). Αρχικά έγινε μια προεπεξεργασία των δεδομένων με το πρόγραμμα Microsoft™ Excel™ και στην συνέχεια εισήχθησαν στο Solidworks™ για τον σχεδιασμό του προφίλ. Τέλος σχεδιάστηκε η τρίτη διάσταση και ορίστηκε η γωνία του μοντέλου με τα επίπεδα σχεδίασης.

## **7.2.2. Παράμετροι Προσομοίωσης**

Η προσομοίωση έγινε για τρεις αριθμούς Reynolds *Re1=3x10<sup>6</sup> , Re2=6x10<sup>6</sup>* και *Re3=9x10<sup>6</sup>* ίδιους με τα πειραματικά δεδομένα των Abbott και Von Doenhoff ώστε να είναι δυνατή η σύγκριση των αποτελεσμάτων.

Η τιμή της ταχύτητας ροής υπολογίστηκε από τον τύπο (2.2) συναρτήσει του εκάστοτε αριθμού Reynolds. Ενδεικτικά οι ταχύτητες είναι V<sub>1</sub>=43,644 m/s, V<sub>2</sub>=87,288 m/s και V<sub>3</sub>=130,932 m/s για τους αριθμούς Re<sub>1</sub>, Re<sub>2</sub> και Re<sub>3</sub> αντίστοιχα.

Η θερμοκρασία του περιβάλλοντος ορίστηκε στους *T=288.16K (15<sup>ο</sup> C)* με βάση το πρότυπο ISA - sea level conditions(Houghton & Carpender, 1982). Η πυκνότητα του αέρα για την συγκεκριμένη θερμοκρασία ήταν *ρ=1,2256 Kg/m 3* και το δυναμικό ιξώδες *μ=1,783x10-5 Kg/m\*s*.

Η ροή του αέρα για αυτούς τους αριθμούς Reynolds χαρακτηρίστηκε ως ασυμπίεστη, γεγονός που επαληθεύτηκε με χρήση του τύπου του Mach (2,1). Οι τιμές του αριθμού Mach M υπολογίστηκαν να είναι *M1=0,128 Μ2=0,256 Μ3=0,385*  για τους αριθμούς *Re1,Re<sup>2</sup>* και *Re<sup>3</sup>* αντίστοιχα.

Η προσομοίωση λύθηκε για γωνίες από -18<sup>ο</sup> έως +20<sup>ο</sup> με ακρίβεια 1 μοίρας.

Οι διαστάσεις του πεδίου υπολογισμού *(computational domain)* ορίστηκαν ως εξής:

- Στον άξονα Χ από -2m ως +4m (2m πριν το χείλος προσβολής και 3m μετά την ακμή διαφυγής).
- Στον άξονα Y από το -1m ως το +3m.
- Στον άξονα Z σε αποστάσεις από -0,005m έως +0,005m από το μέσο της πτέρυγας.

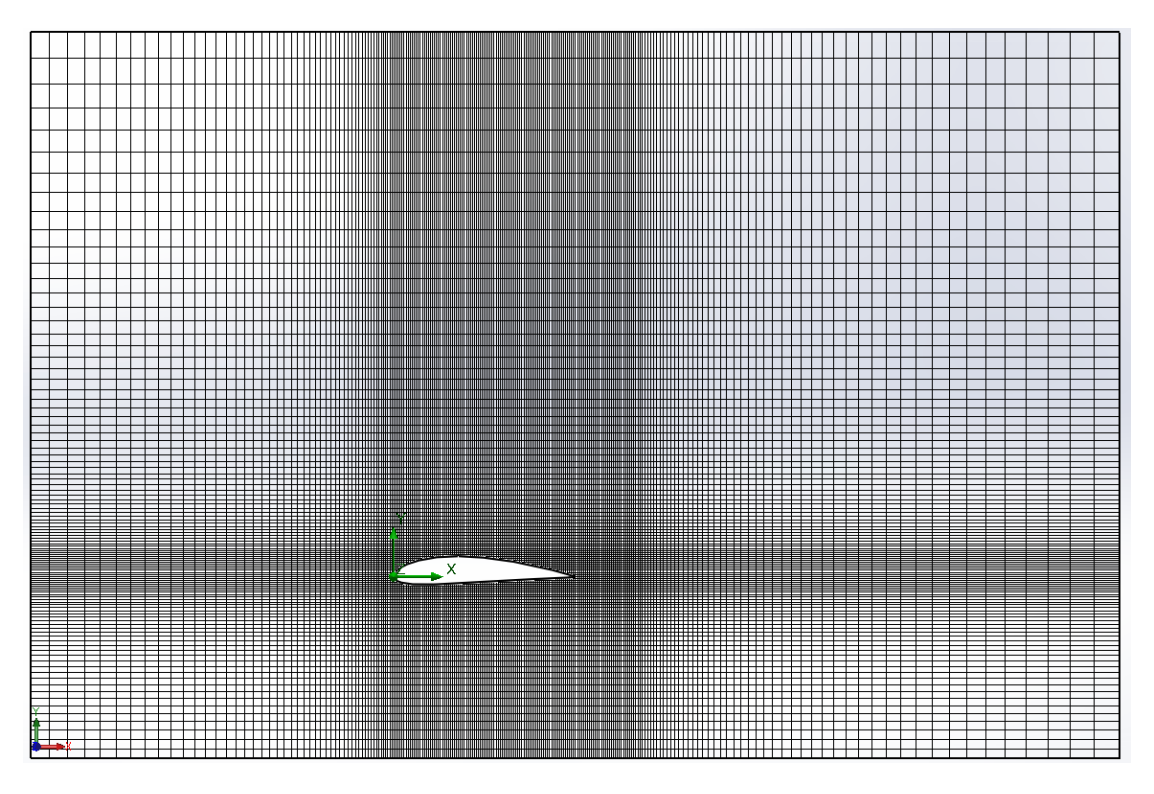

**Εικόνα 7-2 Υπολογιστικός Χώρος (Computational Domain) Προσομοίωσης.**

Ο σχεδιασμός του προφίλ της αεροτομής, ο ορισμός των οριακών συνθηκών και του πλέγματος έγινε με τη χρήση του προγράμματος Dassault Solidworks© και η επίλυση με το plug-in του Solidworks Flow Simulation™ (πρώην CosmosFlow™).

#### **7.2.3. Μετρήσεις και Υπολογισμοί**

Κατά την προσομοίωση έγινε μέτρηση των τιμών των δυο βασικών συνισταμένων δυνάμεων που ασκούνταν στις επιφάνειες της αεροτομής λόγω της επίδρασης της ροής. Η συνισταμένη δύναμη που ήταν παράλληλη με τον άξονα Χ με φορά αντίθετη της ροής αντιστοιχούσε στην τιμή της συνολικής αντίστασης ενώ η δύναμη που ήταν παράλληλη με τον άξονα Υ και σημείο εφαρμογής το εκάστοτε κέντρο πίεσης της αεροτομής στην δυναμική άνωση αντίστοιχα.

Στην συνέχεια οι τιμές των δυνάμεων εισήχθησαν σε λογιστικό φύλλο του Excel© όπου υπολογίστηκαν οι τιμές του συντελεστή δυναμικής άνωσης C<sup>L</sup> και αντίστασης C<sub>D</sub> σύμφωνα με τους τύπους (3.2) και (4.5).

## **7.3.Επιλογή της Μεθόδου Προσομοίωσης**

Το Solidworks είναι ένα πρόγραμμα pre-processing το οποίο μπορεί να χρησιμοποιηθεί για το modeling και την ανάλυση CFD σε δύο ή τρεις διαστάσεις κάνοντας χρήση της μεθόδου διακριτοποίησης πεπερασμένου όγκου σε δομημένα ή μη δομημένα πλέγματα. Αν και θεωρητικά κάθε πρόβλημα ροής μπορεί να λυθεί με την χρήση CFD, η επιλογή της μεθόδου πρέπει να είναι τέτοια ώστε το πρόβλημα να έχει καλή ακρίβεια αλλά και να λύνεται και σε λογικό χρονικό διάστημα.

Για γίνει η καλύτερη δυνατή επιλογή έγιναν μερικές δοκιμαστικές προσομοιώσεις σε ένα μοντέλο της αεροτομής στις ίδιες παραμέτρους που αναφέρονται στην παράγραφο 7.2.2 για αριθμό Reynolds 6x10<sup>6</sup>. Στην συνέχεια ακολούθησε μια σύγκριση των μεθόδων και έγινε επιλογή της βέλτιστης μεθόδου.

#### *7.3.1. Σύγκριση 2D και 3D Μεθόδου*

Αρχικά έγινε σύγκριση ανάμεσα σε μια προσομοίωση δύο και μια τριών διαστάσεων σε γωνία προσβολής +10º με το ίδιο mesh setting. Αν και θεωρητικά η τρισδιάστατη προσομοίωση ροής θα έπρεπε να έχει αποτελέσματα πιο κοντά στα πειραματικά όπως φαίνεται στον (Πίνακας 4) κάτι τέτοιο δεν συνέβη.

Επιπλέον ο χρόνος που απαιτήθηκε για την επίλυση μίας και μόνο προσομοίωσης ήταν 481 λεπτά έναντι μόλις 4 στην περίπτωση της αντίστοιχης δισδιάστατης.

Δεδομένου του αριθμού των προσομοιώσεων που έπρεπε να γίνουν, αλλά και το γεγονός ότι τα αποτελέσματα της δισδιάστατης προσομοίωσης πλησίαζαν περισσότερο στα πειραματικά επιλέχτηκε η χρήση δισδιάστατης ανάλυσης.

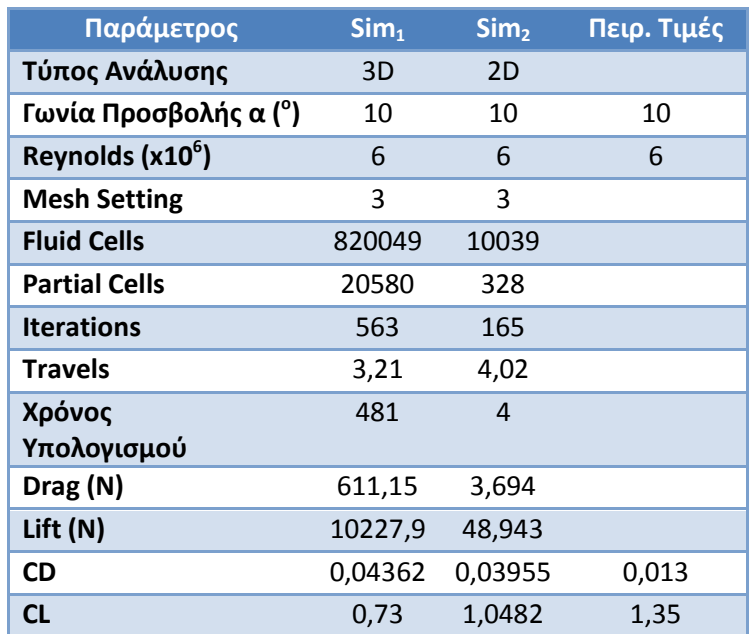

**Πίνακας 4 Σύγκριση Ανάμεσα σε Προσομοιώσεις 2Δ και 3Δ.**

## *7.3.2. Επιλογή Μεγέθους Πλέγματος (Mesh Setting)*

Ένας άλλος αναγκαίος έλεγχος πριν την διεξαγωγή μιας προσομοίωσης CFD έχει να κάνει με την επίδραση του μεγέθους του πλέγματος (mesh) στα αποτελέσματα της προσομοίωσης. Συνήθως η ακρίβεια της λύσης αυξάνεται όταν χρησιμοποιούνται περισσότεροι κόμβοι, όμως η χρήση περισσότερων κόμβων απαιτεί και μεγαλύτερους χρόνους επίλυσης. Για να βρεθεί η χρυσή τομή έγιναν δοκιμαστικές προσομοιώσεις για 2 διαφορετικά μεγέθη του πλέγματος. Στον (Πίνακας 5) γίνεται σύγκριση των αποτελεσμάτων των αναλύσεων με τα πειραματικά.

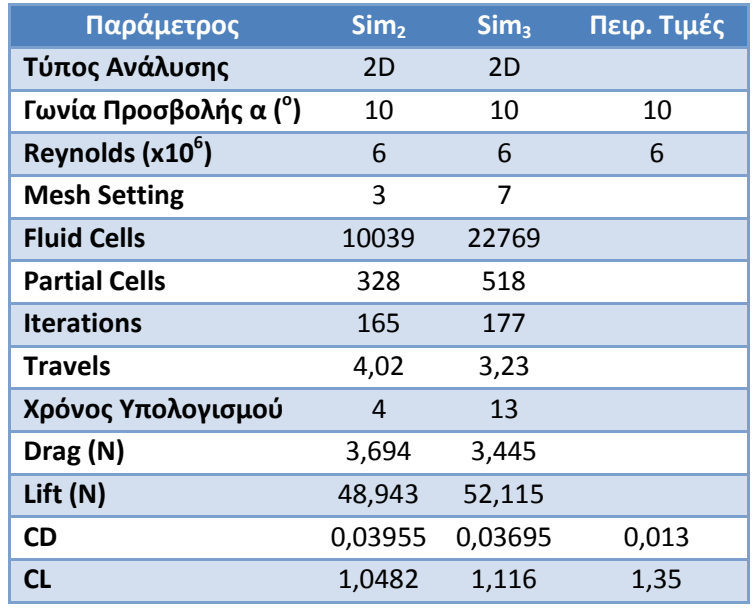

**Πίνακας 5 Επίδραση του μεγέθους πλέγματος στην ακρίβεια των αποτελεσμάτων**

Όπως φαίνεται στον (Πίνακας 5) , η αύξηση του Mesh Setting από 3 σε 7 μικραίνει το μέγεθος του πλέγματος, αυξάνοντας τον αριθμό των κελιών και κατ' επέκταση την ακρίβεια των μετρήσεων τόσο στον συντελεστή άνωσης και στο συντελεστή αντίστασης. Ο απαιτούμενος χρόνος επίλυσης της διαδικασίας Sim<sub>3</sub> αν και είναι τετραπλάσιος από αυτόν της Sim<sub>2</sub> (13 λεπτά έναντι 4) δεν είναι απαγορευτικός και αποτελεί έναν αποδεκτό συμβιβασμό έναντι της ακρίβειας.

Για όλους τους παραπάνω λόγους αποφασίστηκε να γίνουν όλες οι προσομοιώσεις σε 2 διαστάσεις με επιλογή Mesh 7.

#### **7.4.Συνολικά Αποτελέσματα**

Μετά από την επιλογή της μεθόδου προσομοίωσης, η διαδικασία που περιγράφεται στην παράγραφο (7.2) επαναλήφθηκε συνολικά 117 φορές, έως ότου συνελλέχθησαν αποτελέσματα για όλο το φάσμα των απαιτούμενων γωνιών και για τις τρείς τιμές του αριθμού Reynolds.

Τα συνολικά αποτελέσματα παραθέτονται στους παρακάτω πίνακες (Πίνακας 6, Πίνακας 7 και Πίνακας 8).

| $\alpha(^{\circ})$ | Lift $_1(N)$ | $CL_{1sim}$ | $\overline{\mathrm{Drag}_1(N)}$ | $CD_{1sim}$ | $K_{1sim}$ |
|--------------------|--------------|-------------|---------------------------------|-------------|------------|
| $-18$              | $-7,221$     | $-0,6186$   | 1,415                           | 0,1212      | $-5,10$    |
| $-17$              | $-5,687$     | $-0,4872$   | 0,915                           | 0,0784      | $-6,22$    |
| $-16$              | $-6,648$     | $-0,5695$   | 0,92                            | 0,0788      | $-7,22$    |
| $-15$              | $-4,561$     | $-0,3908$   | 0,679                           | 0,0581      | $-6,72$    |
| $-14$              | $-5,604$     | $-0,4801$   | 0,364                           | 0,0312      | $-15,38$   |
| $-13$              | $-5,148$     | $-0,4411$   | 0,285                           | 0,0244      | $-18,08$   |
| $-12$              | $-5,753$     | $-0,4929$   | 0,244                           | 0,0209      | $-23,53$   |
| $-11$              | $-5,106$     | $-0,4374$   | 0,204                           | 0,0175      | $-25,03$   |
| $-10$              | $-3,847$     | $-0,3296$   | 0,171                           | 0,0146      | $-22,54$   |
| -9                 | $-3,221$     | $-0,2760$   | 0,153                           | 0,0131      | $-21,04$   |
| -8                 | $-2,596$     | $-0,2224$   | 0,136                           | 0,0116      | $-19,14$   |
| $-7$               | $-1,898$     | $-0,1626$   | 0,122                           | 0,0105      | $-15,56$   |
| -6                 | $-1,201$     | $-0,1029$   | 0,108                           | 0,0093      | $-11,08$   |
| -5                 | $-0,323$     | $-0,0277$   | 0,106                           | 0,0091      | $-3,05$    |
| $-4$               | 0,555        | 0,0475      | 0,103                           | 0,0089      | 5,36       |
| $-3$               | 1,247        | 0,1068      | 0,108                           | 0,0093      | 11,53      |
| $-2$               | 1,939        | 0,1661      | 0,113                           | 0,0097      | 17,19      |
| $-1$               | 2,749        | 0,2355      | 0,123                           | 0,0105      | 22,43      |
| $\mathbf 0$        | 3,077        | 0,2636      | 0,13                            | 0,0112      | 23,60      |
| 1                  | 4,086        | 0,3501      | 0,153                           | 0,0131      | 26,71      |
| $\mathbf{2}$       | 5,095        | 0,4365      | 0,176                           | 0,0150      | 29,02      |
| 3                  | 5,980        | 0,5124      | 0,206                           | 0,0177      | 29,00      |
| 4                  | 6,866        | 0,5882      | 0,237                           | 0,0203      | 28,98      |
| 5                  | 7,615        | 0,6523      | 0,272                           | 0,0233      | 27,97      |
| 6                  | 8,363        | 0,7165      | 0,307                           | 0,0263      | 27,20      |
| 7                  | 9,416        | 0,8067      | 0,364                           | 0,0312      | 25,83      |
| 8                  | 10,468       | 0,8968      | 0,421                           | 0,0361      | 24,84      |
| 9                  | 11,290       | 0,9672      | 0,476                           | 0,0408      | 23,71      |
| 10                 | 12,111       | 1,0376      | 0,531                           | 0,0455      | 22,82      |
| 11                 | 12,902       | 1,1053      | 0,593                           | 0,0508      | 21,76      |
| 12                 | 13,692       | 1,1730      | 0,655                           | 0,0561      | 20,91      |
| 13                 | 14,502       | 1,2424      | 0,729                           | 0,0625      | 19,89      |
| 14                 | 15,312       | 1,3118      | 0,803                           | 0,0688      | 19,06      |
| 15                 | 15,884       | 1,3608      | 0,861                           | 0,0738      | 18,44      |
| 16                 | 16,457       | 1,4099      | 0,92                            | 0,0788      | 17,90      |
| 17                 | 15,784       | 1,3522      | 0,88                            | 0,0754      | 17,93      |
| 18                 | 15,862       | 1,3589      | 0,932                           | 0,0798      | 17,02      |
| 19                 | 16,191       | 1,3871      | 1,014                           | 0,0868      | 15,97      |
| 20                 | 15,246       | 1,3062      | 1,006                           | 0,0862      | 15,16      |

**Πίνακας 6 Αποτελέσματα Προσομοίωσης Ροής CFD για Re1=3x10<sup>6</sup>**

| $\alpha(^{\circ})$ | Lift <sub>2</sub> (N) | $CL_{2sim}$ | $\overline{Drag_2(N)}$ | $CD_{2sim}$ | $K_{2sim}$ |
|--------------------|-----------------------|-------------|------------------------|-------------|------------|
| $-18$              | $-23,573$             | $-0,5049$   | 5,512                  | 0,1181      | $-4,28$    |
| $-17$              | $-22,343$             | $-0,4785$   | 2,504                  | 0,0536      | $-8,92$    |
| $-16$              | $-26,695$             | $-0,5717$   | 3,772                  | 0,0808      | $-7,08$    |
| $-15$              | $-21,173$             | $-0,4535$   | 3,416                  | 0,0732      | $-6,20$    |
| $-14$              | $-16,637$             | $-0,3563$   | 2,912                  | 0,0624      | $-5,71$    |
| $-13$              | $-14,570$             | $-0,3121$   | 2,304                  | 0,0494      | $-6,32$    |
| $-12$              | $-21,686$             | $-0,4645$   | 1,598                  | 0,0342      | $-13,57$   |
| $-11$              | $-19,181$             | $-0,4108$   | 0,963                  | 0,0206      | $-19,93$   |
| $-10$              | $-15,302$             | $-0,3277$   | 0,801                  | 0,0172      | $-19,10$   |
| -9                 | $-12,917$             | $-0,2766$   | 0,687                  | 0,0147      | -18,80     |
| -8                 | $-10,532$             | $-0,2256$   | 0,573                  | 0,0123      | $-18,39$   |
| $-7$               | $-7,916$              | $-0,1695$   | 0,5                    | 0,0107      | -15,82     |
| -6                 | $-5,300$              | $-0,1135$   | 0,428                  | 0,0092      | $-12,39$   |
| $-5$               | $-1,960$              | $-0,0420$   | 0,422                  | 0,0090      | $-4,65$    |
| $-4$               | 1,381                 | 0,0296      | 0,416                  | 0,0089      | 3,32       |
| $-3$               | 4,223                 | 0,0905      | 0,431                  | 0,0092      | 9,79       |
| $-2$               | 7,066                 | 0,1513      | 0,447                  | 0,0096      | 15,81      |
| $-1$               | 10,959                | 0,2347      | 0,503                  | 0,0108      | 21,78      |
| 0                  | 13,317                | 0,2852      | 0,548                  | 0,0117      | 24,30      |
| 1                  | 16,933                | 0,3627      | 0,632                  | 0,0135      | 26,77      |
| $\overline{2}$     | 20,549                | 0,4401      | 0,717                  | 0,0154      | 28,67      |
| 3                  | 24,300                | 0,5205      | 0,845                  | 0,0181      | 28,75      |
| 4                  | 28,051                | 0,6008      | 0,974                  | 0,0209      | 28,81      |
| 5                  | 31,117                | 0,6665      | 1,12                   | 0,0240      | 27,78      |
| 6                  | 34,183                | 0,7321      | 1,266                  | 0,0271      | 26,99      |
| 7                  | 37,376                | 0,8005      | 1,449                  | 0,0310      | 25,80      |
| 8                  | 40,570                | 0,8689      | 1,631                  | 0,0349      | 24,87      |
| 9                  | 43,841                | 0,9390      | 1,852                  | 0,0397      | 23,67      |
| 10                 | 47,112                | 1,0090      | 2,074                  | 0,0444      | 22,72      |
| 11                 | 50,086                | 1,0727      | 2,314                  | 0,0496      | 21,64      |
| 12                 | 53,060                | 1,1364      | 2,555                  | 0,0547      | 20,77      |
| 13                 | 54,810                | 1,1739      | 2,734                  | 0,0586      | 20,05      |
| 14                 | 56,561                | 1,2114      | 2,914                  | 0,0624      | 19,41      |
| 15                 | 59,126                | 1,2663      | 3,156                  | 0,0676      | 18,74      |
| 16                 | 61,691                | 1,3213      | 3,398                  | 0,0728      | 18,16      |
| 17                 | 63,513                | 1,3603      | 3,629                  | 0,0777      | 17,50      |
| 18                 | 62,919                | 1,3476      | 3,773                  | 0,0808      | 16,68      |
| 19                 | 63,715                | 1,3646      | 4,091                  | 0,0876      | 15,58      |
| 20                 | 52,491                | 1,1242      | 4,04                   | 0,0865      | 12,99      |

**Πίνακας 7 Αποτελέσματα Προσομοίωσης Ροής CFD για Re2=6x10<sup>6</sup>**

| $\alpha(^{\circ})$ | Lift <sub>3</sub> (N) | $CL_{3sim}$ | Drag <sub>3</sub> (N) | $CD_{3sim}$ | $K_{3sim}$ |
|--------------------|-----------------------|-------------|-----------------------|-------------|------------|
| $-18$              | $-61,449$             | $-0,5849$   | 12,756                | 0,1214      | $-4,82$    |
| -17                | $-29,239$             | $-0,2783$   | 7,364                 | 0,0701      | $-3,97$    |
| $-16$              | $-33,564$             | $-0,3195$   | 10,509                | 0,1000      | $-3,19$    |
| $-15$              | $-61,954$             | $-0,5897$   | 11,34                 | 0,1079      | $-5,46$    |
| $-14$              | $-55,111$             | $-0,5246$   | 8,734                 | 0,0831      | $-6,31$    |
| $-13$              | $-38,553$             | $-0,3670$   | 4,982                 | 0,0474      | $-7,74$    |
| $-12$              | $-43,911$             | $-0,4180$   | 2,456                 | 0,0234      | $-17,88$   |
| $-11$              | $-39,199$             | $-0,3731$   | 2,386                 | 0,0227      | $-16,43$   |
| $-10$              | $-31,069$             | $-0,2957$   | 1,989                 | 0,0189      | $-15,62$   |
| -9                 | $-26,401$             | $-0,2513$   | 1,641                 | 0,0156      | $-16,09$   |
| -8                 | $-21,734$             | $-0,2069$   | 1,294                 | 0,0123      | $-16,80$   |
| $-7$               | $-15,438$             | $-0,1470$   | 1,159                 | 0,0110      | $-13,32$   |
| -6                 | $-9,143$              | $-0,0870$   | 1,025                 | 0,0098      | $-8,92$    |
| -5                 | $-1,244$              | $-0,0118$   | 0,995                 | 0,0095      | $-1,25$    |
| $-4$               | 6,655                 | 0,0633      | 0,965                 | 0,0092      | 6,89       |
| $-3$               | 12,457                | 0,1186      | 1,006                 | 0,0096      | 12,38      |
| $-2$               | 18,259                | 0,1738      | 1,047                 | 0,0100      | 17,44      |
| $-1$               | 25,507                | 0,2428      | 1,141                 | 0,0109      | 22,36      |
| $\bf{0}$           | 29,266                | 0,2786      | 1,224                 | 0,0116      | 23,92      |
| 1                  | 37,563                | 0,3576      | 1,415                 | 0,0135      | 26,55      |
| $\mathbf{2}$       | 45,861                | 0,4365      | 1,606                 | 0,0153      | 28,55      |
| 3                  | 54,501                | 0,5188      | 1,91                  | 0,0182      | 28,54      |
| 4                  | 63,141                | 0,6010      | 2,214                 | 0,0211      | 28,52      |
| 5                  | 70,016                | 0,6665      | 2,535                 | 0,0241      | 27,62      |
| 6                  | 76,890                | 0,7319      | 2,856                 | 0,0272      | 26,93      |
| 7                  | 84,218                | 0,8017      | 3,266                 | 0,0311      | 25,79      |
| 8                  | 91,547                | 0,8714      | 3,676                 | 0,0350      | 24,90      |
| 9                  | 102,308               | 0,9739      | 4,385                 | 0,0417      | 23,33      |
| 10                 | 113,070               | 1,0763      | 5,094                 | 0,0485      | 22,20      |
| 11                 | 118,943               | 1,1322      | 5,569                 | 0,0530      | 21,36      |
| 12                 | 124,815               | 1,1881      | 6,044                 | 0,0575      | 20,65      |
| 13                 | 132,430               | 1,2606      | 6,581                 | 0,0626      | 20,12      |
| 14                 | 140,045               | 1,3331      | 7,118                 | 0,0678      | 19,67      |
| 15                 | 139,539               | 1,3283      | 7,462                 | 0,0710      | 18,70      |
| 16                 | 139,033               | 1,3234      | 7,806                 | 0,0743      | 17,81      |
| 17                 | 144,821               | 1,3785      | 8,514                 | 0,0810      | 17,01      |
| 18                 | 139,108               | 1,3242      | 8,842                 | 0,0842      | 15,73      |
| 19                 | 137,982               | 1,3134      | 9,427                 | 0,0897      | 14,64      |
| 20                 | 124,796               | 1,1879      | 10,014                | 0,0953      | 12,46      |

**Πίνακας 8 Αποτελέσματα Προσομοίωσης Ροής CFD για Re3=9x10<sup>6</sup>**

# **8. Παρουσίαση Αποτελεσμάτων**

## **8.1.Πειραματικά Δεδομένα**

Τα γραφήματα 1 και 2 αποτελούν ψηφιακά αντίγραφα αυτών που βρίσκονται στις σελίδες 490 και 491 (Abbott & von Doenhoff, 1959). Από το tracing του πρώτου γραφήματος (Γράφημα 1) αποκτήθηκαν τα δεδομένα του (Πίνακας 9) ενώ από το tracing του δευτέρου (Γράφημα 2) αποκτήθηκαν τα δεδομένα του (Πίνακας 10).

#### **8.1.1. Συντελεστές Δυναμικής Άνωσης**

 $-1,5$ 

-1,0

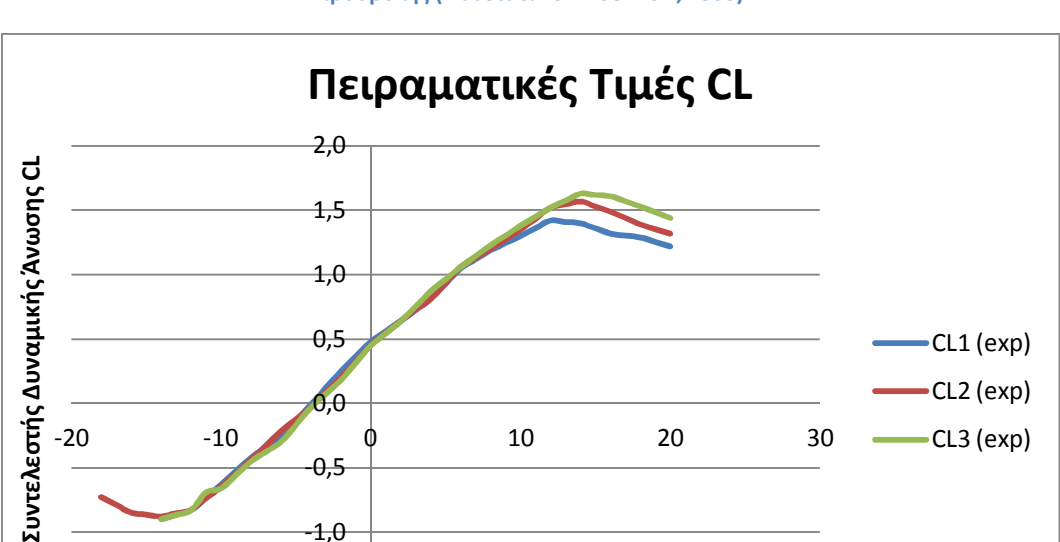

**Γράφημα 1 Διακυμάνσεις των πειραματικών τιμών των συντελεστών άνωσης σε σχέση με την γωνία προσβολής (Abbott & von Doenhoff, 1959)**

Στο Γράφημα 1 απεικονίζονται οι διακυμάνσεις των πειραματικών συντελεστών δυναμικής άνωσης για τρεις αριθμούς Reynolds (Re $_1$ =3x10 $^6$ , Re $_2$ =6x10 $^6$ και Re<sub>3</sub>=9x10<sup>6</sup>) συναρτήσει των αντίστοιχων γωνιών προσβολής.

**Γωνία Προσβολής α ( o )**

Αναλυτικά παρατηρούνται τα εξής:

- Η γωνία προσβολής μηδενικής άνωσης (αγγλ. zero lift angle of attack) βρίσκεται στις -4<sup>ο</sup> για όλους τους αριθμούς Reynolds και δεν φαίνεται να μεταβάλλεται σημαντικά με την αύξηση του αριθμού Reynolds.
- Η κρίσιμη γωνία προσβολής (αγγλ. Critical Angle of Attack) για τον Re<sub>1</sub> βρίσκεται στις 11 $^{\circ}$  , η οποία αυξάνεται στις 13 $^{\circ}$  για τον Re $_2$  και στις 15 $^{\circ}$  για τον Re<sup>3</sup> αντίστοιχα.

• Ο ρυθμός μεταβολής του συντελεστή άνωσης CL<sub>1exp</sub> (αντίστοιχος του Re<sub>1</sub>) ξεκινά με αρνητικό πρόσημο από τις -20° έως τις -15°, στην συνέχεια γίνεται θετικός και διατηρεί σχεδόν σταθερή τιμή ως την κρίσιμη γωνία προσβολής στις -11° όπου μειώνεται απότομα. Ομοίως οι ρυθμοί μεταβολής των συντελεστών CL2exp και CL3exp έχουν σχεδόν σταθερές θετικές τιμές από τις - 14 $^{\rm o}$  ως τις αντίστοιχες κρίσιμες γωνίες προσβολής στις 13 $^{\rm o}$  και 15 $^{\rm o}$ , ενώ στη συνέχεια μειώνονται απότομα.

**Πίνακας 9 Πειραματικές τιμές συντελεστών άνωσης για αριθμούς Re1,Re<sup>2</sup> και Re3. (Abbott & von Doenhoff, 1959)**

| $\alpha$ (°) | $CL_{1exp}$ | $CL_{2exp}$ | <b>CL<sub>3exp</sub></b> | $\alpha$ (°)   | $CL_{1exp}$ | $CL_{2exp}$ | $CL_{3exp}$ |
|--------------|-------------|-------------|--------------------------|----------------|-------------|-------------|-------------|
| $-18$        |             | $-0,730$    | -                        | $\overline{2}$ | 0,640       | 0,640       | 0,640       |
| $-17$        |             | $-0,790$    |                          | 3              | 0,725       | 0,725       | 0,755       |
| $-16$        |             | $-0,850$    |                          | 4              | 0,810       | 0,810       | 0,870       |
| $-15$        |             | $-0,865$    |                          | 5              | 0,930       | 0,935       | 0,965       |
| $-14$        | $-0,900$    | $-0,880$    | $-0,900$                 | 6              | 1,050       | 1,060       | 1,060       |
| $-13$        | $-0,865$    | $-0,855$    | $-0,865$                 | 7              | 1,120       | 1,130       | 1,145       |
| $-12$        | $-0,830$    | $-0,830$    | $-0,830$                 | 8              | 1,190       | 1,200       | 1,230       |
| $-11$        | $-0,730$    | $-0,740$    | $-0,693$                 | 9              | 1,245       | 1,275       | 1,305       |
| $-10$        | $-0,630$    | $-0,650$    | $-0,660$                 | 10             | 1,300       | 1,350       | 1,380       |
| -9           | $-0,525$    | $-0,545$    | $-0,555$                 | 11             | 1,360       | 1,435       | 1,450       |
| -8           | $-0,420$    | $-0,440$    | $-0,450$                 | 12             | 1,420       | 1,520       | 1,520       |
| -7           | $-0,335$    | $-0,330$    | $-0,375$                 | 13             | 1,410       | 1,545       | 1,575       |
| -6           | $-0,250$    | $-0,220$    | $-0,300$                 | 14             | 1,400       | 1,570       | 1,630       |
| -5           | $-0,130$    | $-0,125$    | $-0,165$                 | 15             | 1,360       | 1,530       | 1,620       |
| $-4$         | $-0,010$    | $-0,030$    | $-0,030$                 | 16             | 1,320       | 1,490       | 1,610       |
| $-3$         | 0,120       | 0,085       | 0,075                    | 17             | 1,305       | 1,440       | 1,570       |
| $-2$         | 0,250       | 0,200       | 0,180                    | 18             | 1,290       | 1,390       | 1,530       |
| $-1$         | 0,365       | 0,325       | 0,315                    | 19             | 1,255       | 1,355       | 1,485       |
| $\mathbf 0$  | 0,480       | 0,450       | 0,450                    | 20             | 1,220       | 1,320       | 1,440       |
| $\mathbf{1}$ | 0,560       | 0,545       | 0,545                    |                |             |             |             |

#### **8.1.2. Συντελεστές Οπισθέλκουσας Αντίστασης**

**Γράφημα 2 Διακύμανση πειραματικών συντελεστών αντίστασης σε σχέση με τους αντίστοιχους συντελεστές άνωσης**

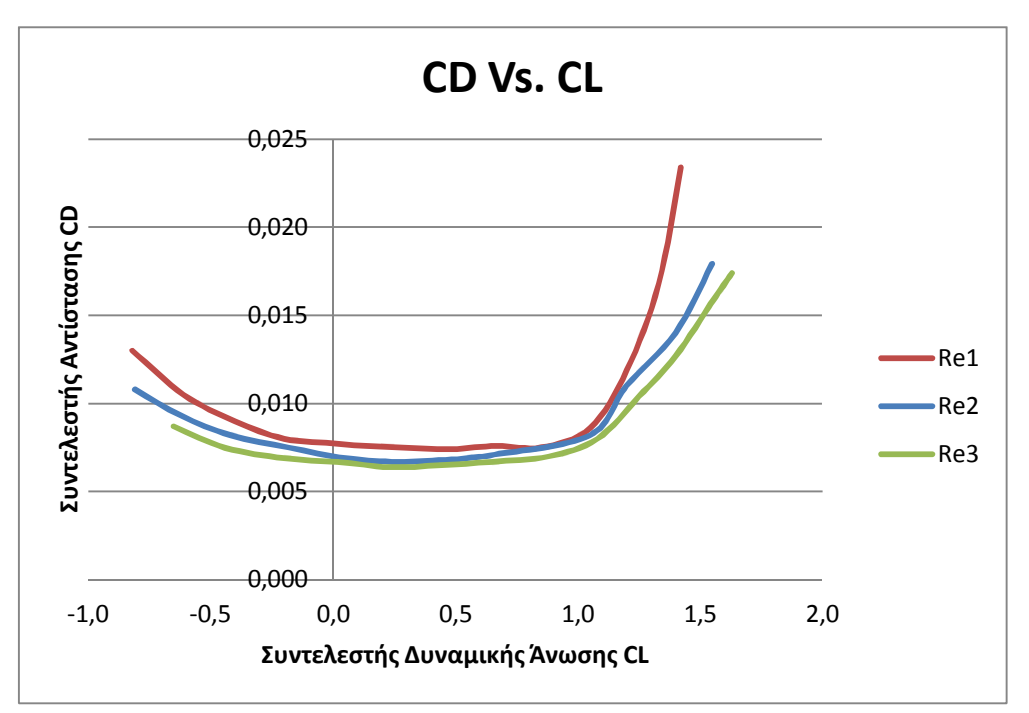

**Πίνακας 10 Πειραματικές τιμές συντελεστών αντίστασης CD συναρτήσει των συντελεστών δυναμικής άνωσης. (Abbott & von Doenhoff, 1959)**

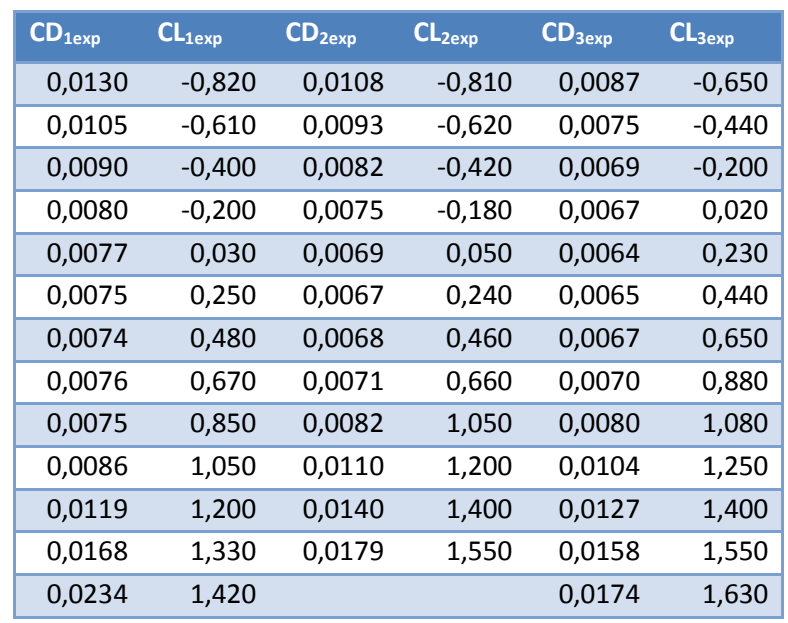

Στο Γράφημα 2 προβάλλεται η διακύμανση των συντελεστών αντίστασης C<sub>D</sub> σε συνάρτηση με τους αντίστοιχους συντελεστές δυναμικής άνωσης C<sub>L</sub> και για τους τρεις αριθμούς Reynolds. Τα δεδομένα που προέκυψαν από το γράφημα, (Πίνακας 10) συνδυάστηκαν με αυτά του (Πίνακας 9) ώστε να συσχετιστεί ο συντελεστής αντίστασης με την γωνία προσβολής και να σχεδιαστεί το Γράφημα 3. Από αυτά τα

δεδομένα (Πίνακας 11) υπολογίστηκαν και οι λόγοι των πειραματικών συντελεστών που θα χρησιμοποιηθούν και για τη σύγκριση με τα αντίστοιχα δεδομένα της ανάλυσης στο κεφάλαιο 9.

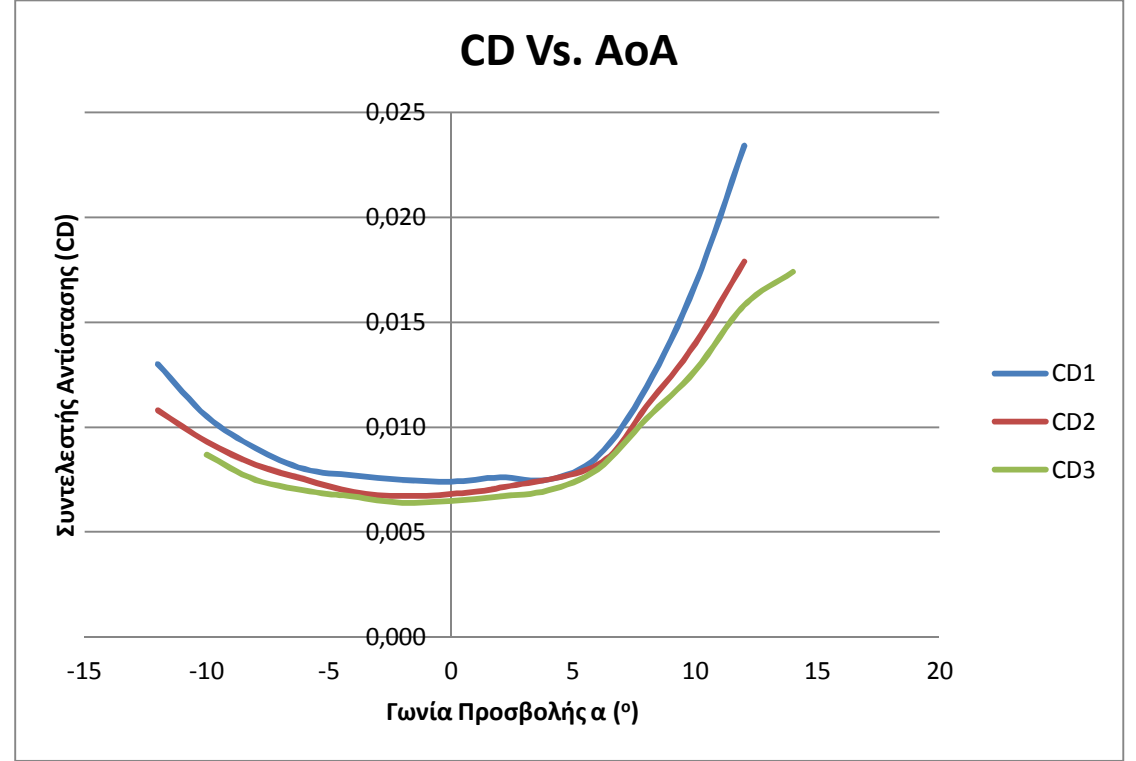

**Γράφημα 3 Διακύμανση πειραματικών συντελεστών αντίστασης συναρτήσει της γωνίας προσβολής α.**

**Πίνακας 11 Πειραματικά δεδομένα λόγου συντελεστών άνωσης/οπισθέλκουσας και επιμέρους στοιχείων. (Abbott & von Doenhoff, 1959)**

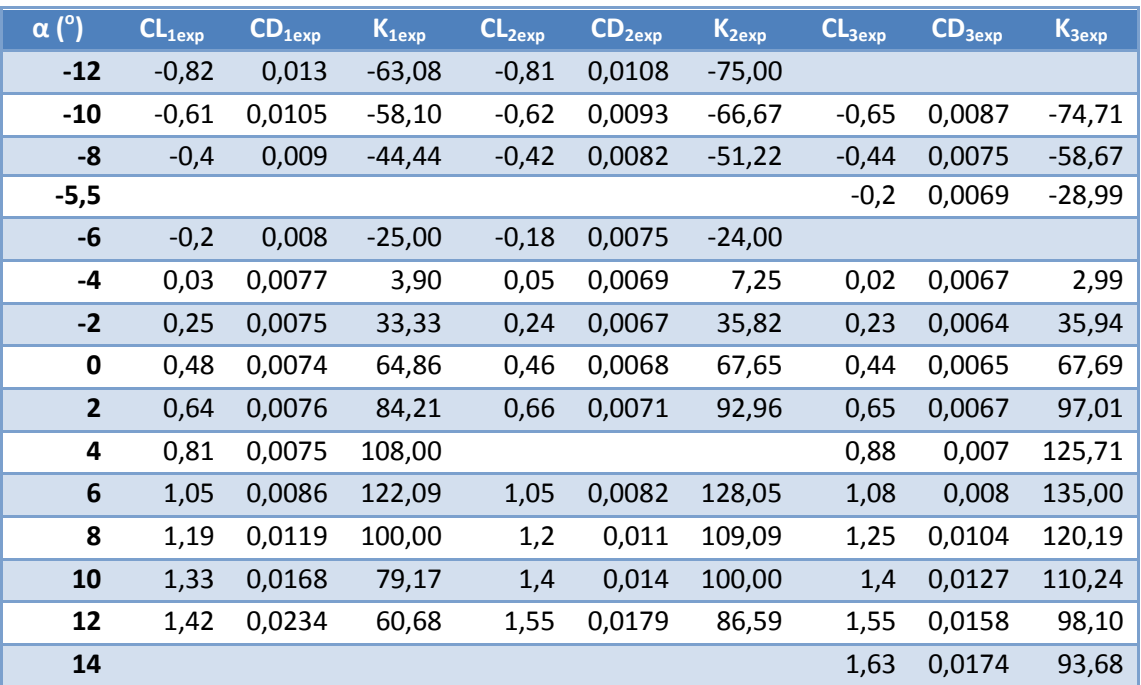

Στο Γράφημα 3 παρουσιάζεται η διακύμανση του συντελεστή οπισθέλκουσας αντίστασης C<sub>D</sub> για τους τρεις αριθμούς Reynolds (Re<sub>1</sub>,Re<sub>2</sub> και Re<sub>3</sub>) συναρτήσει της γωνίας προσβολής.

Αναλυτικά παρατηρούνται τα εξής:

- Ο συντελεστής αντίστασης έχει τις μικρότερες τιμές του κοντά στην γωνία μηδενικής άνωσης.
- Ο ρυθμός μεταβολής είναι μικρότερος στις μικρότερες γωνίες έως την βέλτιστη γωνία προσβολής (6°) κατόπιν αυξάνεται αρκετά μέχρι τις κρίσιμες γωνίες όπου λαμβάνει την μέγιστη τιμή του.

## **8.1.3. Λόγοι Συντελεστών Άνωσης-Αντίστασης**

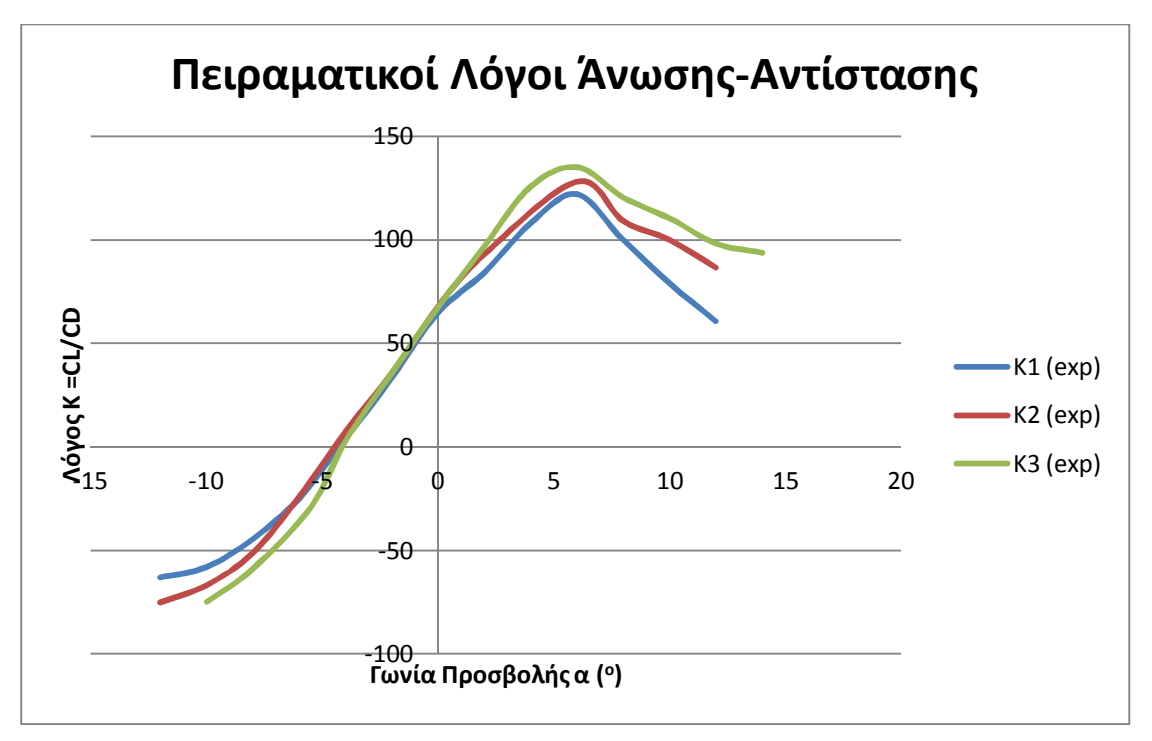

**Γράφημα 4 Πειραματικές τιμές λόγων άνωσης-αντίστασης Κ = CL/CD**

Στο Γράφημα 4 παρουσιάζεται η διακύμανση του συντελεστή άνωσης-αντίστασης Κ για τρεις αριθμούς Reynolds (Re<sub>1</sub>,Re<sub>2</sub> και Re<sub>3</sub>) συναρτήσει της γωνίας προσβολής.

Αναλυτικά παρατηρείται ότι η προοδευτική αύξηση της γωνίας προσβολής (α) από τις μικρότερες γωνίες μέχρι την βέλτιστη γωνία προσβολής (που βρίσκεται στις 6°) συνεπάγεται προοδευτική αύξηση του λόγου Κ στις μέγιστες τιμές του (Κ1max=122,09, Κ2max=128,05 και K3max=135,00). Περαιτέρω αύξηση της γωνίας προσβολής επιφέρει μείωση του συντελεστή Κ. Αυτό οφείλεται στο ότι σε γωνίες μικρότερες της βέλτιστης γωνίας προσβολής, ο ρυθμός αύξησης του συντελεστή

άνωσης Cι είναι μεγαλύτερος από αυτόν του αντίστοιχου C<sub>D</sub>. Τα πράγματα αντιστρέφονται για μεγαλύτερες γωνίες.

## **8.2.Αποτελέσματα Ανάλυσης**

Στην παρούσα εργασία επιλέχθηκε η μέθοδος ανάλυσης δύο διαστάσεων με το μεγαλύτερο δυνατό mesh setting. Οι λόγοι, που αναλύθηκαν και στην παράγραφο 7.3, έχουν να κάνουν εν μέρει με τον απαγορευτικό χρόνο υπολογισμού που θα απαιτούσαν οι τρισδιάστατες αναλύσεις, αλλά κυρίως με τα μικρότερα σφάλματα που παρατηρήθηκαν στους υπολογισμούς της δοκιμαστικής ανάλυσης δύο διαστάσεων έναντι της τρισδιάστατης (Πίνακας 4).

Ενδεικτικά αναφέρεται ότι ο συνολικός καθαρός υπολογιστικός χρόνος ανήλθε στα 1513 λεπτά (25,35 ώρες) ενώ η εκτέλεση τρισδιάστατων αναλύσεων θα απαιτούσε περίπου 938 ώρες υπολογιστικού χρόνου δηλαδή 37 φορές περισσότερο χρόνο.

Από την επεξεργασία των αποτελεσμάτων της ανάλυσης (βλ. παράγραφο 7.4) προέκυψαν διαγράμματα κατανομής πίεσης και ταχύτητας ροής που έδωσαν μια οπτική περιγραφή της ροής σε όλες τις γωνίες προσβολής που μελετήθηκαν. Μέρος αυτών παρουσιάζεται στις παραγράφους (8.2.1 και 8.2.2).

Ακόμα σχεδιάστηκαν γραφήματα στα οποία παρουσιάστηκαν οι διακυμάνσεις των συντελεστών οπισθέλκουσας αντίστασης, δυναμικής άνωσης και του λόγου αυτών, εν συγκρίσει της γωνίας προσβολής και των αριθμών Reynolds. Τα γραφήματα παρουσιάζονται και αναλύονται στις παραγράφους (8.2.3, 8.2.4 και 8.2.5).

# **8.2.1. Διαγράμματα Κατανομής Πίεσης**

**Διάγραμμα 1 Κατανομή πιέσεων πάνω στην πτέρυγα κοντά στην κρίσιμη γωνία προσβολής για Re1=3x10<sup>6</sup>**

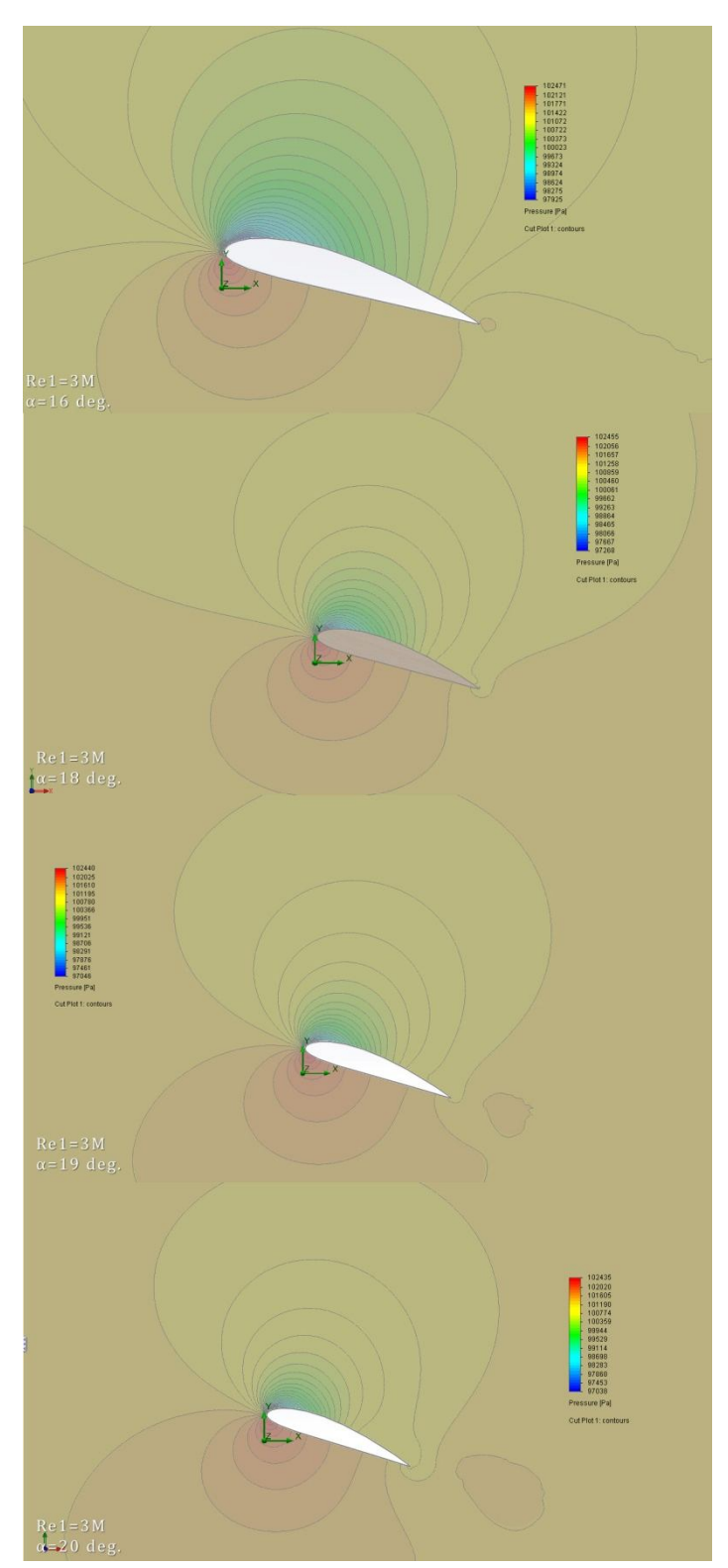

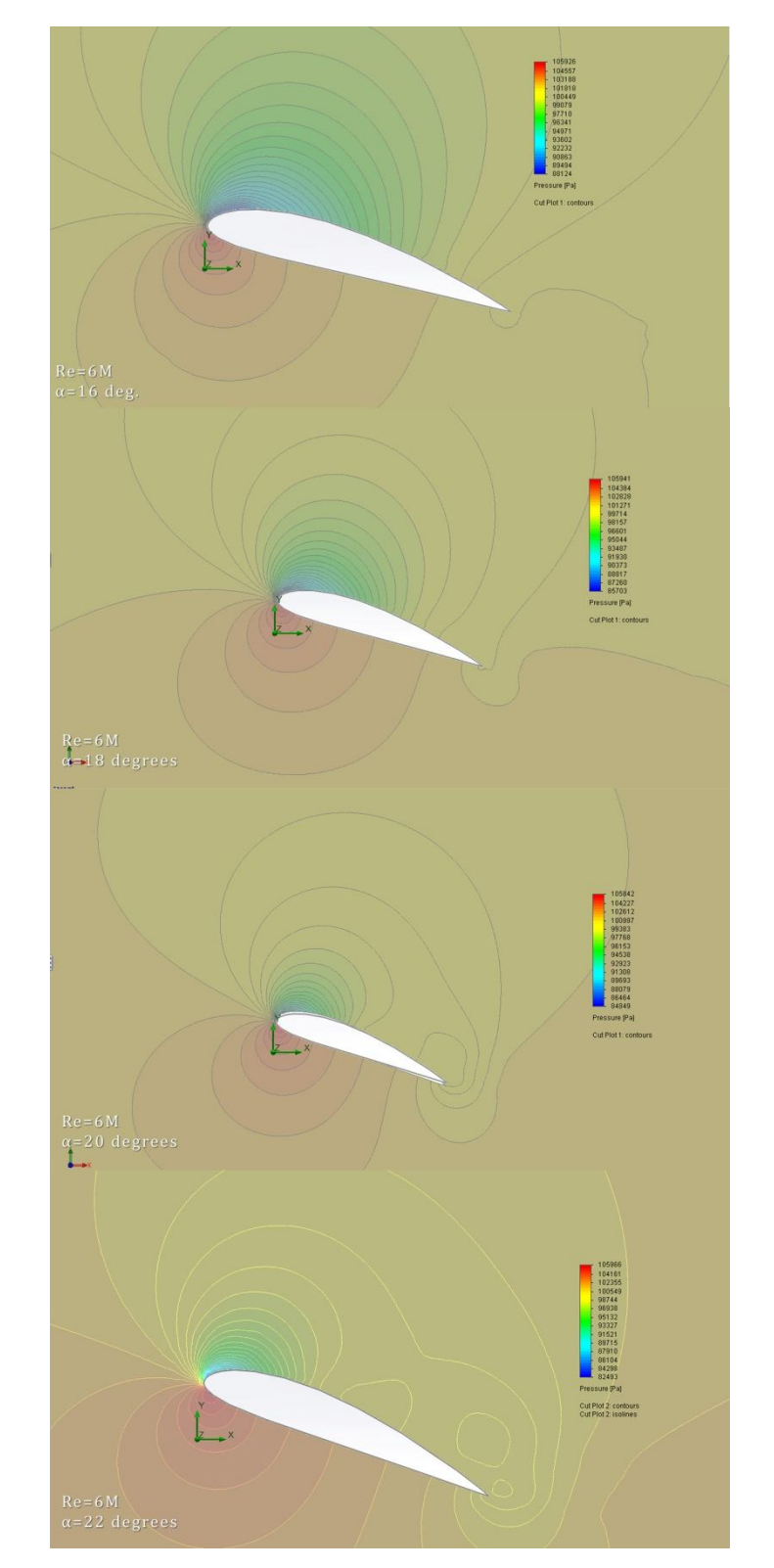

**Διάγραμμα 2 Κατανομή πιέσεων πάνω στην πτέρυγα κοντά στην κρίσιμη γωνία προσβολής για Re2**=6x10<sup>6</sup>

**Διάγραμμα 3 Κατανομή πιέσεων πάνω στην πτέρυγα κοντά στην κρίσιμη γωνία προσβολής για Re3=9x10<sup>6</sup>**

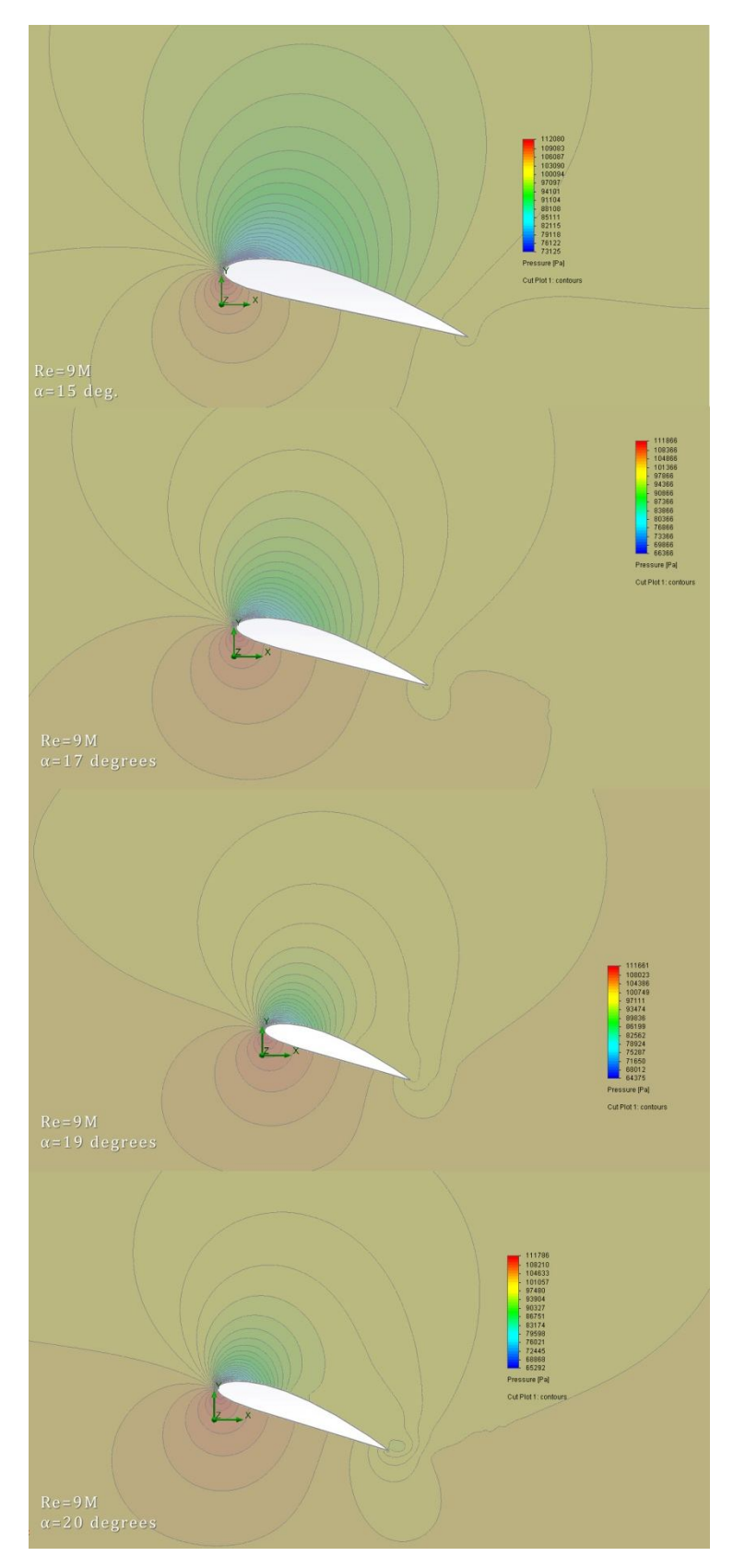

# **8.2.2. Διαγράμματα Διακύμανσης Ταχύτητας**

**Διάγραμμα 4 Διακύμανση της ταχύτητας κοντά στην κρίσιμη γωνία προσβολής για Re1=3x10<sup>6</sup>**

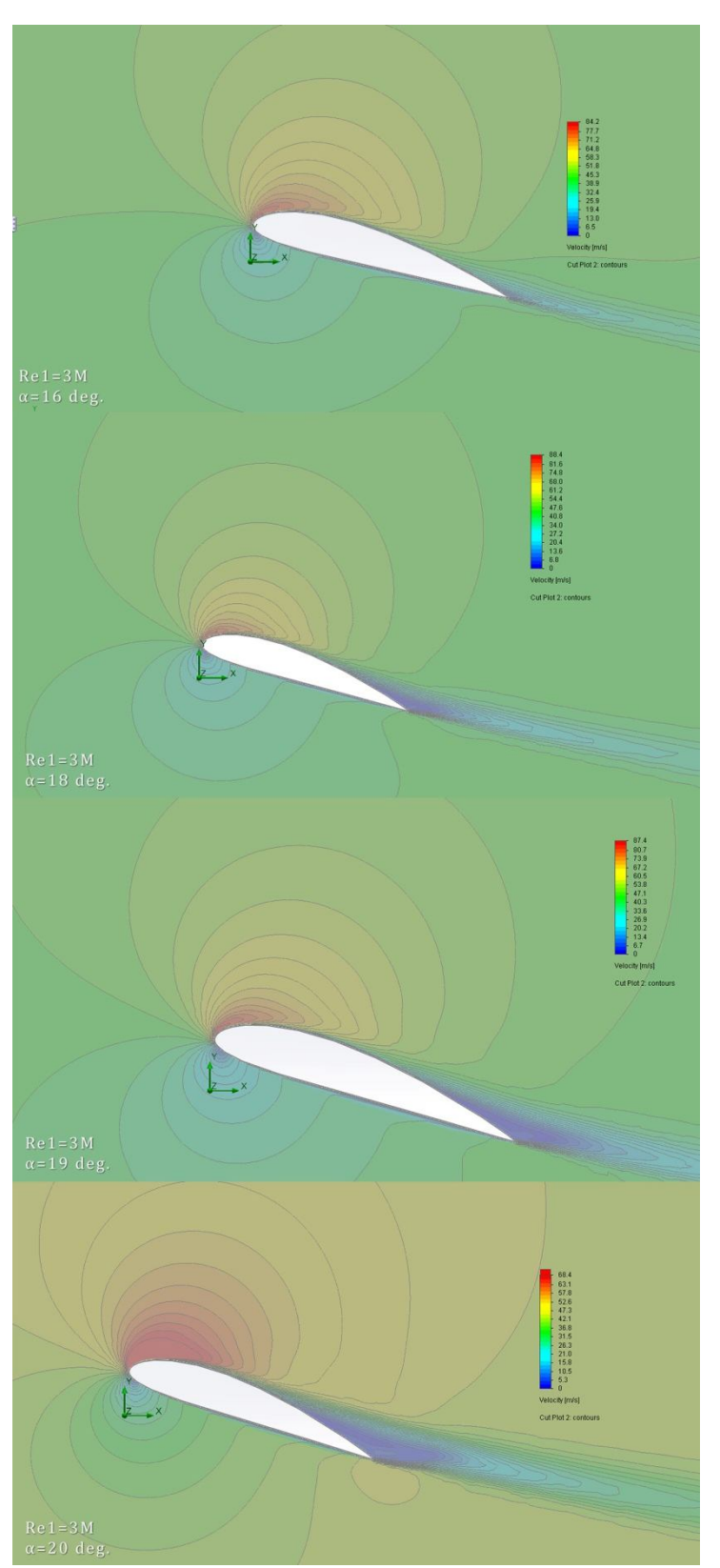

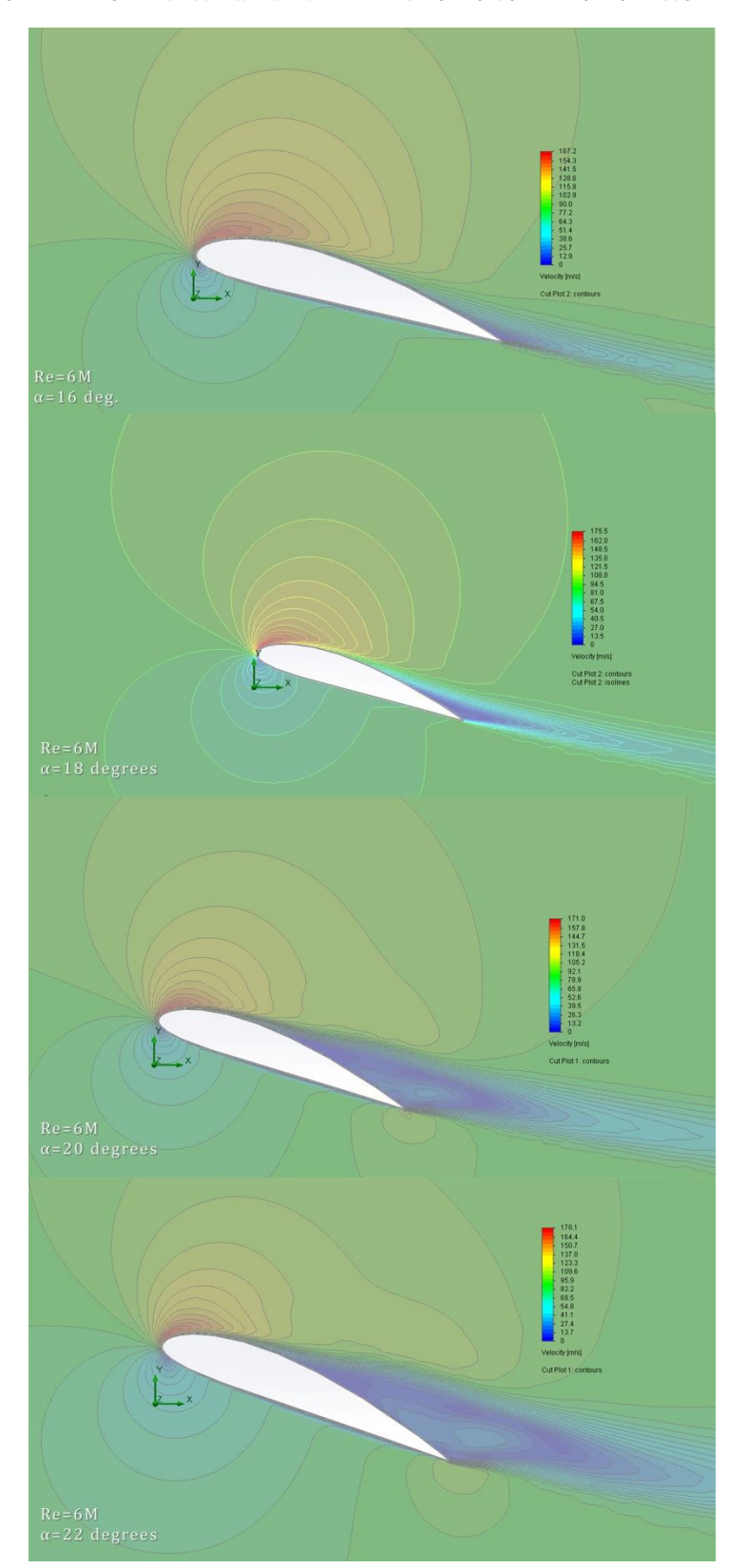

**Διάγραμμα 5 Διακύμανση της ταχύτητας κοντά στην κρίσιμη γωνία προσβολής για Re2=6x10<sup>6</sup>**

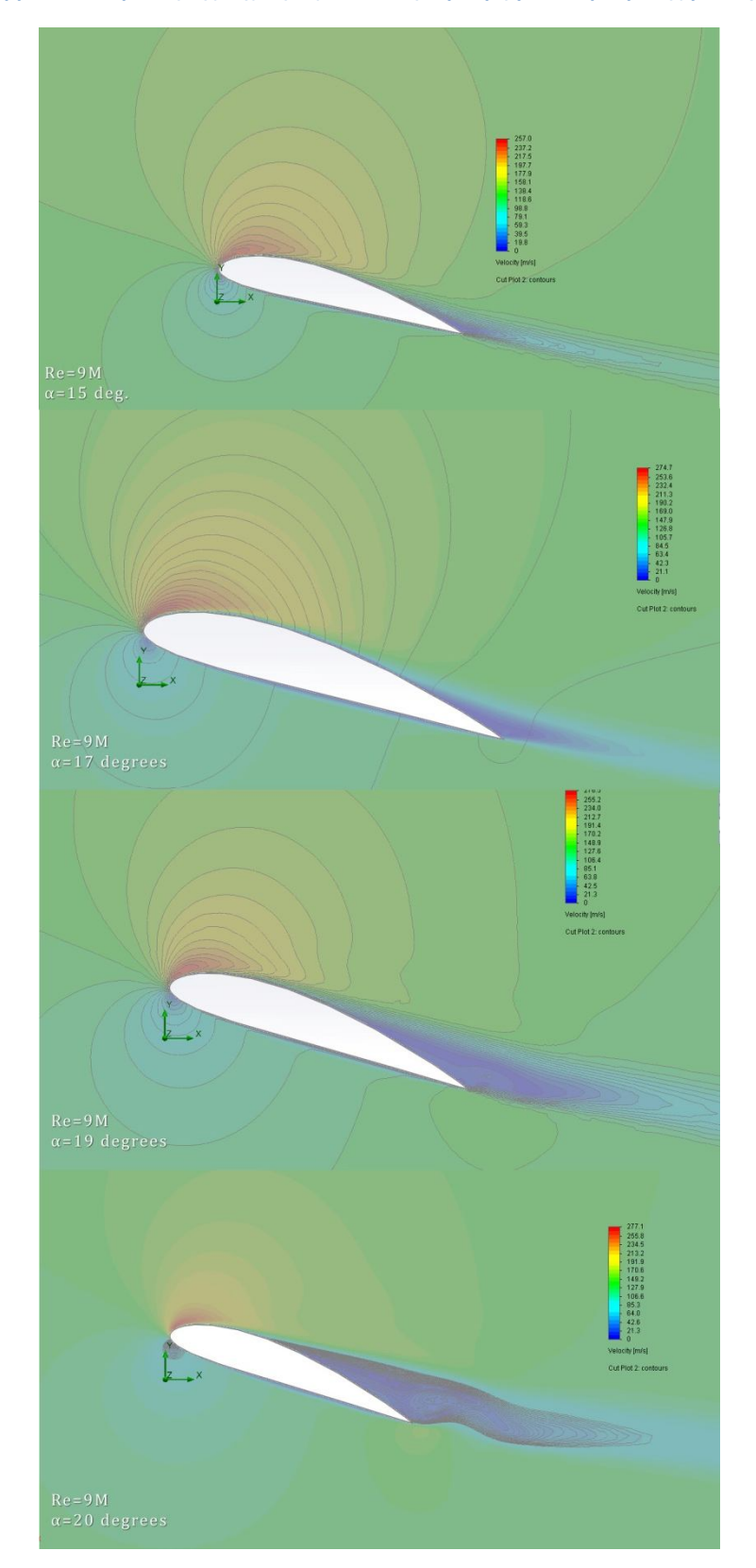

**Διάγραμμα 6 Διακύμανση της ταχύτητας κοντά στην κρίσιμη γωνία προσβολής για Re3=9x10<sup>6</sup>**
#### **8.2.3. Συντελεστές Δυναμικής Άνωσης**

**Γράφημα 5 Συντελεστές δυναμικής άνωσης που προέκυψαν από την προσομοίωση ροής για διαφορετικές τιμές του αριθμού Reynolds (Δεδομένα Πίνακας 6,Πίνακας 7 και Πίνακας 8)**

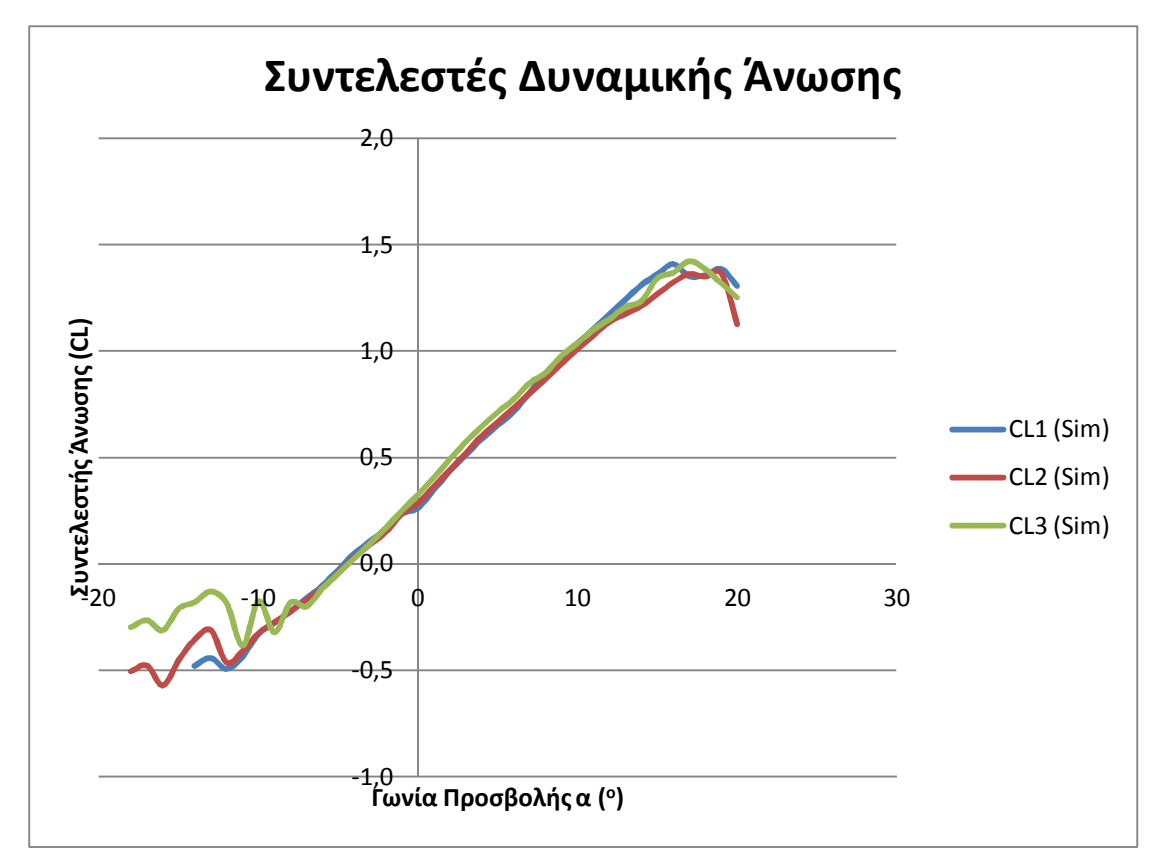

Στο Γράφημα 5 απεικονίζονται οι διακυμάνσεις των συντελεστών δυναμικής άνωσης, που προέκυψαν από την προσομοίωση ροής, για τρεις αριθμούς Reynolds (Re $_{1}$ =3x10 $^{6}$ , Re $_{2}$ =6x10 $^{6}$  και Re $_{3}$ =9x10 $^{6}$ ) σε σχέση με τις μεταβολές των αντίστοιχων γωνιών προσβολής.

Αναλυτικά παρατηρούνται τα εξής:

- Η γωνία προσβολής μηδενικής άνωσης βρίσκεται στις -4<sup>°</sup> για όλους τους αριθμούς Reynolds.
- Η κρίσιμη γωνία προσβολής για τον Re $_1$  βρίσκεται στις 19 $^{\rm o}$  , η οποία αυξάνεται στις 20<sup>ο</sup> για τον Re<sub>2</sub> ενώ στον Re<sub>3</sub> μειώνεται στις 17<sup>ο</sup>.
- Ο ρυθμός μεταβολής του συντελεστή άνωσης CL<sub>1sim</sub> (αντίστοιχος του Re<sub>1</sub>) ξεκινά με αρνητικό πρόσημο από τις -15<sup>°</sup> έως τις -13<sup>°</sup>, στην συνέχεια γίνεται θετικός και διατηρεί σχεδόν σταθερή τιμή ως 16<sup>º</sup> όπου γίνεται αρνητικός ενώ στη συνέχεια θετικός μέχρι την κρίσιμη γωνία προσβολής 19<sup>ο</sup> ενώ μετά μειώνεται απότομα.
- Ο ρυθμός μεταβολής του συντελεστή CL<sub>2sim</sub> γίνεται θετικός από τις -12° και παραμένει σχεδόν σταθερός μέχρι τις 17° όπου γίνεται αρνητικός. Στην συνέχεια αποκτά θετικό πρόσημο μέχρι την κρίσιμη γωνία προσβολής όπου γίνεται αρνητικός.

• Ο ρυθμός μεταβολής του συντελεστή CL $_{\rm 3sim}$  γίνεται θετικός από τις -7 $^{\rm o}$  και παραμένει σχεδόν σταθερός μέχρι τις 16<sup>°</sup>. Σε αυτό το σημείο η ροή γίνεται ασταθής με τις τιμές του CL3sim να αυξομειώνονται. Στην συνέχεια αποκτά θετικό πρόσημο μέχρι την κρίσιμη γωνία προσβολής στις 17º όπου γίνεται αρνητικός.

#### **8.2.4. Συντελεστές Οπισθέλκουσας Αντίστασης Γράφημα 6 Τιμές συντελεστών οπισθέλκουσας αντίστασης που προέκυψαν από την προσομοίωση της ροής**

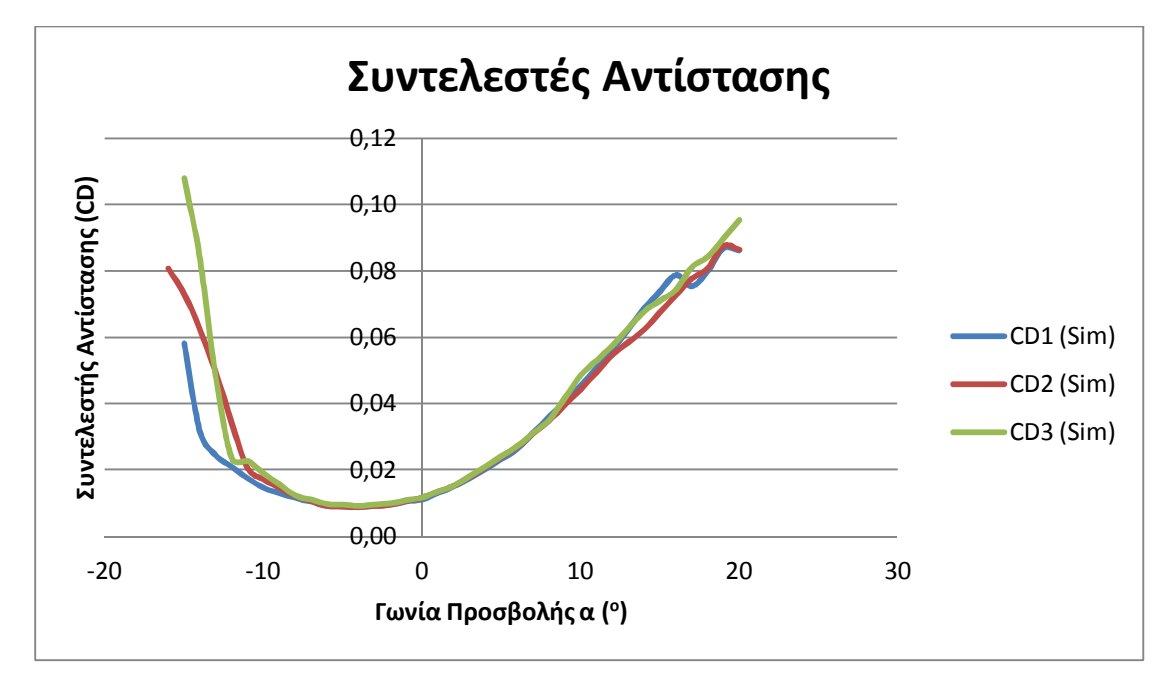

Στο Γράφημα 6 απεικονίζονται οι διακυμάνσεις των συντελεστών οπισθέλκουσας αντίστασης που προέκυψαν από την προσομοίωση σε σχέση με την γωνία προσβολής της πτέρυγας.

#### Αναλυτικά παρατηρείται ότι:

Ο ρυθμός μεταβολής των συντελεστών οπισθέλκουσας μειώνεται απότομα σε αρνητικές (γωνίες περίπου μέχρι τις -12°) είναι μικρότερος σε γωνίες κοντά στην γωνία μηδενικής άνωσης και αυξάνεται προοδευτικά όσο πλησιάζουμε στην κρίσιμη γωνία προσβολής. Πέρα από αυτήν την γωνία ο ρυθμός μεταβολής αυξάνεται απότομα. Αυτό οφείλεται στο γεγονός ότι σε μεγαλύτερες γωνίες παρατηρείται μεγαλύτερη αύξηση της αντίστασης λόγω μορφής και της επαγόμενης αντίστασης. Σε γωνίες μεγαλύτερες της κρίσιμης γωνίας προσβολής, ο συντελεστής αντίστασης αυξάνεται πολύ απότομα γεγονός που οφείλεται στην αποκόλληση της ροής και στην αύξηση της αντίστασης λόγω διαφοράς πίεσης των επιφανειών της αεροτομής.

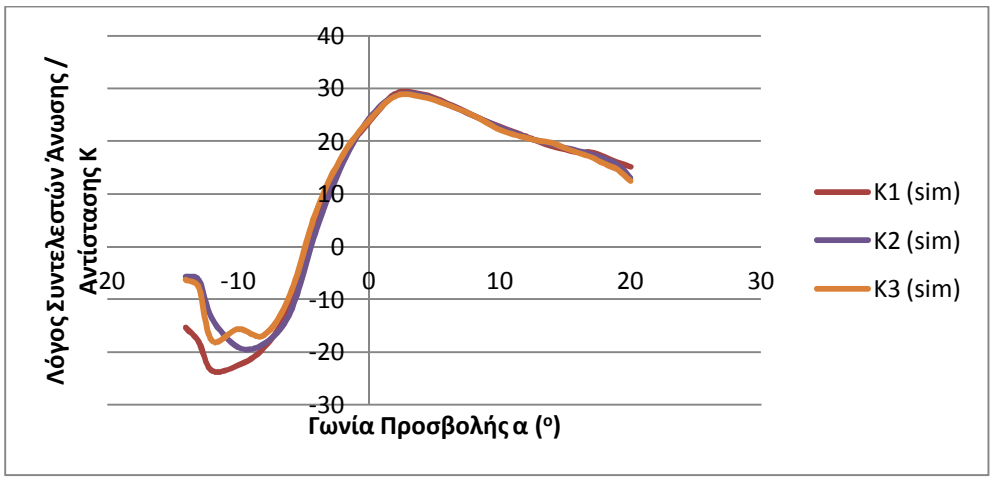

# **8.2.5. Λόγοι Συντελεστών Άνωσης/Αντίστασης**

**Πίνακας 12 Τιμές λόγου συντελεστών άνωσης /αντίστασης**

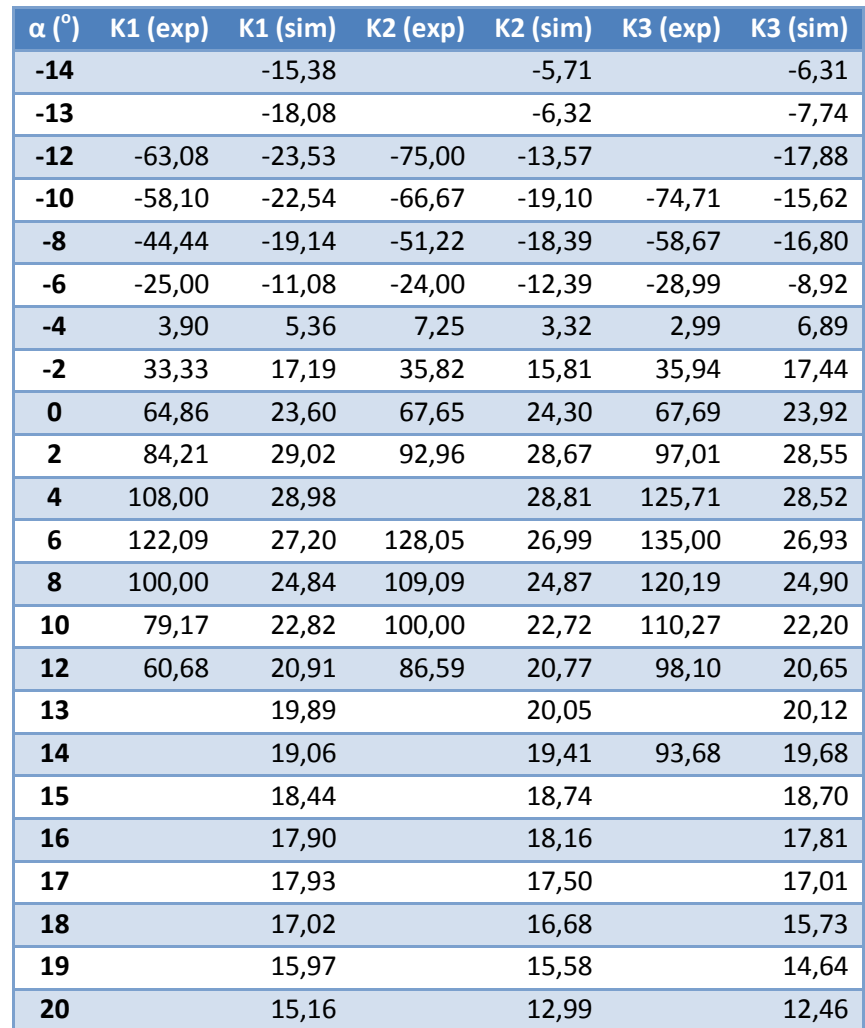

### **9. Σύγκριση Αποτελεσμάτων - Συζήτηση**

Σκοπός αυτού του κεφαλαίου είναι η σύγκριση των αποτελεσμάτων της ανάλυσης που περιγράφτηκαν στις παραγράφους 8.2.3, 8.2.4 και 8.2.5 με τα αντίστοιχα πειραματικά, η επισήμανση των αποκλίσεων και η διερεύνηση των αιτιών που τις προκαλούν.

#### **9.1.Μέθοδος Υπολογισμού Σφαλμάτων**

Σε οποιαδήποτε πειραματική διαδικασία είναι αναμενόμενη κάποια απόκλιση των μετρούμενων μεγεθών από τα θεωρητικά. Η ύπαρξη των αποκλίσεων αυτών μπορεί να οφείλεται σε ποικίλους παράγοντες όπως σφάλματα μετρήσεων, αστάθμητες συνθήκες κατά την πειραματική διαδικασία κ.α. Αυτές οι αποκλίσεις ονομάζονται και σφάλματα.

Υπάρχουν δύο τεχνικές για την μέτρηση των σφαλμάτων. Το απόλυτο σφάλμα μιας τιμής και το σχετικό σφάλμα αυτής. Το απόλυτο σφάλμα δείχνει το μέγεθος του σφάλματος ενώ το σχετικό σφάλμα δείχνει το μέγεθος του σφάλματος σε σχέση με την σωστή (αναμενόμενη) τιμή.

#### **9.1.1. Απόλυτο Σφάλμα**

Αν θεωρηθεί ότι υπάρχει μια τιμή α που πλησιάζει σε μια επιθυμητή τιμή x, ως απόλυτο σφάλμα ορίζεται η απόλυτη διαφορά ανάμεσα στις δύο τιμές.

(9.1) *E x a abs* | |

#### **9.1.2. Σχετικό Σφάλμα**

Αν και το απόλυτο σφάλμα δείχνει το μέγεθος του σφάλματος, μερικές φορές είναι χρήσιμη η σύγκριση του σφάλματος αυτού με την επιθυμητή τιμή. Γι αυτές τις περιπτώσεις χρησιμοποιείται το σχετικό σφάλμα.

Ως σχετικό σφάλμα ορίζεται ο λόγος του απόλυτου σφάλματος και της επιθυμητής τιμής x.

(9.2) 
$$
E_{rel} = \frac{E_{abs}}{|x|} = \frac{|x - a|}{|x|}
$$

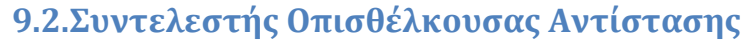

**Γράφημα 7 Σύγκριση συντελεστών αντίστασης**

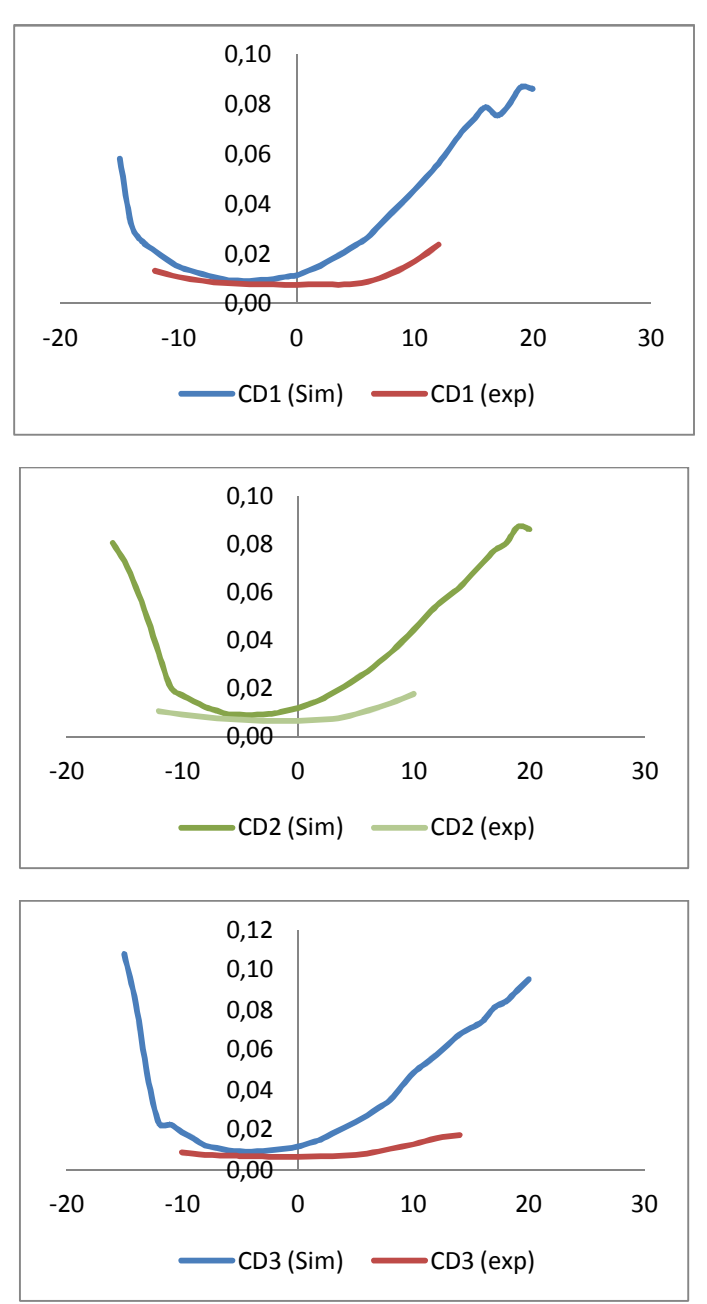

Όπως φαίνεται και στα παραπάνω γραφήματα, οι τιμές των συντελεστών οπισθέλκουσας αντίστασης που προέκυψαν από την προσομοίωση είναι κατά πολύ μεγαλύτερες από αυτές των αντίστοιχων πειραματικών δεδομένων (ενδεικτικά οι συντελεστές της προσομοίωσης είναι 2 με τρεις φορές μεγαλύτεροι). Αυτό ήταν αναμενόμενο εφόσον η πραγματική αεροτομή, σύμφωνα με τη θεωρία, παρουσιάζει στρωτή ροή στο μπροστινό μέρος της. Μιας και το Solidworks δεν έχει στην διάθεσή του τέτοια μοντέλα τύρβης που να του δίνουν την δυνατότητα να υπολογίζει το σημείο μετάβασης από στρωτή σε τυρβώδη ροή (βλέπε (Douvi, Tsakalos, & Margaris, 2012)), το πρόγραμμα υποθέτει ότι η ροή είναι τυρβώδης σε όλο το μήκος του οριακού στρώματος.

Από την θεωρία προκύπτει ότι το τυρβώδες οριακό στρώμα μεταφέρει πολύ μεγαλύτερα ποσά ενέργειας και το C<sub>D</sub> είναι πολύ μεγαλύτερο από αυτό που θα ήταν σε ένα ιξώδες οριακό στρώμα που μεταφέρει λιγότερη ενέργεια.

Για να γίνει αξιολόγηση της ακρίβειας υπολογισμού CD του λογισμικού πρέπει τα δεδομένα της προσομοίωσης να συγκριθούν με πειραματικά στα οποία το οριακό στρώμα θα είναι τυρβώδες σε όλο το μήκος του.

Μια εναλλακτική μέθοδος προσομοίωσης που θα έδινε πιο ρεαλιστικά αποτελέσματα, τόσο στον συντελεστή αντίστασης όσο και στον συντελεστή δυναμικής άνωσης είναι η εξής:

Ο υπολογιστικός χώρος θα έπρεπε να χωριστεί σε δύο επιμέρους τμήματα. Ένα στο οποίο η ροή θα ήταν στρωτή και ένα στο οποίο θα ήταν τυρβώδης. Το τμήμα με την στρωτή ροή θα ξεκίναγε πριν το μέτωπο προσβολής και θα εκτεινόταν μέχρι το σημείο μετάβασης της ροής. Το δεύτερο θα ήταν εφαπτόμενο το πρώτο στο σημείο μετάβασης και θα εκτεινόταν μετά την ακμή διαφυγής.

Το πρόβλημα με αυτήν την μέθοδο, και παράλληλα ο λόγος που δεν χρησιμοποιήθηκε σε αυτή την εργασία, είναι ότι προϋποθέτει την γνώση των σημείων μετάβασης της ροής από πειραματικά δεδομένα που στην περίπτωση μας δεν ήταν διαθέσιμα.

### **9.3.Συντελεστής Δυναμικής Άνωσης**

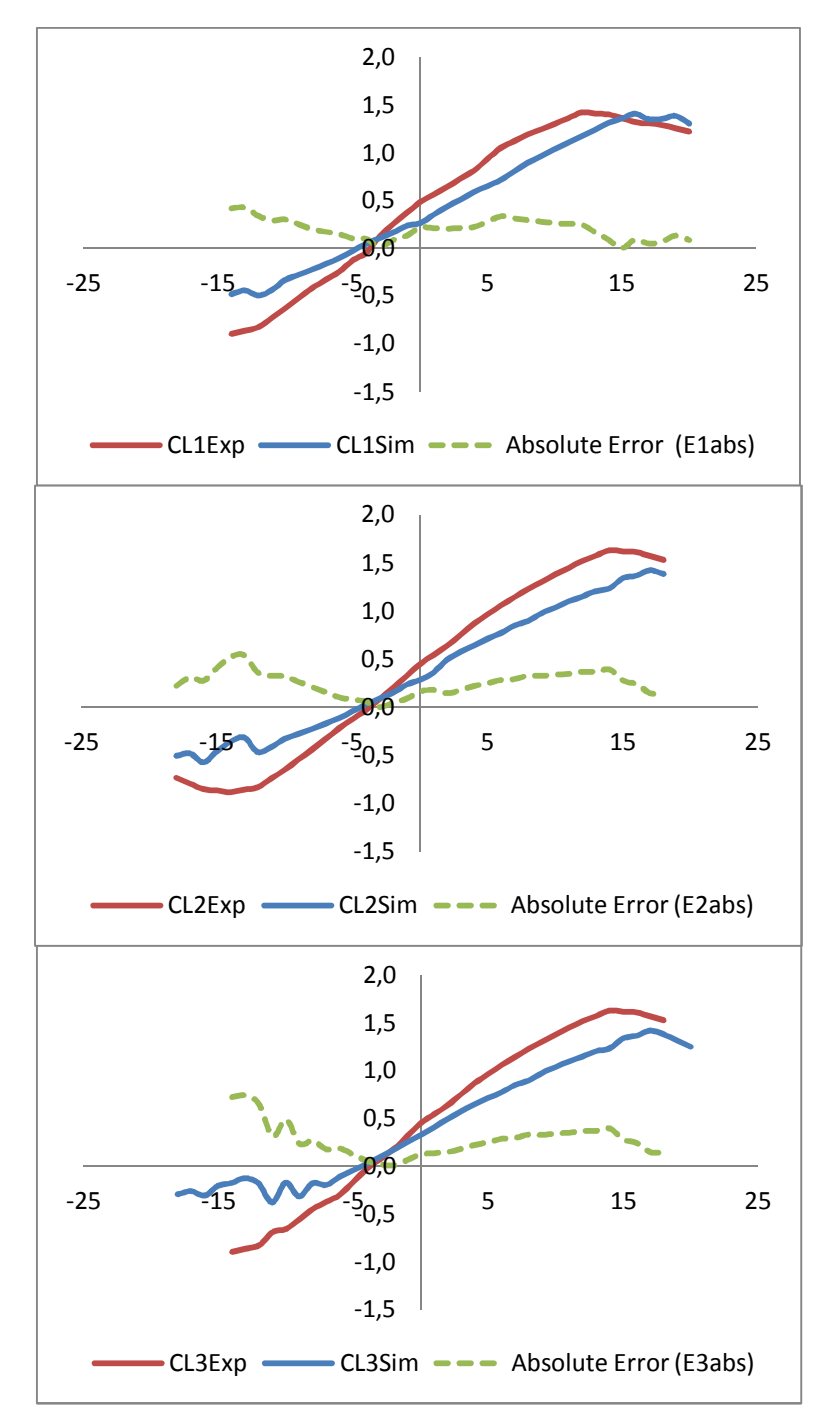

**Γραφήματα 8α, 8β και 8γ Σύγκριση πειραματικών συντελεστών άνωσης CL1exp CL2exp και CL3exp με τους αντίστοιχους της προσομοίωσης.**

Στα γραφήματα 8α, 8β και 8γ γίνεται σύγκριση των συντελεστών άνωσης για όλους τους αριθμούς Reynolds που προέκυψαν από την ανάλυση, με τους αντίστοιχους πειραματικούς. Επιπλέον αναπαρίστανται γραφικά οι διακυμάνσεις του απόλυτου σφάλματος σε όλο το φάσμα γωνιών και αριθμούς Reynolds. Τα

δεδομένα τα οποία οδήγησαν στην σχεδίαση του γραφήματος προέρχονται από τον (Πίνακας 13)

Από το γράφημα παρατηρούνται τα εξής:

- Αύξηση του αριθμού Reynolds επιφέρει αύξηση των συντελεστών αντίστασης για τις ίδιες γωνίες προσβολής. Παράλληλα η αύξηση του Reynolds προκαλεί μεγαλύτερες περιοχές ασταθούς ροής σε αρνητικές γωνίες προσβολής.
- Στις μικρές γωνίες, αύξηση της γωνίας προσβολής επιφέρει σχεδόν γραμμική αύξηση των τιμών των συντελεστών CL μέχρι τη μέγιστη τιμή τους. Αυτό συμβαίνει μέχρι τις αντίστοιχες κρίσιμες γωνίες προσβολής, μιας και σε αυτή την περιοχή των γωνιών η ροή είναι προσκολλημένη στην αεροτομή (βλ. Διάγραμμα 4, Διάγραμμα 5, Διάγραμμα 6). Σε μεγαλύτερες γωνίες εμφανίζεται αποκόλληση της ροής η ροή γίνεται τυρβώδης, οι συντελεστές άνωσης μειώνονται και επέρχεται η κατάσταση απώλειας στήριξης.
- Όλες οι τιμές των συντελεστών άνωσης που προέκυψαν από την ανάλυση είναι μικρότερες από τις πειραματικές σε γωνίες μεγαλύτερες αυτής της μηδενικής άνωσης (-4) που φαίνεται να είναι και το μόνο σημείο σύγκλισης των πειραματικών δεδομένων με αυτά της ανάλυσης. Αυτό οφείλεται εν μέρει στην στροβιλότητα του οριακού στρώματος αν και δεν επηρεάζεται τόσο όσο ο συντελεστής οπισθέλκουσας.

| $\alpha$ ( $^{\circ}$ ) | $CL_{1Sim}$              | $CL_{1Exp}$ | $E_{1abs}$  | $E_{1rel}$               | $CL_{2Sim}$ | $CL_{2Exp}$                  | $E_{2abs}$                   | $E_{2rel}$               | $CL_{3Sim}$ | $CL_{3Exp}$                  | $E_{3abs}$               | $E_{3rel}$               |
|-------------------------|--------------------------|-------------|-------------|--------------------------|-------------|------------------------------|------------------------------|--------------------------|-------------|------------------------------|--------------------------|--------------------------|
| -18                     |                          |             |             | $\qquad \qquad -$        | $-0,505$    | $-0,730$                     | 0,225                        | 0,308                    | $-0,298$    |                              |                          |                          |
| $-17$                   | $\overline{\phantom{0}}$ |             | -           | $\overline{\phantom{a}}$ | $-0,479$    | $-0,790$                     | 0,311                        | 0,394                    | $-0,264$    |                              |                          |                          |
| $-16$                   | $\overline{\phantom{0}}$ |             |             | $\qquad \qquad -$        | $-0,572$    | $-0,850$                     | 0,278                        | 0,327                    | $-0,312$    |                              |                          |                          |
| -15                     |                          |             |             |                          | $-0,453$    | $-0,865$                     | 0,412                        | 0,476                    | $-0,210$    |                              |                          |                          |
| $-14$                   | $-0,480$                 | $-0,900$    | 0,420       | 0,467                    | $-0,356$    | $-0,880$                     | 0,524                        | 0,595                    | $-0,179$    | $-0,900$                     | 0,721                    | 0,801                    |
| $-13$                   | $-0,441$                 | $-0,865$    | 0,424       | 0,490                    | $-0,312$    | $-0,855$                     | 0,543                        | 0,635                    | $-0,129$    | $-0,865$                     | 0,736                    | 0,851                    |
| -12                     | $-0,493$                 | $-0,830$    | 0,337       | 0,406                    | $-0,464$    | $-0,830$                     | 0,366                        | 0,440                    | $-0,185$    | $-0,830$                     | 0,645                    | 0,777                    |
| $-11$                   | $-0,437$                 | $-0,730$    | 0,293       | 0,401                    | $-0,411$    | $-0,740$                     | 0,329                        | 0,445                    | $-0,383$    | $-0,693$                     | 0,309                    | 0,446                    |
| -10                     | $-0,330$                 | $-0,630$    | 0,300 0,477 |                          | $-0,328$    | $-0,650$                     | 0,322                        | 0,496                    | $-0,174$    | $-0,660$                     | 0,486                    | 0,736                    |
| -9                      | $-0,276$                 | $-0,525$    | 0,249       | 0,474                    | $-0,277$    | $-0,545$                     | 0,268                        | 0,492                    | $-0,321$    | $-0,555$                     | 0,234                    | 0,421                    |
| -8                      | $-0,222$                 | $-0,420$    | 0,198       | 0,471                    | $-0,226$    | $-0,440$                     | 0,214                        | 0,487                    | $-0,181$    | $-0,450$                     | 0,269                    | 0,597                    |
| $-7$                    | $-0,163$                 | $-0,335$    | 0,172 0,514 |                          | $-0,170$    | $-0,330$                     | 0,160                        | 0,486                    | $-0,200$    | $-0,375$                     | 0,175                    | 0,468                    |
| -6                      | $-0,103$                 | $-0,250$    | 0,147       | 0,588                    | $-0,114$    | $-0,220$                     | 0,106                        | 0,484                    | $-0,115$    | $-0,300$                     | 0,185                    | 0,618                    |
| -5                      | $-0,028$                 | $-0,130$    | 0,102       | 0,787                    | $-0,042$    | $-0,125$                     | 0,083                        | 0,664                    | $-0,046$    | $-0,165$                     | 0,119                    | 0,722                    |
| -4                      | 0,048                    | $-0,050$    | 0,098       | 1,951                    | 0,030       | $-0,030$                     | 0,060                        | 1,986                    | 0,025       | $-0,030$                     | 0,055                    | 1,830                    |
| $-3$                    | 0,107                    | 0,120       | 0,013       | 0,110                    | 0,090       | 0,085                        | 0,005                        | 0,064                    | 0,096       | 0,075                        | 0,021                    | 0,284                    |
| $-2$                    | 0,166                    | 0,250       | 0,084       | 0,335                    | 0,151       | 0,200                        | 0,049                        | 0,243                    | 0,171       | 0,180                        | 0,009                    | 0,051                    |
| $-1$                    | 0,236                    | 0,365       | 0,129       | 0,355                    | 0,235       | 0,325                        | 0,090                        | 0,278                    | 0,249       | 0,315                        | 0,066                    | 0,208                    |
| 0                       | 0,264                    | 0,480       | 0,216       | 0,451                    | 0,285       | 0,450                        | 0,165                        | 0,366                    | 0,326       | 0,450                        | 0,124                    | 0,275                    |
| 1                       | 0,350                    | 0,560       | 0,210       | 0,375                    | 0,363       | 0,545                        | 0,182                        | 0,335                    | 0,408       | 0,545                        | 0,137                    | 0,252                    |
| 2                       | 0,436                    | 0,640       | 0,204       | 0,318                    | 0,493       | 0,640                        | 0,147                        | 0,230                    | 0,493       | 0,640                        | 0,147                    | 0,230                    |
| 3                       | 0,512                    | 0,725       | 0,213       | 0,293                    | 0,574       | 0,755                        | 0,181                        | 0,239                    | 0,574       | 0,755                        | 0,181                    | 0,239                    |
| 4                       | 0,588                    | 0,810       | 0,222       | 0,274                    | 0,647       | 0,870                        | 0,223                        | 0,257                    | 0,647       | 0,870                        | 0,223                    | 0,257                    |
| 5                       | 0,652                    | 0,930       | 0,278       | 0,299                    | 0,714       | 0,965                        | 0,251                        | 0,260                    | 0,714       | 0,965                        | 0,251                    | 0,260                    |
| 6                       | 0,716                    | 1,050       | 0,334       | 0,318                    | 0,774       | 1,060                        | 0,286                        | 0,270                    | 0,774       | 1,060                        | 0,286                    | 0,270                    |
| 7                       | 0,807                    | 1,120       | 0,313       | 0,280                    | 0,850       | 1,145                        | 0,295                        | 0,258                    | 0,850       | 1,145                        | 0,295                    | 0,258                    |
| 8                       | 0,897                    | 1,190       | 0,293       | 0,246                    | 0,898       | 1,230                        | 0,332                        | 0,270                    | 0,898       | 1,230                        | 0,332                    | 0,270                    |
| 9                       | 0,967                    | 1,245       |             | 0,278 0,223              | 0,979       | 1,305                        |                              | $0,326$ 0,250            | 0,979       | 1,305                        | 0,326                    | 0,250                    |
| $10\,$                  | 1,038                    | 1,300       |             | $0,262$ 0,202            | 1,037       | 1,380                        |                              | 0,343 0,248              | 1,037       | 1,380                        | 0,343                    | 0,248                    |
| 11                      | 1,105                    | 1,360       | 0,255       | 0,187                    | 1,100       | 1,450                        | 0,350                        | 0,241                    | 1,100       | 1,450                        | 0,350                    | 0,241                    |
| 12                      | 1,173                    | 1,420       | 0,247       | 0,174                    | 1,150       | 1,520                        | 0,370                        | 0,244                    | 1,150       | 1,520                        | 0,370                    | 0,244                    |
| 13                      | 1,242                    | 1,410       | 0,168       | 0,119                    | 1,207       | 1,575                        | 0,368                        | 0,234                    | 1,207       | 1,575                        | 0,368                    | 0,234                    |
| 14                      | 1,312                    | 1,400       | 0,088       | 0,063                    | 1,235       | 1,630                        | 0,395                        | 0,242                    | 1,235       | 1,630                        | 0,395                    | 0,242                    |
| 15                      | 1,361                    | 1,360       | 0,001       | 0,001                    | 1,341       | 1,620                        | 0,279                        | 0,172                    | 1,341       | 1,620                        | 0,279                    | 0,172                    |
| 16                      | 1,410                    | 1,320       | 0,090       | 0,068                    | 1,367       | 1,610                        | 0,243                        | 0,151                    | 1,367       | 1,610                        | 0,243                    | 0,151                    |
| 17                      | 1,352                    | 1,305       | 0,047       | 0,036                    | 1,422       | 1,570                        | 0,148                        | 0,094                    | 1,422       | 1,570                        | 0,148                    | 0,094                    |
| 18                      | 1,359                    | 1,290       | 0,069       | 0,053                    | 1,384       | 1,530                        | 0,146                        | 0,096                    | 1,384       | 1,530                        | 0,146                    | 0,096                    |
| 19                      | 1,387                    | 1,255       |             | $0,132$ 0,105            | 1,318       | $\qquad \qquad \blacksquare$ | $\qquad \qquad \blacksquare$ | $\overline{\phantom{0}}$ | 1,318       | $\overline{\phantom{0}}$     | $\overline{\phantom{0}}$ | $\overline{\phantom{0}}$ |
| 20                      | 1,306                    | 1,220       |             | 0,086 0,071              | 1,252       | $\qquad \qquad \blacksquare$ | $\qquad \qquad \blacksquare$ | $\overline{\phantom{0}}$ | 1,252       | $\qquad \qquad \blacksquare$ | $\overline{\phantom{0}}$ |                          |

**Πίνακας 13 Σύγκριση συντελεστών δυναμικής άνωσης και υπολογισμός σφαλμάτων.**

# **9.4.Λόγοι Συντελεστών Άνωσης/Αντίστασης**

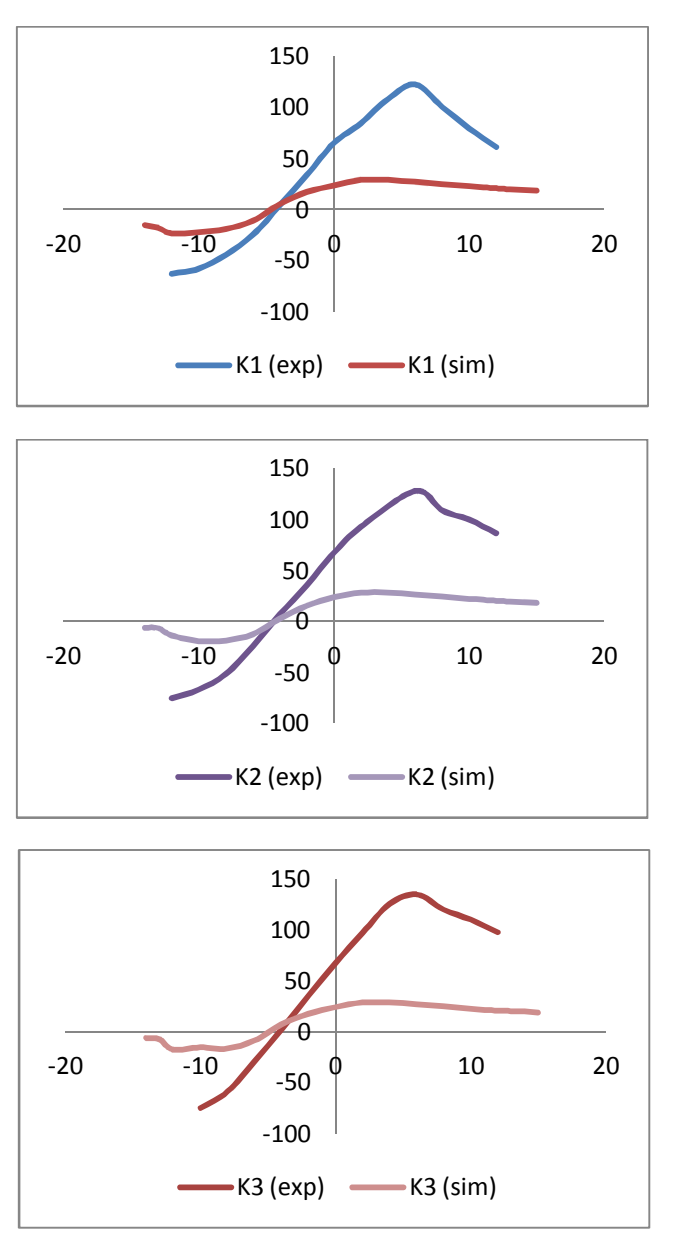

**Γράφημα 9 Σύγκριση λόγων συντελεστών άνωσης-αντίστασης για Re1, Re<sup>2</sup> και Re<sup>3</sup>**

Στο Γράφημα 9 παρουσιάζεται η σύγκριση των λόγων των πειραματικών συντελεστών άνωσης-αντίστασης για τους τρεις αριθμούς Reynolds για όλο το φάσμα γωνιών που μελετήθηκε. Τα δεδομένα του γραφήματος περιέχονται στον (Πίνακας 12).

Από το γράφημα παρατηρήθηκε ότι οι τιμές των λόγων Κ που προέκυψαν από την ανάλυση ήταν κατά πολύ μικρότερες από τις πειραματικές (γύρω στο 1/3 των πειραματικών). Αυτό ήταν αναμενόμενο μιας και ο λόγος Κ επηρεάζεται άμεσα από τις πολύ υψηλές τιμές του συντελεστή οπισθέλκουσας που παρατηρήθηκαν. Ακόμα,

όπως αναφέρθηκε και στην παράγραφο 9.3, οι τιμές των συντελεστών άνωσης ήταν μικρότεροι από το αναμενόμενο μεγαλώνοντας κι άλλο το σφάλμα.

### **10. Συμπεράσματα**

Σε αυτή την εργασία έγινε υπολογισμός των αεροδυναμικών συντελεστών άνωσης και οπισθέλκουσας με χρήση του λογισμικού εφαρμοσμένης δυναμικής ρευστών Solidworks™ Flow Simulation™ και η σύγκριση αυτών με πειραματικά δεδομένα.

Έγινε πλήρης μοντελοποίηση του προβλήματος, αναλύθηκε η διαδικασία προσομοίωσης, παρουσιάστηκαν οι εναλλακτικές μέθοδοι ανάλυσης και τα κριτήρια επιλογής αυτών.

Τα αποτελέσματα της προσομοίωσης δεν αντιστοιχούσαν πλήρως στα πειραματικά. Ο κύριος λόγος ήταν αδυναμία του Solidworks να προβλέψει το σημείο μετάβασης ροής, πράγμα που είχε μεγαλύτερη επίπτωση στις τιμές του συντελεστή οπισθέλκουσας από ότι στις τιμές του συντελεστή άνωσης. Οι συντελεστές οπισθέλκουσας που προέκυψαν από την προσομοίωση ήταν δύο με τρεις φορές μεγαλύτεροι από τους πειραματικούς ενώ το σχετικό σφάλμα των συντελεστών άνωσης κυμαίνονταν από 20-35%.

Στο πλαίσιο του σχολιασμού αποτελεσμάτων παρουσιάστηκε μια εναλλακτική μέθοδος ανάλυσης η οποία όπως δεν ήταν εφαρμόσιμη λόγω έλλειψης πειραματικών δεδομένων.

Εν κατακλείδι, μέσα από την εργασία αναδείχτηκε η σπουδαιότητα των πειραματικών μετρήσεων για την εκπόνηση μιας αξιόπιστης ανάλυσης ροής.

Το λογισμικό CFD, στην παρούσα φάση εξέλιξής του, έχει την δυνατότητα να λύνει πολλά από μηχανολογικά προβλήματα και να μειώνει τον αριθμό των απαιτούμενων πρωτοτύπων. Παρόλα αυτά ένας αριθμός πειραμάτων θα είναι πάντα απαραίτητος.

# **Παράρτημα 1. Απαραίτητες Διαδικασίες για τον Σχεδιασμό της Πτέρυγας και την Ανάλυση Ροής στο Solidworks.**

Κάθε ανάλυση ροής, ανεξαρτήτως σε ποιο πρόγραμμα γίνεται, απαρτίζεται από τρεις βασικές φάσεις:

- Την προεργασία (**Pre-processing**)
- Την επίλυση της ανάλυσης (**Solving**)
- Την επεξεργασία των αποτελεσμάτων (**Post-Processing**)

Σε αυτό το παράρτημα αναλύονται αυτές οι τρεις φάσεις και οι περισσότερες επιμέρους διεργασίες που τις αποτελούν.

#### **Π1.1. Φάση 1η: Προεργασία (Pre-Processing)**

Η φάση της προεργασίας περιλαμβάνει όλες τις διεργασίες που γίνονται πριν από την επίλυση της ανάλυσης ροής. Τέτοιες διεργασίες περιλαμβάνουν τον σχεδιασμό του μοντέλου, την δημιουργία project ανάλυσης ροής, των ορισμό των παραμέτρων και των στόχων ροής κ.α. (Dassault Systèmes, 2010)

#### **Π1.1.1. Σχεδίαση Καμπύλης Αεροτομής Μέσω XYZ Σημείων.**

Από την στιγμή που είναι γνωστά τα σημεία της καμπύλης που χαρακτηρίζουν μια αεροτομή, είναι δυνατό να σχεδιαστεί μια καμπύλη στο Solidworks™ που διέρχεται από τα σημεία αυτά. Για το σκοπό αυτό, χρησιμοποιείται η εντολή **Insert curve through XYZ points**(Ingram, 2011). Αυτή η εντολή δέχεται ως είσοδο ένα αρχείο κειμένου που περιέχει μια λίστα με τις συντεταγμένες της καμπύλης. Η μορφή του αρχείου δεδομένων είναι η εξής:

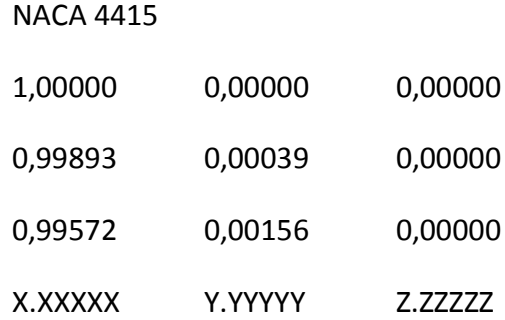

Η πρώτη στήλη αναφέρεται στις συντεταγμένες του άξονα Χ κάθε σημείου ενώ η δεύτερη και η τρίτη στήλη στις αντίστοιχες συντεταγμένες στον άξονα Y και Z. Κάθε σειρά χαρακτηρίζει ένα σημείο σε κλίμακα από το 0 έως το 1. Έτσι, αν για παράδειγμα θέλουμε μια αεροτομή να έχει 1m μήκος χορδής (1000mm) και οι μονάδες σχεδιασμού είναι σε χιλιοστά, όλες οι συντεταγμένες πρέπει να πολλαπλασιαστούν με την κλίμακα (1000:1) πριν εισαχθούν στο Solidworks.

Εάν το αρχείο δεδομένων της καμπύλης έχει μόνο 2 στήλες τότε στην τρίτη στήλη (συντεταγμένη Z) αποδίδονται μηδενικές τιμές. Έχοντας ένα αρχείο με σωστές συντεταγμένες το αυτή η εντολή δημιουργεί μια καμπύλη με συνεχόμενη καμπυλότητα που περνάει από τα σημεία αυτά όπως φαίνεται και στην παρακάτω εικόνα.

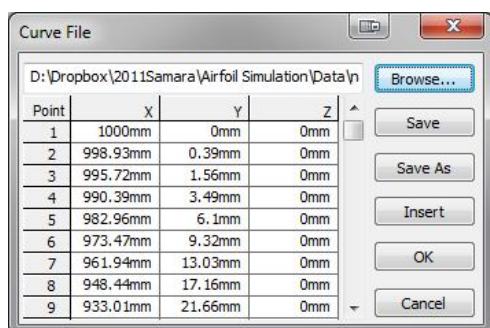

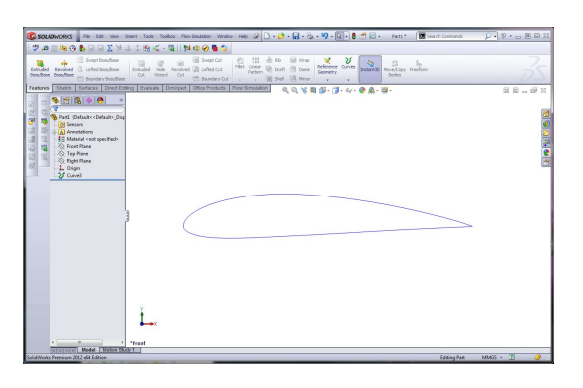

#### **Π1.1.2. Σχεδιασμός τρισδιάστατου μοντέλου αεροτομής από δυσδιάστατη καμπύλη.**

Αρχικά η καμπύλη αποτυπώνεται σε ένα sketch προσκείμενο στο **Front Plane,** χρησιμοποιώντας την εντολή **Sketch > Convert Entities** και επιλέγοντας την καμπύλη.(Lombard, 2010)

Χρησιμοποιώντας την εντολή **Extrude Boss/Base** γίνεται επέκταση στην τρίτη διάσταση στο sketch που περιλαμβάνει την καμπύλη διατομής αεροτομής.

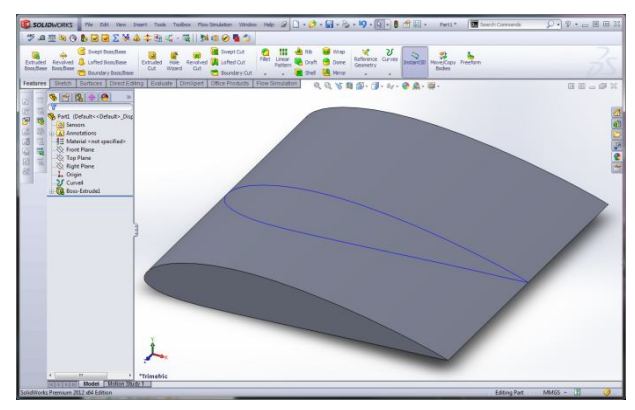

#### **Π1.1.3. Τοποθέτηση του 3D Μοντέλου**

Η θέση του μοντέλου ορίζεται εξ ορισμού από τις συντεταγμένες που ορίστηκαν στην παράγραφο Π1.1.1. Υπάρχουν όμως περιπτώσεις που είναι επιθυμητό η θέση του μοντέλου να είναι διαφορετική από την προεπιλεγμένη. Σε αυτές τις περιπτώσεις χρησιμοποιείται η εντολή **Move/Copy Bodies** που βρίσκεται

στην καρτέλα **Features.** Η εντολή αυτή επιτρέπει στον χρήστη να μεταβάλλει την θέση και την γωνία του μοντέλου σε σχέση με τους αρχικούς άξονες. Η χρήση της περιγράφεται παρακάτω:

- Move/Copy **Bodies** A. Στην καρτέλα **Features** επιλέγουμε την εντολή **Move/Copy Bodies**
- B. Επιλέγουμε το μοντέλο μας
- C. Από το παράθυρο που εμφανίζεται μπορούμε να μεταβάλουμε την γωνία (επιλογή **Rotate**) ή την θέση του σώματος (επιλογή **Translate**).
- D. Πατάμε ΟΚ

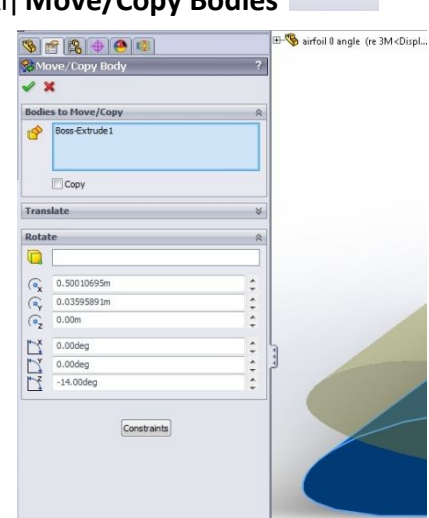

### **Π1.1.4. Δημιουργία Project Ανάλυσης**

Ο σκοπός αυτής της παραγράφου είναι η βήμα-προς-βήμα περιγραφή της διαδικασίας της δημιουργίας και της παραμετροποίησης μιας προσομοίωσης ροής χρησιμοποιώντας ένα τρισδιάστατο μοντέλο στο **Solidworks Flow Simulation.** 

Κατά την δημιουργία ενός project ανάλυσης ροής ορίζονται οι εξής παράμετροι:

- Το όνομα του project
- Το σύστημα μονάδων
- Το είδος της ανάλυσης (εσωτερική ή εξωτερική)
- Το είδος του ρευστού μέσου και οι συνθήκες ροής του
- Οι συνθήκες τοιχωμάτων (θερμική αγωγιμότητα, τραχύτητα)
- Οι περιβαλλοντικές συνθήκες (θερμοκρασία, πίεση)
- Οι αρχικές συνθήκες (ταχύτητα κίνησης ρευστού) και αναταράξεις
- Η ακρίβεια της ανάλυσης (Mesh)

Οι παράμετροι αυτοί ισχύουν για το σύνολο του υπολογιστικού πεδίου εκτός αν οριστούν διαφορετικά για κάποιες περιοχές στον ορισμό τοπικών οριακών συνθηκών(Dassault Systèmes, 2010). Η βήμα-προς-βήμα διαδικασία παρουσιάζεται παρακάτω:

- A. Επιλέγουμε **Solidworks Flow Simulation**> **Project> Wizard**.
- B. Στο παράθυρο του **Project Configuration**, επιλέγουμε **Create new** έτσι ώστε να δημιουργηθεί μια νέα

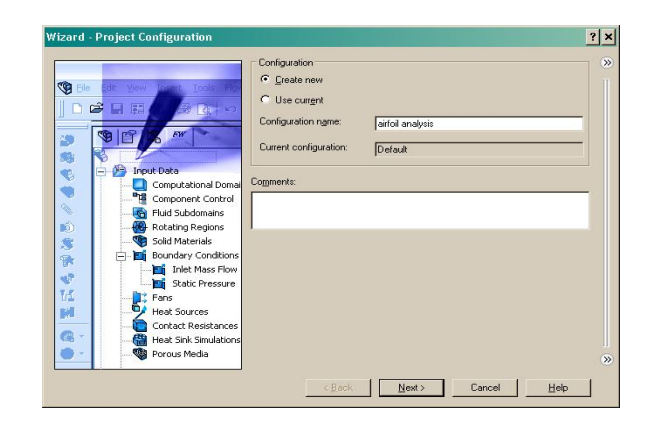

διαμόρφωση, θέτουμε όνομα: airflow analysis και πατάμε **Next**.

- C. Στο παράθυρο **Unit System επιλέγουμε SI (m\*Kg\*S)** και έπειτα **Next**
- D. Στο παράθυρο **Analysis Type** θέτουμε τον τύπο της ανάλυσης σε **External** και πατάμε **Next**.

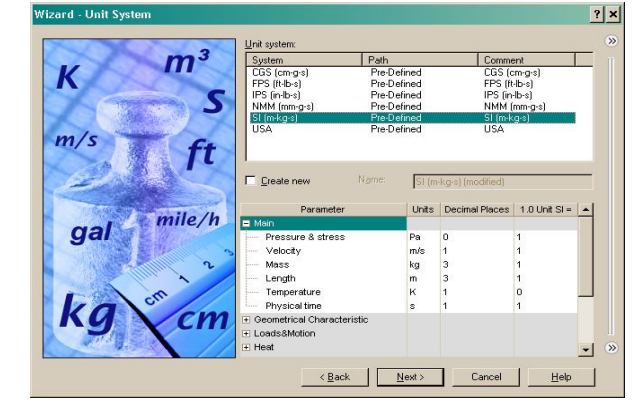

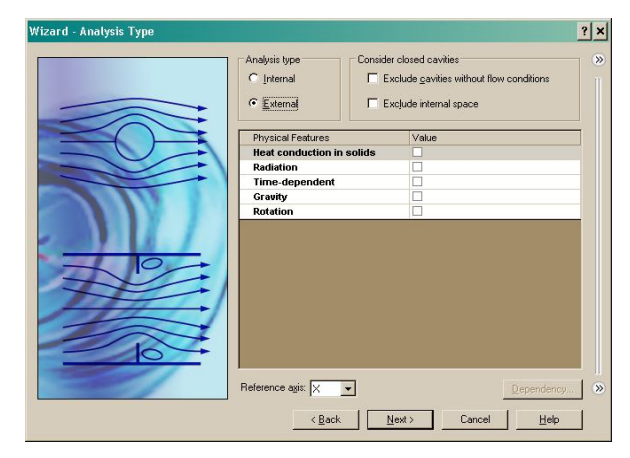

E. Στο παράθυρο **Default** 

**Fluid κ**άνουμε ανάπτυξη του φακέλου **Gases** και επιλέγουμε με διπλό κλικ του ποντικιού **Air**. Αφήνουμε τις προεπιλεγμένες τιμές για το **Flow Characteristics**  και πατάμε **Next**.

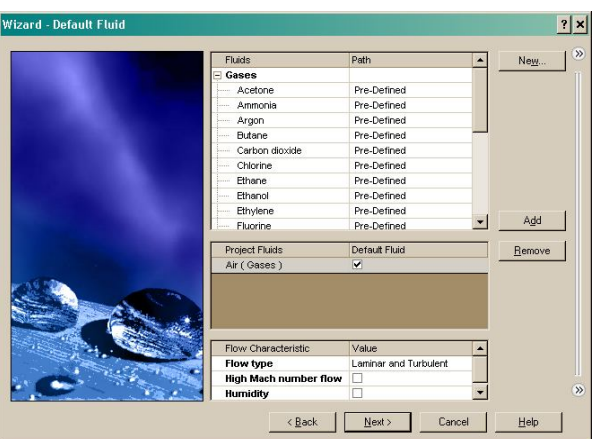

F. Στο παράθυρο **Wall Conditions** δεχόμαστε τις προεπιλεγμένες ρυθμίσεις για όλα τα τοιχώματα του υπολογιστικού πεδίου και επιλέγουμε **Next**.

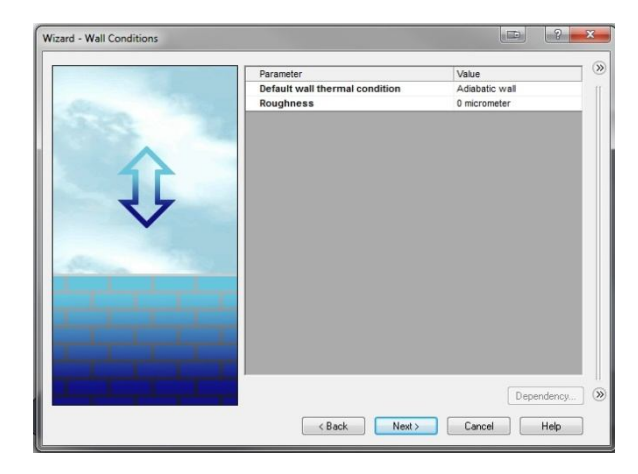

G. Στο παράθυρο **Initial and Ambient Conditions** ορίζουμε τις συνθήκες του περιβάλλοντος (πίεση, θερμοκρασία, στροβιλότητα) της προσομοίωσης και τις παραμέτρους ροής (σχετική ταχύτητα στον άξονα X). Στην συνέχεια επιλέγουμε **Next**.

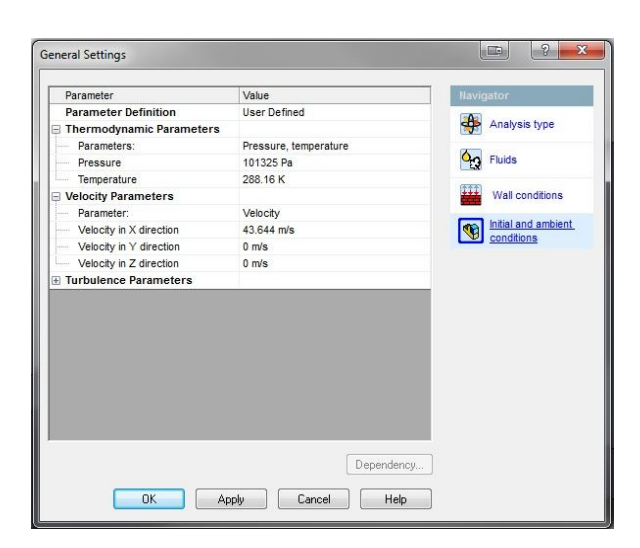

H. Στο παράθυρο **Results and Geometry Resolution** Επιλέγουμε το **Result** 

**resolution** που μας ενδιαφέρει (στην περίπτωσή μας 8 και δεχόμαστε την αυτόματη εκτίμηση του **Minimum gap size** και **Minimum wall thickness**. Σε αυτό το βήμα ουσιαστικά ορίζουμε το μέγεθος του πλέγματος.

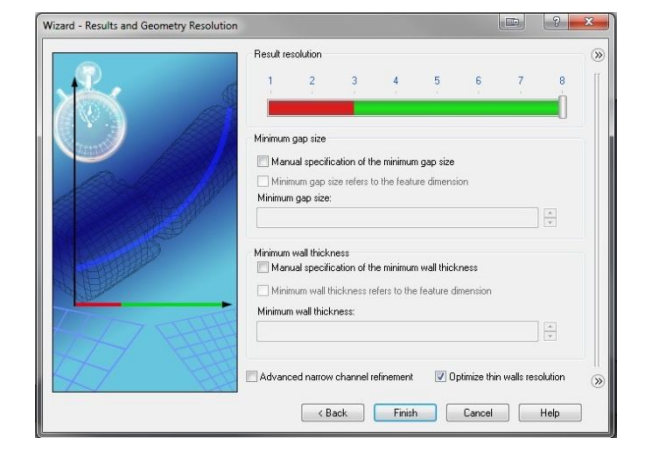

I. Επιλέγουμε **Finish**. Το Solidworks Flow Simulation δημιουργεί μια νέα διαμόρφωση με τα δεδομένα που του θέσαμε.

Μετά την δημιουργία του project, το Solidworks Flow Simulation παρουσιάζει ένα κουτί γύρω από το μοντέλο που έχει χρησιμοποιηθεί. Αυτό το κουτί απεικονίζει το υπολογιστικό πεδίο ροής.

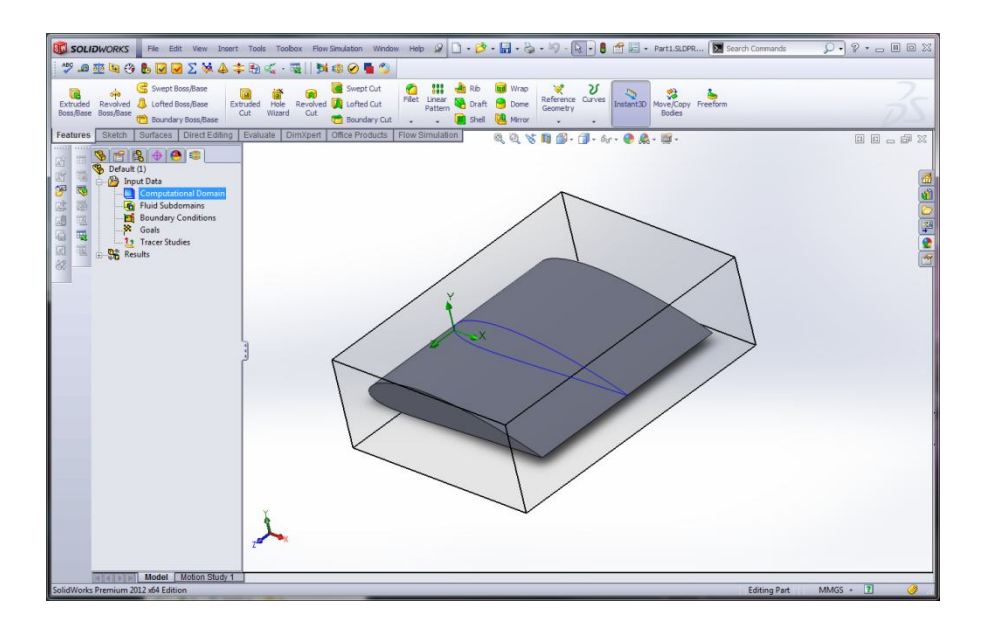

#### **Π1.1.5. Ορισμός Πεδίου Ροής**

Σε αυτήν την παράγραφο παρουσιάζεται η διαδικασία ορισμού ενός δυσδιάστατου υπολογιστικού πεδίου ροής γύρω από ένα τρισδιάστατο μοντέλο. Η διαδικασία περιγράφεται παρακάτω:

A. Στο Analysis tree του Solidworks Flow Simulation , επιλέγουμε και επεκτείνουμε το φάκελο **Input Data**.

B. Κάνουμε δεξί click στο εικονίδιο **Computational Domain** και επιλέγουμε **Edit Definition**. Εμφανίζεται το παράθυρο επιλογών του υπολογιστικού πεδίου.

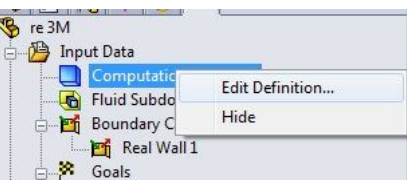

**C.** Επιλέγουμε **2D plane flow** και μετά **XY-Plane Flow**

Αυτομάτως ο άξονας συμμετρίας ορίζεται στα όρια **Z min και Z max του υπολογιστικού πεδίου**.

D. Επιλέγουμε την καρτέλα **Size and Conditions**. Μπορούμε να δούμε ότι στα όρια **Z min** and **Z max** έχουν οριστεί αυτόματα τιμές που εξαρτώνται από το μέγεθος του τρισδιάστατου μοντέλου που χρησιμοποιούμε.

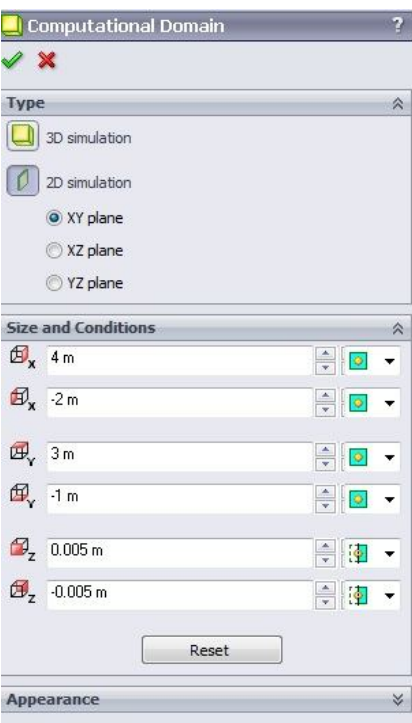

- E. Ορίζουμε τα όρια του υπολογιστικού πεδίου στους άξονες X,Y και Ζ ανάλογα με τις ανάγκες μας.
- F. Επιλέγουμε **OK**.

Στις περισσότερες περιπτώσεις που μελετάται η ροή γύρω από ένα σώμα προτείνεται να χρησιμοποιείται το αυτόματα ορισμένο υπολογιστικό πεδίο που ορίζει το *Solidworks™ Flow Simulation. Για μεγαλύτερη ακρίβεια μπορεί να οριστεί χειροκίνητα μεγαλύτερο υπολογιστικό πεδίο. Τότε* τα αποτελέσματα θεωρητικά θα έχουν μεγαλύτερη ακρίβεια αλλά θα χρειαστεί περισσότερος χρόνος υπολογισμού για να ολοκληρωθεί η ανάλυση.

### **Π1.1.6. Ορισμός Τοπικών Οριακών Συνθηκών**

Οι τοπικές οριακές συνθήκες, σε αντίθεση με τις οριακές συνθήκες που ορίστηκαν κατά τη δημιουργία του project έχουν επίδραση μόνο σε συγκεκριμένες περιοχές του υπολογιστικού πεδίου.

Αυτές οι συνθήκες χωρίζονται σε τρεις κατηγορίες:

- Σε τοπικές συνθήκες ροής (*Flow Openings*) στις οποίες μπορούν να οριστούν ανοίγματα, σημεία και παροχές εισερχόμενων ή εξερχόμενων ροών κλπ.
- Σε τοπικές συνθήκες πίεσης (*Pressure Openings*) στις οποίες ορίζονται τοπικοί θύλακες πίεσης σε συγκεκριμένες επιφάνειες και
- Συνθήκες τοιχωμάτων (*Walls*) στις οποίες μπορούν να οριστούν συνθήκες όπως η θερμοκρασία μιας επιφάνειας (*Tw*), ο συντελεστής μετάδοσης θερμότητας (*α*) της, η τραχύτητά της κ.ο.κ.

Και οι τρεις κατηγορίες έχουν δευτερεύουσες επιλογές όπως τοπικές θερμοδυναμικές συνθήκες, τοπική στροβιλότητα κ.α.

Έτσι, παραδείγματος χάρη, για τον ορισμό της τραχύτητας μιας επιφάνειας της πτέρυγας ακολουθείται η παρακάτω διαδικασία:

- A. Στο **Analysis Tree** toy Flow Simulation επιλέγουμε και επεκτείνουμε τον φάκελο **Input Data.**
- B. Κάνουμε δεξί click στο **Boundary Conditions** και επιλέγουμε **Insert Boundary Condition**

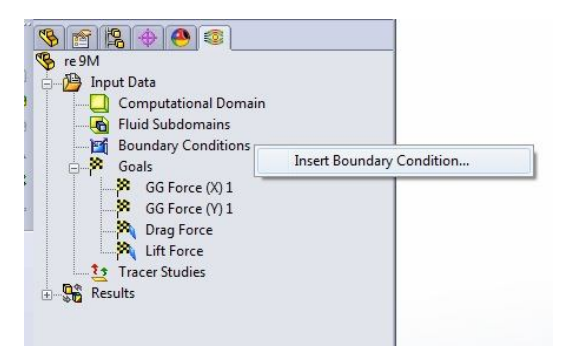

C. Στην καρτέλα **Type** επιλέγουμε **Walls** και κάνουμε click στην επιφάνεια της αεροτομής.

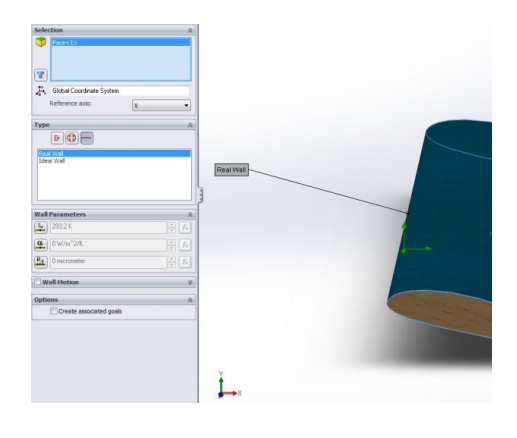

D. Στα **Wall Parameters** επιλέγουμε το **Roughness** και εισάγουμε την τιμή σε μm.

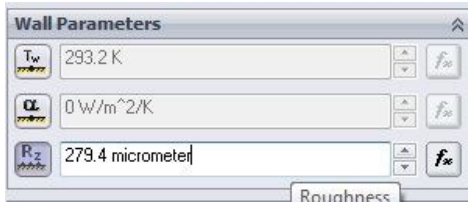

E. Επιλέγουμε ΟΚ.

#### **Π1.1.7. Ορισμός Στόχων Ανάλυσης**

Στο Solidworks Flow Simulation οι στόχοι χωρίζονται σε τέσσερεις τύπους. Συνολικοί στόχοι (**Global Goals**) , στόχοι επιφάνειας (**Surface Goals**), στόχοι όγκου (**Volume Goals**), και στόχοι εξίσωσης (**Equation Goals**).

Συμφώνα με την τεκμηρίωση του προγράμματος αυτοί οι τύποι στόχων ορίζονται ως εξής:

- **Global Goal** είναι μια φυσική παράμετρος που υπολογίζεται εντός ολόκληρου του υπολογιστικού πεδίου.
- **Surface Goal** είναι μια φυσική παράμετρος που υπολογίζεται σε μια επιφάνεια του στέρεου που έχει οριστεί από τον χρήστη.
- **Volume Goal** είναι μια φυσική παράμετρος που υπολογίζεται σε ένα χώρο ορισμένο από τον χρήστη που βρίσκεται μέσα στο υπολογιστικό πεδίο της ανάλυσης, είτε στο ρευστό ή ακόμα και στο στερεό στην περίπτωση θερμικής αγωγιμότητας.
- **Equation Goal** είναι ένας στόχος που ορίζεται από μια εξίσωση με εισόδους κάποιες παραμέτρους του project (Κατάσταση περιβάλλοντος, όρια, ανεμιστήρες, πηγές θερμότητας, αρχικές συνθήκες, άλλους στόχους κλπ)

### *Π1.1.7.1. Ορισμός Global Goal*

Σε αυτή την παράγραφο, θα παρουσιαστεί η βήμα-προς-βήμα διαδικασία για τον ορισμό ενός Global Goal της ανάλυσης ροής. Οι στόχοι μιας ανάλυσης είναι ουσιαστικά οι παράμετροι που πρέπει να μετρηθούν μέσα από την ανάλυση. Αυτές οι παράμετροι μπορεί να είναι δυνάμεις, ταχύτητες πιέσεις και άλλα.

Στο παράδειγμα, ως στόχος θα οριστεί η μέτρηση της συνολικής δύναμης που ασκείται πάνω στην αεροτομή στον άξονα Χ-΄Χ. Αυτή η δύναμη ταυτίζεται με την οπισθέλκουσα δύναμη (Drag).

Η διαδικασία είναι η εξής:

- A. Επιλέγουμε **Solidworks Flow Simulation** >**Insert> Global Goals**.
- B. Στον πίνακα **Parameter** επιλέγουμε το πρώτο κουτάκι στην λίστα **X - Component of Force** .
- C. Επιλέγουμε το αντίστοιχο κουτάκι στην στήλη **Use for Conv.** για να χρησιμοποιηθεί ο στόχος για την σύγκλιση της ανάλυσης.

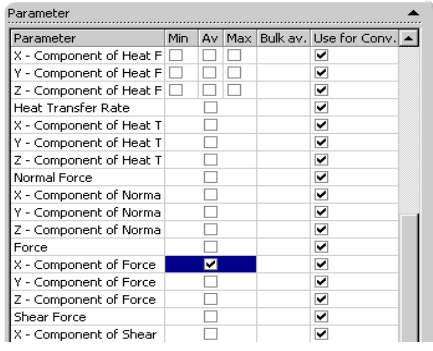

D. Επιλέγουμε **OK**. Ο νέος στόχος **GG X - Component of Force 1** εμφανίζεται στο **Analysis Tree** δομή του flow Simulation. Προαιρετικά μπορούμε να μετονομάσουμε τον στόχο σε "Lift Force".

Ακολουθώντας την ίδια διαδικασία μπορεί να οριστεί ως στόχος και η δύναμη που δέχεται η **Ε. Ο** Results

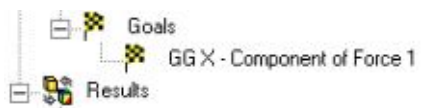

αεροτομή στον άξονα Y-Ύ που αντιστοιχεί στην δυναμική άνωση. Η μόνη διαφορά βρίσκεται στο βήμα B που επιλέγουμε **Y - Component of Force** αντί για **X - Component of Force.**

Η διαδικασία του ορισμού ενός Surface Goal είναι ακριβώς η ίδια με μόνη διαφορά ότι γίνεται πρώτα επιλογή της επιφάνειας του στόχου.

# **Π1.2. Φάση 2η: Επίλυση (Solving)**

### **Π1.2.1. Εκκίνηση της Προσομοίωσης**

Μετά την ολοκλήρωση της δημιουργίας και της παραμετροποίησης του

project του Solidworks™ Flow Simulation, σειρά έχει η εκτέλεση της προσομοίωσης ροής.

Η διαδικασία περιγράφεται παρακάτω:

A. Για να ξεκινήσουμε την προσομοίωση επιλέγουμε **Solidworks Flow Simulation**  > **Solve > Run**.

"Το προεπιλεγμένο κουτάκι **Load results** *cσημαίνει ότι τα αποτελέσματα θα φορτωθούν αυτόματα μετά την ολοκλήρωση των υπολογισμών.*"

B. Επιλέγουμε **Run**.

Τότε ανοίγει ένα παράθυρο του προγράμματος επίλυσης (**Solver**) στο οποίο περιλαμβάνονται

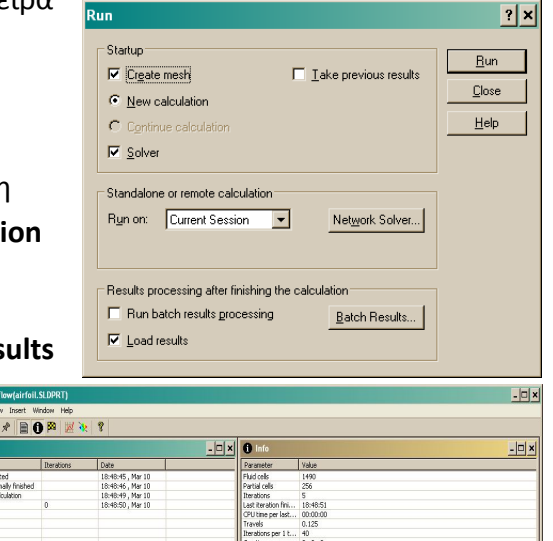

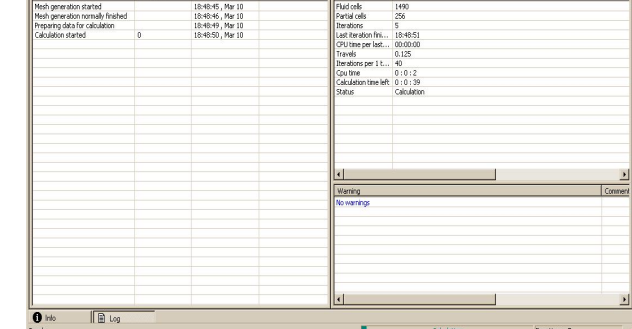

λεπτομέρειες της ανάλυσης ροής του ρευστού

### **Π1.2.2. Πρόγραμμα Επίλυσης (Solver)**

Στο Solidworks Flow Simulation , το πρόγραμμα που εκτελεί τους υπολογισμούς ροής ονομάζεται **Solver**. Σε αυτή την παράγραφο εξετάζεται το γραφικό περιβάλλον χρήσης του προγράμματος επίλυσης.

Αυτό είναι το παράθυρο ελέγχου του προγράμματος επίλυσης. Στα αριστερά βρίσκεται μια λίστα με το κάθε βήμα που έχει κάνει κατά την επίλυση. Στα δεξιά βρίσκεται ένα πεδίο πληροφοριών που αναφέρει πληροφορίες ή/και προειδοποιήσεις *σχετικά με την ανάλυση.*

Οι χρήστες μπορούν να παρακολουθούν την σύγκλιση προς την ολοκλήρωση των στόχων κατά την ανάλυση της ροής και μπορούν επίσης να σταματήσουν κατά βούληση τους υπολογισμούς της ανάλυσης, αν δεν υπάρχει ανάγκη για περαιτέρω υπολογισμούς. Ο χρήστης μπορεί να δει τα αποτελέσματα της ανάλυσης της ροής που έχουν ολοκληρωθεί ακόμα και αν η ανάλυση δεν έχει ολοκληρωθεί πλήρως.

Όταν ξεκινήσει ο υπολογισμός ο χρήστης έχει τη δυνατότητα να επιβλέπει τα αποτελέσματα της ανάλυσης σε πραγματικό χρόνο δημιουργώντας ένα παράθυρο προεπισκόπησης (**Preview Pane**). Ο χρήστης μπορεί να επιλέξει ποια παράμετρο θέλει να επιβλέπει.

Η διαδικασία δημιουργίας ενός παραθύρου προεπισκόπησης είναι η εξής:

- A. Επιλέγουμε **Insert Preview**  στην μπάρα εργαλείων του **Solver**.
- B. Στο παράθυρο ρυθμίσεων προεπισκόπησης (**Preview Settings),** επιλέγουμε οποιοδήποτε επίπεδο στο SolidWorks™ από την λίστα **Plane name**

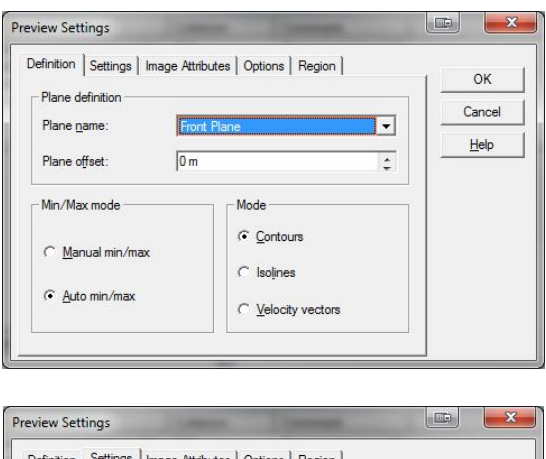

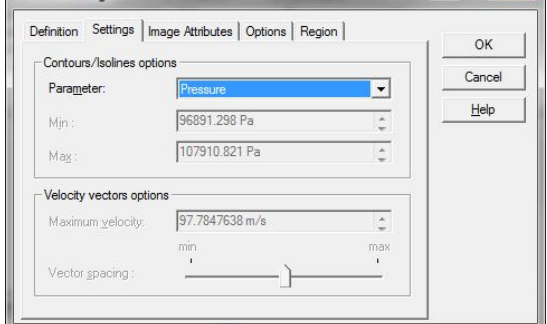

C. Στην καρτέλα **Settings** επιλέγουμε την παράμετρο την εξέλιξη της οποίας θέλουμε να παρακολουθήσουμε και πατάμε **OK**

Το πρόγραμμα επίλυσης δημιουργεί μια προεπισκόπηση της επίλυσης στο επιλεγμένο επίπεδο. Για το μοντέλο που έχουμε χρησιμοποιήσει, το **Front Plane** είναι μια καλή επιλογή .

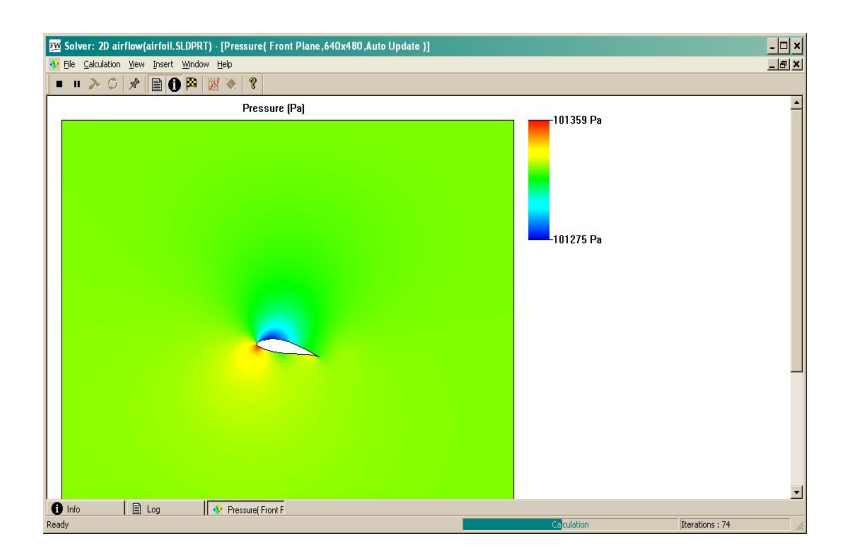

Το παράθυρο προεπισκόπησης επιτρέπει στον χρήστη να βλέπει τα αποτελέσματα σε πραγματικό χρόνο κατά την διάρκεια της εκτέλεσης των υπολογισμών. Αυτό βοηθάει στην εκτίμηση του αν οι παράμετροι που έχουν δοθεί είναι σωστοί και δίνει μια ιδέα για το πως θα δείχνει το τελικό αποτέλεσμα ακόμα και στην αρχή των υπολογισμών. Στην αρχή τα αποτελέσματα μπορεί να αλλάζουν ριζικά αλλά καθώς ολοκληρώνεται ο υπολογισμός τα αποτελέσματα θα συγκλίνουν στο τελικό αποτέλεσμα. Η γραφική αναπαράσταση των αποτελεσμάτων μπορεί να γίνει με χρήση χρωματικής βαθμονόμησης **(contours)** , ισοβαρών καμπυλών **(isoline)** ή διανυσμάτων (**vectors).**

D. Όταν η ανάλυση ολοκληρωθεί κλείνουμε αυτό το παράθυρο επιλέγοντας **File > Close**.

# **Π1.3. Φάση 3η: Επεξεργασία Αποτελεσμάτων (Postprocessing)**

Στην 3η φάση συμπεριλαμβάνονται όλες εκείνες οι διεργασίες που σχετίζονται με την επεξεργασία των αποτελεσμάτων. Τέτοιες είναι η προβολή των αποτελεσμάτων, η δημιουργία κατανομών και γραφικών παραστάσεων και η συγκρίσεις των αποτελεσμάτων με άλλα δεδομένα. Σε αυτήν την παράγραφο θα επικεντρωθούμε στις δυνατότητες προβολής των αποτελεσμάτων του Solidworks™

μιας και οι υπόλοιπες διεργασίες έχουν αναλυθεί επαρκώς σε άλλες παραγράφους της εργασίας.

### **Π1.3.1. Προβολή των Αποτελεσμάτων**

Αφού ολοκληρωθούν οι υπολογισμοί, ο χρήστης μπορεί να δει την κατανομή των παραμέτρων με διάφορους τρόπους. Τα αποτελέσματα αποθηκεύονται σε ένα αρχείο κατάληξης **.fld**, και ο χρήστης έχει τη δυνατότητα να ξαναβλέπει τα αποτελέσματα όποτε θέλει απλά φορτώνοντας το **project** στο **Solidworks™**. Οι διαφορετικοί τρόποι που μπορεί να εξετάσει τα δεδομένα ο χρήστης αναφέρονται παρακάτω:

- **Cut plot**: Το διάγραμμα τομής **(Cut plot)** προβάλει την κατανομή μιας παραμέτρου σε μια τομή. Η παράμετρος μπορεί να απεικονιστεί ως μια γραφική παράσταση χρωματικής βαθμονόμησης (**contours**) και σαν ισοβαρείς καμπύλες **(isolines)**.
- **3D profile plot**: Το διάγραμμα 3Δ προφίλ (**3D-Profile Plot),** όπως και το **Cut Plot**, προβάλει την κατανομή μιας παραμέτρου σε μια τομή. Σε αντίθεση όμως με το Cut plot που δίνει μόνο μια χρωματική αναπαράσταση, το 3d profile plot επιπλέον επεκτείνει τα σημεία τομής σε αποστάσεις από το επίπεδο τομής ανάλογα με τις αποκλίσεις της τιμής της παραμέτρου ."
- **Surface plot**: Το διάγραμμα επιφάνειας (**Surface plot)** προβάλει την κατανομής μιας παραμέτρου στις επιλεγμένες επιφάνειες του μοντέλου.
- **Flow trajectories**: Επιτρέπει στον χρήστη να προβάλει τις παραμέτρους ως τροχιές ροής γύρω από το μοντέλο.
- **Particle Study**: Η μελέτη σωματιδίων (**Particle Study)** επιτρέπει στον χρήστη να προβάλει τις τροχιές των σωματιδίων και αποκομίσει πληροφορίες που σχετίζονται με την συμπεριφορά τους, καθώς επίσης και τις επιδράσεις που έχουν στα τοιχώματα του μοντέλου όπως είναι ή διάβρωση η συσσώρευση. Τα φυσικά σωματίδια είναι σφαιρικά σωματίδια ενός ορισμένου υλικού (στερεού ή ρευστού) και συνεχούς μάζας.
- **XY plot**: Το διάγραμμα XY (**XY plot**) δείχνει πως μεταβάλλεται μια παράμετρος σε μια ορισμένη διεύθυνση. Για τον ορισμό της διεύθυνσης μπορούν να χρησιμοποιηθούν καμπύλες, sketches και ακμές του μοντέλου. Τα δεδομένα εξάγονται σε ένα βιβλίο εργασίας του Excel, όπου απεικονίζονται τα δεδομένα και οι γραφικές παραστάσεις των παραμέτρων.
- **Surface parameters**: Η επιλογή **Surface parameters** επιτρέπει την εμφάνιση των τιμών των παραμέτρων (ελάχιστο, μέγιστο και μέσο όρο) που υπολογίζονται για μια επιφάνεια. Τα δεδομένα μπορούν επίσης να εξαχθούν σε ένα βιβλίο εργασίας του Excel.
- **Volume parameters**: Η επιλογή **Volume parameters** επιτρέπει την εμφάνιση τιμών των παραμέτρων (ελάχιστο, μέγιστο, μέσο όρο κ.α.) που

υπολογίζονται μέσα σε ένα καθορισμένο χώρο που βρίσκεται μέσα στο υπολογιστικό πεδίο."

- **Point parameter**: Η επιλογή **Point parameter** εμφανίζει τις τιμές μιας παραμέτρου σε ένα συγκεκριμένο σημείο του υπολογιστικού πεδίου. Το σημείο ενδιαφέροντος μπορεί να οριστεί μέσω των συντεταγμένων του, ή να επιλεγεί μέσα από κάποιο επίπεδο σχεδίασης, sketch, ακμή, καμπύλη ή επιφάνεια. Υπάρχει ακόμα η δυνατότητα δημιουργίας ενός πλέγματος έτσι ώστε τα σημεία ενδιαφέροντος να ταυτίζονται με τα σημεία τομής των γραμμών του πλέγματος. Τα δεδομένα μπορούν επίσης να εξαχθούν σε ένα βιβλίο εργασίας του Excel.
- **Goal plot**: Η επιλογή **Goal Plot** δίνει την δυνατότητα της μελέτης των μεταβολών των στόχων κατά την διάρκεια του υπολογισμού. Το Solidworks Flow Simulation χρησιμοποιεί το Microsoft Excel για την εμφάνιση των παραμέτρων με κάθε γραφική παράσταση να βρίσκεται σε διαφορετικό φύλλο του Excel. Το αθροιστικό φύλλο περιλαμβάνει τις τιμές του στόχου την στιγμή της ολοκλήρωσης του υπολογισμού.
- **Mesh visualization**: Η επιλογή **Mesh visualization** εμφανίζει τα κελιά του υπολογιστικού πλέγματος στο χρονικό σημείο από το οποίο προέκυψαν τα αποτελέσματα της ανάλυσης.

## **Βιβλιογραφία**

Abbott, I. H., & von Doenhoff, A. E. (1959). *Theory of Wing Sections: Including a Summary of Airfoil Data.* Dover Publications.

*CFD Online*. (n.d.). Ανάκτηση 17 8, 2011, από CFD-online.com: http://www.cfdonline.com

Colon, T. (n.d.). *Terrycolon.com*. Ανάκτηση 9 1, 2012, από Bernoulli, Coanda & Lift: http://www.terrycolon.com/1features/ber.html

Dassault Systèmes. (2010). *Solidworks Flow Simulation 2010 Tutorial.* Vélizy: Dassault Systèmes.

*Desktop Aeronautics, Inc.* (2007). Retrieved 2 8, 2012, from Applied Aerodynamics: A Digital Textbook: http://www.desktop.aero/appliedaero/wingdesign/geomnldistn.html

Douvi, E. C., Tsakalos, A. I., & Margaris, D. P. (2012, 3). Evaluation of the turbulence models for the simulation of the flow over a National Advisory Committee for Aeronautics (NACA) 0012 airfoil. *Journal of Mechanical Engineering Research* , σσ. 100-111.

*Encyclopedia Britannica*. (n.d.). Ανάκτηση 7 8, 2012, από Bernulli's Theorem: www.britannica.com/EBchecked/topic/62615/Bernoullis-theorem

Gruman, L. R. (n.d.). Retrieved from Civil Air Control - The Official Auxiliary of the United States Air-Force: http://www.cap-ny153.org

Hoffman, J., Jansson, J., & Jhonson, C. (2012). *The Secret Of Flight.* Copenhagen: Akademisk Forlag.

Houghton, E. L., & Carpender, P. (1982). *Aerodynamics for Engineering Students.* Oxford: Butterworth Heineman.

Ingram, G. L. (2011). *Durham University.* Ανάκτηση 3 2012, από Drawing Airfoils in Solidworks:

http://www.dur.ac.uk/g.l.ingram/download/SolidWorksAerofoilGuide.pdf

Kunio Kuwahara - Institute of Space and Astronautical Science, Japan. (n.d.). *R.I.T.* Ανάκτηση 9 1, 2012, από Rochester Institute of Technology: https://people.rit.edu/pnveme/EMEM560n/drag/CFD\_Images.html

Lombard, M. (2010). *Solidworks 2010 Bible.* Indianapolis: Wiley Publishing Inc.

*NASA*. (2006). Retrieved 11 21, 2011, from NASA Glenn research center: http://www.grc.nasa.gov

Peng, H. (2001). *Aerodynamics Fundamental Priciples 基本原理.* Stuart.

*physatwes.com*. (n.d.). Ανάκτηση από physatwes.com - Bernulli's Principle: http://physatwes.com/Bernoullihonors.aspx

*top500.org*. (2012, 6 31). Ανάκτηση 8 20, 2012, από Top 500 Supercomputer Sites: http://www.top500.org/

*UIUC Applied Aerodynamics Group- Department of Aerospace Engineering*. (2001). Retrieved 10 10, 2011, from UIUC Airfoil Coordinates Database: http://www.ae.illinois.edu/m-selig/ads/coord\_database.html

Μπεγλερές, Γ. (1995). *Η Αεροδυναμική Του Υποηχητικού Αεροσκάφους.* Παπασωτηρίου.

Τριανταφύλλου, Γ. Σ. (2002). *Ειδικα θεματα Μηχανικης Ρευστων.* Πάτρα: Πανεπιστημιακές Εκδόσεις.